**UNIVERSIDADE TECNOLÓGICA FEDERAL DO PARANÁ DEPARTAMENTO DE ENGENHARIA DE PRODUÇÃO ENGENHARIA DE PRODUÇÃO**

> **EDUARDO SHIGUERU KOYAMA THAIS MAYUME FUDO**

**APLICAÇÃO DE HEURÍSTICAS PARA O SEQUENCIAMENTO DINÂMICO DE ATIVIDADES EM MÁQUINA ÚNICA PARA A MINIMIZAÇÃO DO CUSTO DE MULTAS POR ATRASO**

**TRABALHO DE CONCLUSÃO DE CURSO**

**PONTA GROSSA 2019**

# **EDUARDO SHIGUERU KOYAMA THAIS MAYUME FUDO**

# **APLICAÇÃO DE HEURÍSTICAS PARA O SEQUENCIAMENTO DINÂMICO DE ATIVIDADES EM MÁQUINA ÚNICA PARA A MINIMIZAÇÃO DO CUSTO DE MULTAS POR ATRASO**

Trabalho de conclusão de curso apresentado como requisito parcial à obtenção do título de Bacharel em Engenharia de Produção, do Departamento de Engenharia de Produção, da Universidade Tecnológica Federal do Paraná.

Orientador: Prof. Dr. Everton Luiz de Melo

## **PONTA GROSSA**

**2019**

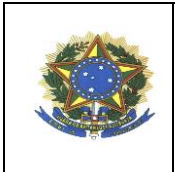

**Ministério da Educação UNIVERSIDADE TECNOLÓGICA FEDERAL DO PARANÁ CÂMPUS PONTA GROSSA** Departamento Acadêmico de Engenharia de Produção

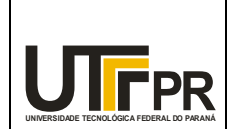

# TERMO DE APROVAÇÃO DE TCC

## **APLICAÇÃO DE HEURÍSTICAS PARA O SEQUENCIAMENTO DINÂMICO DE ATIVIDADES EM MÁQUINA ÚNICA PARA A MINIMIZAÇÃO DO CUSTO DE MULTAS POR ATRASO**

por

Eduardo Shigueru Koyama Thais Mayume Fudo

Este Trabalho de Conclusão de Curso (TCC) foi apresentado em 26 de novembro de 2019 como requisito parcial para a obtenção do título de Bacharel em Engenharia de Produção. O candidato foi arguido pela Banca Examinadora composta pelos professores abaixo assinados. Após deliberação, a Banca Examinadora considerou o trabalho aprovado.

\_\_\_\_\_\_\_\_\_\_\_\_\_\_\_\_\_\_\_\_\_\_\_\_\_\_\_\_\_\_\_\_\_\_\_\_ *Prof. Dr. Everton Luiz de Melo* Prof. Presidente da banca

\_\_\_\_\_\_\_\_\_\_\_\_\_\_\_\_\_\_\_\_\_\_\_\_\_\_\_\_\_\_\_\_\_\_\_\_ *Prof. Dr. Fábio José Ceron Branco* Membro titular

\_\_\_\_\_\_\_\_\_\_\_\_\_\_\_\_\_\_\_\_\_\_\_\_\_\_\_\_\_\_\_\_\_\_\_\_ *Prof. Dra. Yslene Rocha Kachba* Membro titular

"A FOLHA DE APROVAÇÃO ASSINADA ENCONTRA-SE NA COORDENAÇÃO DO CURSO DE ENGENHARIA DE PRODUÇÃO"

Dedicamos este trabalho aos nossos pais e irmãs, que são as nossas maiores inspirações.

## **AGRADECIMENTOS**

Primeiramente gostaríamos de agradecer aos nossos pais, Akemi, Carlos, Satiko e Takashi, que sempre nos apoiam e incentivam o nosso crescimento pessoal e profissional, não medindo esforços para garantir que nossos conhecimentos sejam sempre aprimorados. E sem eles, não teríamos alcançado todas as nossas conquistas.

Às nossas irmãs, Cíntia, Michele, Mirian e Raquel, que nos inspiram e auxiliam a sermos pessoas melhores a cada dia, nos mostrando que podemos perseguir nossos sonhos e conquistar aquilo que almejamos sem mudar a nossa essência.

Aos nossos avós, pela compreensão por nossa ausência, entendendo que estamos em busca da nossa realização pessoal e profissional, e por não nos deixarem esquecer das nossas origens.

Ao nosso orientador, Prof. Dr. Everton Luiz de Melo, pela paciência e compreensão conosco durante essa etapa final do curso.

Aos nossos amigos Ana Luisa, Bruno, Détrich, Heloísa, Igor, Maísa, Marcos, Mariana, Rayssa, Ricardo e Vitor, que mesmo estando longe no dia a dia, nos mostraram o verdadeiro significado da amizade.

Por fim, aos amigos que fizemos durante a graduação, em especial ao Leonardo Ramos e Rita de Cássia, que nos acolheram quando mais precisávamos, e aos demais amigos da turma 2013/2 que certamente nunca esqueceremos.

## **RESUMO**

KOYAMA, Eduardo Shigueru, FUDO, Thais Mayume. **Aplicação de heurísticas para o sequenciamento dinâmico de atividades em máquina única para a minimização do custo de multas por atraso.** 2019. 91 f. Trabalho de Conclusão de Curso (Bacharelado em Engenharia de Produção) - Universidade Tecnológica Federal do Paraná. Ponta Grossa, 2019.

A pesquisa operacional vem sendo aplicada ao planejamento e controle da produção em diversas áreas, seja de serviços ou de bens de consumo. Através da otimização de elementos chaves, como logística, custos, melhor distribuição de recursos, sequenciamento de atividades ou processos, entre outros, tem-se um melhor desempenho no mercado. Sendo assim, este trabalho teve como objetivo estudar um cenário no qual indústrias estão sujeitas à aplicação de multas por tarefas não entregues no prazo determinado. Em um ambiente produtivo composto por máquina única, foram designadas tarefas a serem cumpridas em determinados prazos, cada qual com uma multa relacionada ao atraso de sua entrega. Para a implementação, foi utilizada uma heurística de melhoria aplicada na linguagem de programação C. Em 99,25% das instâncias houve diminuição do custo das multas por atraso, quando comparado ao sequenciamento inicial. No total foram executados experimentos com 800 instâncias, de 20 a 1000 atividades. As reduções de custos pela aplicação da melhoria chegaram a 52,5%.

**Palavras-chave:** Programação da Produção. Heurísticas. Máquina Única. Sequenciamento Dinâmico. Multa por Atraso.

## **ABSTRACT**

KOYAMA, Eduardo Shigueru, FUDO, Thais Mayume. *Application of Heuristics for the dynamic sequencing of activities in single machine for the minimization of the cost of late penalty.* 2019. 91 p. Trabalho de Conclusão de Curso (Bacharelado em Engenharia de Produção) – Federal University of Technology – Paraná, 2019

Operational research has been applied to production planning and control in several areas, whether services or consumer goods. Through optimization of key elements such as logistics, costs, better distribution of resources, sequencing of activities or processes and among others, we have a better performance in the market. Because of those variables, this work aimed to study a scenario in which the industries are subject to the application of fines for delayed tasks not delivered in the determined period. In a productive environment composed of a single machine, tasks were assigned to be fulfilled in certain periods, each with a fine related to the delay of its delivery. For the implementation, an improvement heuristic was applied in the C programming language. In 99.25% of instances there was a reduction in the cost of late fines when compared to the initial sequencing. In total 800 experiments were performed, with 20 to 1000 activities. Cost savings from applying the improvement amounted to 52.5%.

**Keywords:** Scheduling. Heuristic. Single Machine. Dynamic Sequencing. Late Penalty.

## **LISTA DE FIGURAS**

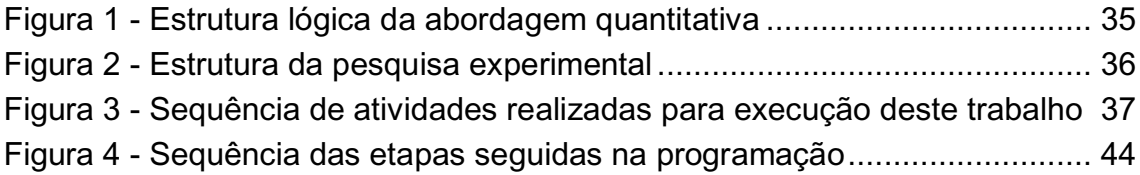

## **LISTA DE QUADROS**

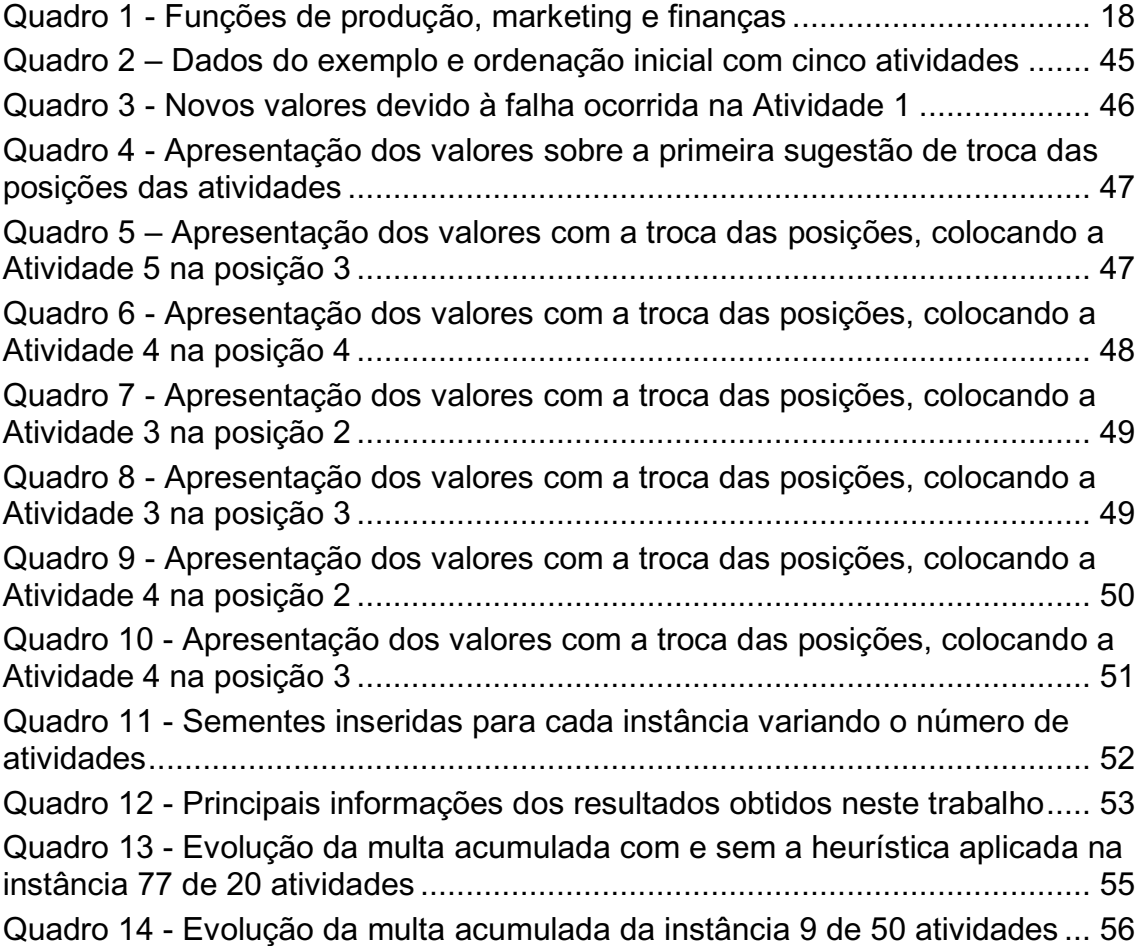

# **LISTA DE GRÁFICOS**

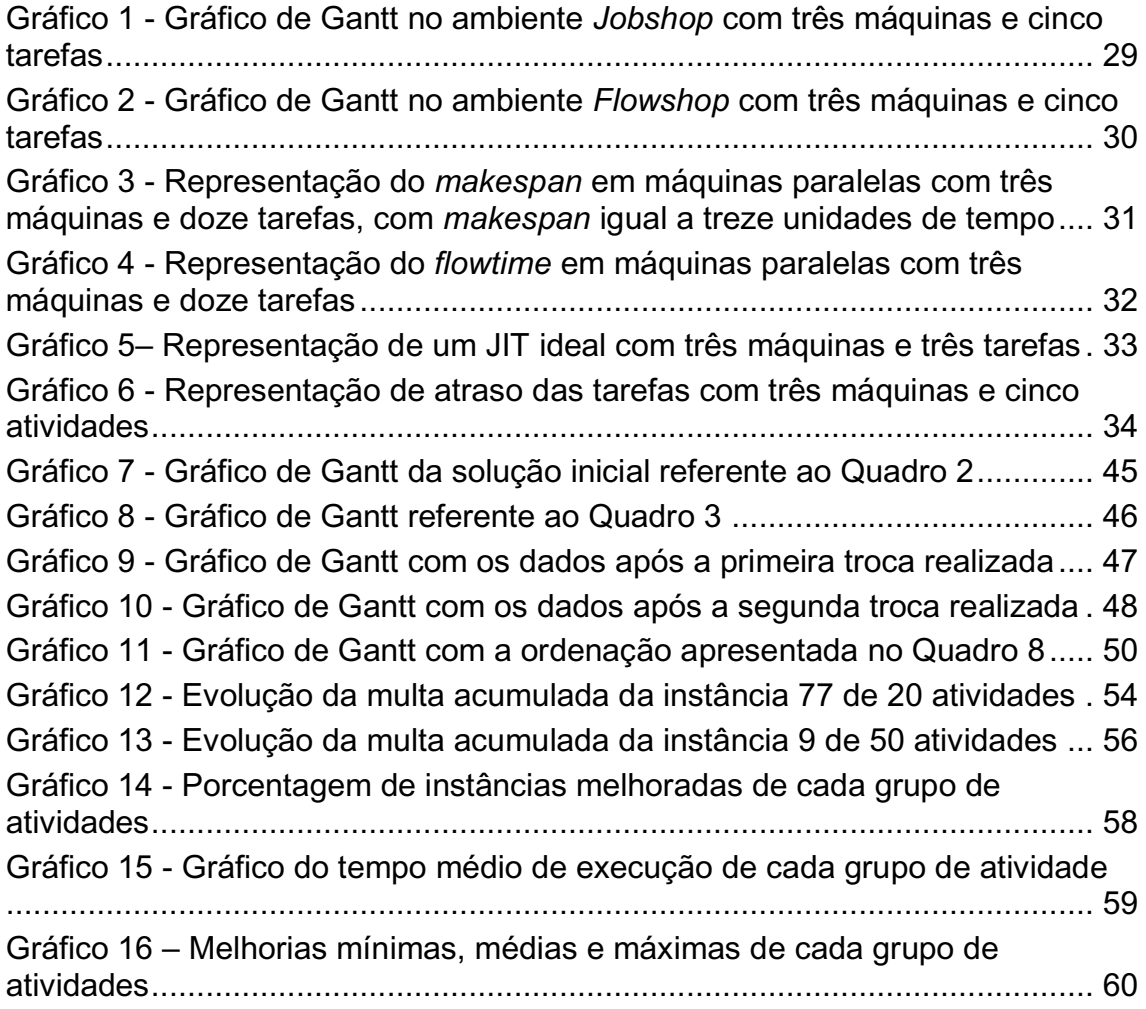

## **LISTA DE SIGLAS**

- JIT *Just-in-Time*
- LPT *Longest Processing Time*
- PCP Planejamento e Controle da Produção
- SPT *Shortest Processing Time*

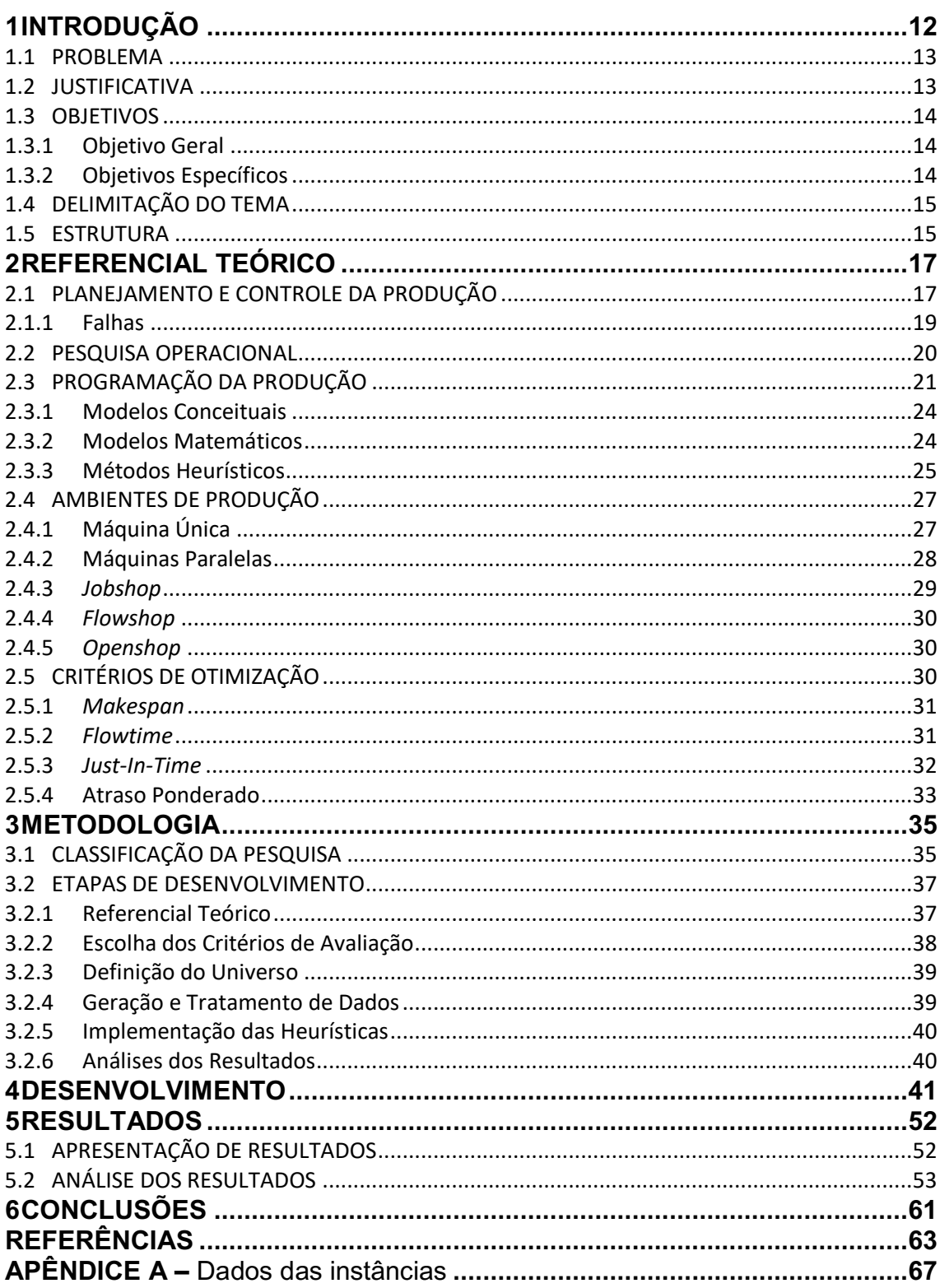

# **SUMÁRIO**

## **1 INTRODUÇÃO**

Em todo tipo de produção de produtos ou de execução de serviços é necessário definir como e quando as atividades serão executadas. Essas definições relacionadas aos processos produtivos são a chave para alcançar uma vantagem competitiva frente aos concorrentes.

Com o avanço de tecnologias, os clientes passaram a ser mais exigentes. Logo as empresas precisam sempre buscar uma melhora na sua eficiência. Nesta situação o Planejamento e Controle da Produção (PCP) mostra sua importância, já que ele atua nas ações de tomadas de decisões que auxiliam nesse momento de competitividade.

O PCP é um dos principais processos que gerenciam as atividades de manufatura para satisfazer a demanda e, segundo Slack et al (2018), o PCP garante a produção de produtos e serviços de acordo com as necessidades dos consumidores através de processos eficazes e eficientes. Um erro comum em empresas de pequeno e médio porte é que as estratégias de produção e os planos de negócio não estão alinhados. Assim a comunicação entre os setores é precária, levando à diminuição da eficiência, eficácia, lucros e à dificuldade de atingir as metas (BARDAL et al, 2010).

O PCP é responsável por definir quando comprar matéria prima, qual a quantidade necessária, quando fabricar e montar cada item que compõe o produto, além de emitir as ordens de produção.

O sequenciamento de tarefas é essencial quando a empresa tem restrição de equipamento, mão de obra, material, matéria prima ou algum outro recurso que seja essencial para a execução da produção e essas restrições entram em conflito direto com as resoluções dos objetivos.

A programação de tarefas é utilizada como forma de alocar as tarefas nas máquinas disponíveis a fim de otimizar alguma função objetivo, sendo as mais comuns minimizar: a diferença entre o fim e o começo do processamento de uma sequência de tarefas; o tempo de fluxo; o tempo de atraso e/ou adiantamento da entrega; o tempo de máquina parada; entre outros.

Para a programação de tarefas é comum a utilização de métodos heurísticos aplicados em programas computacionais. Este trabalho estudou a

minimização dos custos de multas por atraso no problema de programação de tarefas no ambiente de máquina única aplicando uma heurística de melhoria.

## 1.1 PROBLEMA

Como realizar a programação de tarefas em máquina única minimizando o custo de multa por atraso?

#### 1.2 JUSTIFICATIVA

Segundo Leme (1983), no final do século XVIII, alguns gestores aplicavam métodos e ferramentas avançadas tais como: custos envolvidos nos processos e operações; arranjo de fábrica (máquinas, instalações); e até mesmo pesquisa de mercado e programação da produção.

Pode-se perceber que este ramo da engenharia ainda é muito recente, e com o passar do tempo outros assuntos começaram a ser considerados e introduzidos no âmbito da Engenharia de Produção. Com os avanços dos estudos nesta área já é possível planejar toda a cadeia produtiva através do auxílio computacional e de métodos voltados para gestão.

No planejamento da cadeia produtiva podem estar a obtenção da previsão de demanda, a programação e também o controle da produção, os pedidos de matéria prima, a necessidade de estocar produtos ou insumos, entre outros fatores que possam influenciar a tomada de decisão. Porém, não se pode generalizar todo este conhecimento e aplicá-lo da mesma forma para todos os tipos de negócio, sejam eles de produção de bens de consumo ou de serviços. Assim sendo, é preciso adaptar o *know-how* já existente para que se possa obter o desempenho desejado.

A programação da produção é um planejamento de curto prazo que depende de vários fatores para a ordenação das tarefas. Tamanho do lote, tempo de produção, prazo de entrega e criticidade são alguns deles. E caso aconteça algum imprevisto, é interessante reprogramar a produção para que seja possível uma análise das opções na tomada de decisão.

Na contratação de serviços é comum que uma penalidade financeira seja aplicada caso ocorra atraso na entrega do produto ou serviço por parte da contratada. Por esse motivo, este trabalho terá como objetivo minimizar o custo total de multas por atraso através da adaptação e análise das ordenações de tarefas em ambiente de máquina única.

Os atrasos das tarefas podem acontecer por falta de recursos, falta de planejamento, por não alocar as tarefas da forma mais eficiente, imprevistos, entre outros. Dos motivos citados, o último é o único inevitável e que será considerado neste trabalho para que a heurística estudada seja aplicada na resolução deste problema.

Dos imprevistos pode-se considerar o acidente de trabalho, a falta não planejada de funcionários, falha no equipamento, queda de energia, atraso na entrega de matéria prima pelo fornecedor, em suma, tudo o que não é possível prever.

## 1.3 OBJETIVOS

Nesta seção são apresentados os objetivos que direcionaram este trabalho, sendo classificados como objetivo geral e objetivos específicos.

## 1.3.1Objetivo Geral

O objetivo geral deste trabalho é apresentar uma proposta de realizar a programação da produção em máquina única minimizando custos de multas por atraso.

#### 1.3.2Objetivos Específicos

Os objetivos específicos tratados neste trabalho são:

- i. Pesquisar métodos já existentes na literatura para a resolução do problema;
- ii. Implementar os métodos heurísticos na linguagem C para a resolução do problema;
- iii. Analisar os resultados obtidos dos métodos heurísticos, comparando-os com os dados iniciais em ambiente de máquina única;
- iv. Identificar o melhor cenário para aplicação do método apresentado em ambiente de máquina única;

## 1.4 DELIMITAÇÃO DO TEMA

A delimitação deste trabalho está em identificar métodos existentes na literatura para auxiliar na resolução do problema, tendo como objetivo minimizar o custo total de multa por atraso, causado por imprevistos em ambiente de máquina única. Por se tratar de um problema em que a programação é adaptada durante a execução das atividades, este ambiente foi escolhido primeiramente pois pode ser um ponto de partida para outros ambientes. Foram utilizados dados gerados aleatoriamente, e foram implementados métodos heurísticos para resolução do problema a fim de comparar os resultados obtidos com os dados iniciais.

#### 1.5 ESTRUTURA

Este trabalho está disposto em capítulos. O Capítulo 2 aborda o referencial teórico onde são explicados o PCP, a Pesquisa Operacional (PO), a programação da produção, os ambientes de produção e os critérios de otimização. O Capítulo 3 traz a metodologia do trabalho, bem como a classificação da pesquisa e detalhes das etapas de desenvolvimento. O Capítulo 4 apresenta como os dados foram obtidos para cada instância bem como o funcionamento da heurística aplicada aos problemas simulados. Os resultados

e análise dos dados obtidos são apresentados no Capítulo 5. Por fim, no Capítulo 6 consta a conclusão deste trabalho e sugestões para futuros trabalhos relacionado a esse tema.

## **2 REFERENCIAL TEÓRICO**

O Capítulo 2 apresenta a pesquisa realizada sobre os temas abordados neste trabalho. Inicia-se com algumas definições e esclarecimentos sobre o PCP e PO. Além disso, são abordados assuntos que ajudam no melhor entendimento do problema estudado, como programação da produção*,* tipos de ambientes de produção e critérios de otimização.

## 2.1 PLANEJAMENTO E CONTROLE DA PRODUÇÃO

O PCP, tem como função cuidar de todas as áreas relacionadas a produção de bens de consumo ou serviços através de atividades designadas ao gerente do sistema produtivo (SLACK et al, 2018).

Para Peinado e Graeml (2007), a administração da produção é o conjunto de diversos assuntos, os quais se forem estudados isoladamente, perdem o real significado. As atividades designadas a esse seguimento acontecem em uma frequência bastante alta.

O sistema produtivo abrange diversas funções operacionais. Os responsáveis por esta área planejam desde o projeto do produto, recrutamento e treinamento de indivíduos, aplicação dos capitais, controle de estoque, entre outros. Todas as funções atribuídas a esse sistema são agrupadas em três categorias: produção, *marketing* e finanças e suas funções estão descritas no Quadro 1 (TUBINO, 2017).

Para que o sistema funcione e tenha sucesso é necessário que esses três grupos trabalhem harmoniosamente, respeitando as necessidades e restrições de cada um. Por exemplo, se a área produção só consegue produzir *x* produtos, a área *marketing* pode promover a venda deste produto apenas na quantidade *x*, não mais do que isso (TUBINO, 2017).

<span id="page-18-0"></span>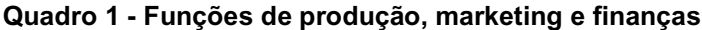

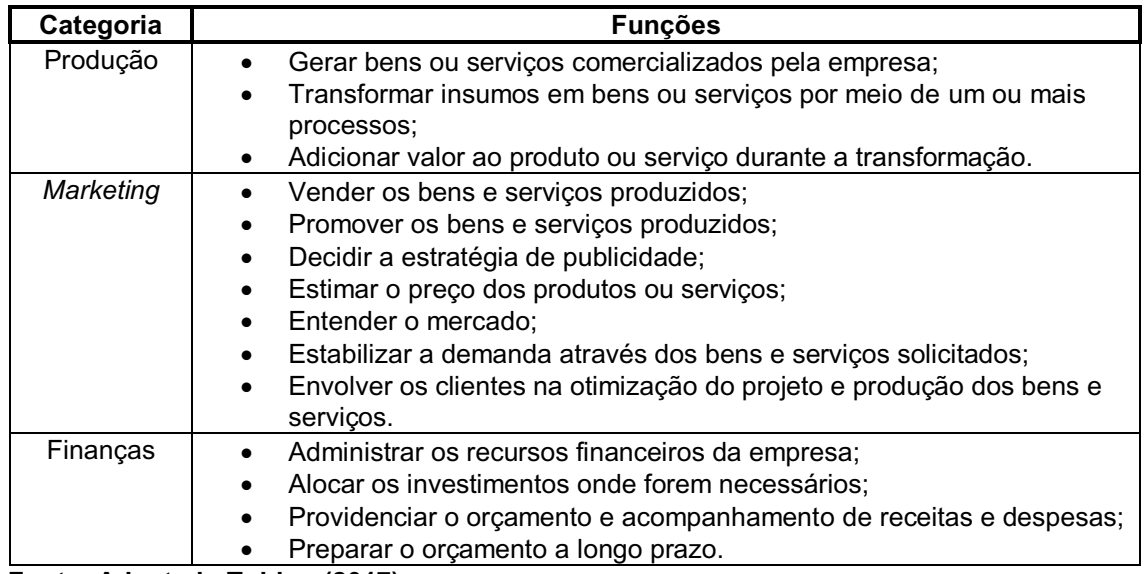

#### **Fonte: Adaptado Tubino (2017)**

Ainda segundo Tubino (2017), além desses três grupos, existem as funções de suporte:

- Engenharia: tem como função toda parte técnica de projeto dos produtos, dos processos de fabricação e montagem dos bens e serviços. Este grupo pode ser subdividido em engenharia do produto e engenharia do processo; sendo que o primeiro envolve o projeto do produto, como o desenho, as dimensões, os materiais, entre outros. Já o segundo envolve a programação de fabricação, montagem do produto projetado e a definição de como e onde será produzida cada parte do produto. A engenharia auxilia o PCP a identificar o que será produzido e como produzir os produtos pedidos pelos clientes;
- Suprimentos: é responsável pela aquisição das matérias-primas, componentes, equipamentos e materiais indiretos necessários para a produção, além de buscar fornecedores. Suprimentos depende da informação dada pelo PCP sobre o planejamento de quantidade materiais e prazos para a reposição do estoque inicial;
- Manutenção: tem como principal função manter em estado de utilização todos os equipamentos e instalações do sistema de produção. E também tem como responsabilidade a produção do ferramental, de pequenas máquinas e das condições ambientais. A boa execução da manutenção é de interesse do PCP, já que o mau

funcionamento dos equipamentos ou mau ambiente de trabalho influencia diretamente o rendimento da produção;

• Recursos humanos: tem como função recrutar e treinar os colaboradores, estabelecer as relações trabalhistas, negociar contratos, e fazer com que todos os indivíduos relacionados à empresa se sintam valorizados. O PCP e recursos humanos têm uma relação a longo prazo – definindo a demanda de produção e a política de recrutamento e treinamento – e a curto prazo – alocando os funcionários conforme a necessidade.

Várias áreas fazem parte do PCP como foram apresentados, cada uma com sua importância no processo, devendo sempre ter o foco para melhorar as áreas deficientes, mas isso não quer dizer que as outras devem ser esquecidas. A melhoria contínua em todas elas irá trazer ótimos resultados para empresa, uma vez que o PCP é o ponto vital para esta, seja qual ramo em que atua.

## 2.1.1Falhas

De acordo com Kintsakis et al (2019), as falhas podem impactar significativamente no tempo de processamento da programação. Quando as tarefas são executadas no mesmo local, é possível também que elas possam ocorrer várias vezes sem limite para o número de eventos.

Qualquer desvio da expectativa de confiabilidade de uma operação é uma falha operacional. A falha pode ser classificada como potencial ou funcional, sendo a primeira quando começam a aparecer indícios de falha, mas a operação não teve impacto sobre isso. Já a segunda é aquela que o efeito de alguma anormalidade é percebido. Então, com o tempo, toda falha potencial poderá resultar em uma falha funcional (CAMPOS, 2013).

Segundo Slack et al (2018), os motivos dos sistemas falharem são diversos e pode acontecer de terem mais de uma origem. Os principais são falhas de instalação, humana ou de fornecedores.

• Falhas de instalações: se devem principalmente à sua complexidade, visto que qualquer instalação de máquinas, equipamentos ou acessórios estão suscetíveis às quebras, ou seja, atraso da atividade produtiva;

- Falhas humanas: são comuns como causa raiz já que os seres humanos têm momentos de desatenção, falta de capacitação, falha na comunicação e entre outros fatores que auxiliam no erro operacional;
- Falhas de fornecedores: são matérias ou serviços comprados que não atendem as necessidades solicitadas. Nesse caso, o grau de dependência de fornecedor, a importância do insumo e o risco de falha são diretamente proporcionais, por isso é importante ter uma boa gestão de fornecedores na política de gestão da empresa.

Em toda operação de serviço ou produto existe alguma possibilidade de ocorrência de falhas, pois algum fator pode sair do programado. Quando isso acontece, pode ser que o custo seja alto, não apenas financeiramente, mas socialmente, já que a sociedade está cada vez mais intolerante com falhas que têm como consequência impacto social (SLACK et al, 2018).

## 2.2 PESQUISA OPERACIONAL

Segundo Andrade (2017), a PO surgiu na Segunda Guerra Mundial, quando os pesquisadores da época desenvolveram métodos a fim de solucionar os problemas de operação militar. Os novos métodos tiveram tanto sucesso que a área acadêmica e a empresarial aplicaram as técnicas desenvolvidas de forma adaptada ao meio utilizado. Esta análise de decisão era utilizada por equipes multidisciplinares, que se baseavam em métodos qualitativos, para possibilitar a melhor utilização dos recursos e programar as operações de forma otimizada.

Já Arenales et al (2015) afirmam que a PO surgiu um pouco antes, com a invenção do radar na Inglaterra em 1934. Mas apenas em 1941 foi criada a Seção de Pesquisa Operacional do Comando da Força Aérea de Combate em que a equipe resolvia como escolher o melhor tipo de avião para operação, como

aumentar a probabilidade de destruir o submarino inimigo e planejar a manutenção e inspeção dos aviões.

No Brasil, foi realizado na década de 1960 o primeiro Simpósio Brasileiro de Pesquisa Operacional realizado no Instituto Tecnológico de Aeronáutica (ITA) na cidade de São José dos Campos no estado de São Paulo (ARENALES et al, 2015).

Alguns autores definem a PO como uma abordagem científica para tomada de decisão, a qual determina a melhor maneira de projetar e operar um sistema que demandam uma aplicação de recursos escassos. A sociedade europeia define como "uma abordagem científica para a solução de problemas no gerenciamento de sistemas complexos", mas resumindo, pode-se definir a PO como um enfoque científico sobre a tomada de decisões (ARENALES et al, 2015).

Um novo enfoque na tomada de decisão surgiu das características multidisciplinares, conhecido como enfoque sistêmico, que permite uma abordagem mais aberta já que o ambiente de negócio é muito complexo e abrangente. Outra vantagem da PO é que a tomada de decisão pode ser avaliada e testada antes da implementação, e assim, economizando recursos (ANDRADE, 2017).

O avanço nesta área está diretamente ligado ao desenvolvimento dos computadores digitais, como a velocidade de processamento, capacidade de armazenamento e recuperação das informações, e ao processamento descentralizado através de microcomputadores, auxiliando na versatilidade e rapidez dos modelos desenvolvidos e na maior interatividade (ANDRADE, 2017).

## 2.3 PROGRAMAÇÃO DA PRODUÇÃO

Segundo Pinedo (2016), a programação da produção é um tipo de problema de tomada de decisão usado nas indústrias de manufaturas ou nas indústrias de serviços. Esta decisão implica na alocação de recursos para a realização de tarefas durante um tempo para atingir um ou mais objetivos de otimização.

Estes recursos podem ser máquinas no chão de fábrica, pistas de aeroportos, pedreiros em uma construção, entre outros. Assim como as tarefas podem ser as atividades a serem realizadas pelo maquinário, aviões que precisam aterrissar ou decolar e etapas de uma construção. Os objetivos também podem ter várias naturezas, sejam eles minimizar o tempo total de produção ou diminuir o número de tarefas entregues após o prazo préestabelecido (PINEDO, 2016).

Um modelo de programação da produção pode ser adotado com diversas finalidades, como: reduzir os tempos médios de atendimento, reduzir o tempo de fluxo, estoques intermediários, maximizar o uso dos recursos, melhorar a confiabilidade nos prazos de entrega, entre outros. (PACHECO e SANTORO, 2001).

Cakici e Mason (2007) propuseram duas soluções de programação da produção, e um modelo matemático em máquinas de foto litografia para fabricação de semicondutores. Estas soluções foram baseadas na Busca Tabu e com essa programação, atingiram uma solução quase ótima.

Biskup et al (2008) desenvolveram um algoritmo heurístico para problemas de máquinas paralelas idênticas, tendo como objetivo minimizar o atraso total.

Ferreira et al (2008) estudaram um problema de dimensionamento e sequenciamento dos lotes de produção de uma fábrica de refrigerante de pequeno porte. Foram considerados os tempos e custos de *setups* dependentes do sequenciamento de tarefas, e foi proposta uma otimização inteira mista com variações da heurística *relax and fix*. Os resultados foram comparados com a solução de exemplares do modelo, concluindo que a abordagem do trabalho atingiu soluções melhores do que a empresa adotava.

Mainieri e Ronconi (2010) analisaram o problema de minimização do atraso total no ambiente *flowshop* flexível, com restrição de data de entrega. O objetivo foi de minimizar o *makespan*, comparando com outras regras já conhecidas pela literatura, sendo que o modelo desenvolvido superou o resultado destas regras.

Lin et al (2011), após compararem o desempenho de várias heurísticas, desenvolveram uma meta-heurística para problemas de programação da produção de máquinas paralelas não relacionadas, que ficou conhecida como programação linear/*round up*, a qual superou outras heurísticas já existentes.

Chaves et al (2012) apresentaram uma nova heurística para problema de minimização de troca de ferramentas, que foi baseada na meta-heurística de busca local iterativa, e como resultado, o método apresentado mostrou um bom desempenho.

Penna et al (2012) desenvolvem um algoritmo que é constituído por três fases, sendo o foco em problemas de sequenciamento em uma única máquina, considerando as penalidades por antecipação e atraso da produção. A primeira fase do algoritmo gera a solução inicial, que é feita com a descida em vizinhança variável. A segunda fase refina a solução, a qual se baseia na Busca Tabu. A terceira fase é a pós-otimização, que é a reconexão por caminhos. E os resultados indicaram que esse algoritmo desenvolvido superou alguns algoritmos da literatura.

Torres et al (2015) utilizam a metodologia híbrida para um problema de sequenciamento de tarefas com restrição de recursos. Este sequenciamento foi baseado no algoritmo *branch and bound* e combinado com quatro heurísticas. O objetivo é diminuir os ramos de busca com a maior probabilidade de não descartar os ramos com soluções ótimas. No final, o algoritmo é testado e com isso, foi possível concluir que os resultados obtidos são favoráveis.

Melo e Ronconi (2015) abordam o ambiente *jobshop* flexível, extensão do problema NP–Difícil *jobshop*, e utilizam a minimização do atraso total como critério. Para isso, o modelo tem duas fases, primeiramente são identificadas quais são as máquinas habilitadas por operação e seus respectivos tempos de processamento. Em seguida, para explorar as características e antever o estado futuro do sistema, são propostas novas regras. Comparando com regras da literatura, as regras propostas são superiores em 81% das instâncias testadas.

Avdeenko et al (2017) resolvem o problema de ordenação nos arranjos do campo de petróleo e gás, adaptando para um método de programação de máquinas paralelas não relacionadas, e abordam as condições reais. Eles propuseram para esse problema dois algoritmos eficientes com alta precisão e com um tempo de desempenho aceitável.

Segundo Wang e Alidaee (2018), os problemas de programação de máquinas paralelas idênticas e máquinas paralelas não relacionadas podem ser resolvidos através da programação linear ou programação quadrática. A maioria dos estudos na literatura apresentaram esses problemas com formulação de programação inteira mista.

Sanches et al (2016) avaliaram diferentes métodos de aplicação do algoritmo *branch and bound*. Com o objetivo de minimizar o tempo de processamento em um tempo de fluxo, cujo ambiente *flowshop* com *buffer* zero. Neste trabalho concluiu-se que o uso de uma solução inicial reduz o tempo de processamento computacional.

Segundo Andrade (2017), o analista pode abordar o processo de decisão de três maneiras diferentes: modelos conceituais, modelos matemáticos e modelos heurísticos.

## 2.3.1 Modelos Conceituais

As informações e fases do processo são relacionadas de maneira sequenciais e lógicas, garantindo o controle do desenvolvimento a fim de atingir o objetivo desejado. Um bom exemplo para esse modelo é a aplicação de técnicas de PO (ANDRADE, 2017).

## 2.3.2 Modelos Matemáticos

Nesse modelo é considerado que todas as variáveis e informações relevantes para tomada de decisão possam ser quantificadas. As funções matemáticas são descritas de forma a relacionar essas informações e variáveis com a operação do sistema. Este modelo pode ser de simulação ou otimização. O primeiro permite a geração e a análise de alternativas antes da implementação dando mais liberdade e flexibilidade ao analista. O segundo seleciona uma única resposta considerada "ótima" e é utilizada para problemas em que as variáveis podem assumir diversos valores (ANDRADE, 2017).

Segundo Askin e Standridge (1993), para conseguir descrever um sistema real é utilizado um conjunto de equações matemáticas ou ligações lógicas nos modelos matemáticos. Quando o objetivo do método obtido é a otimização, esta procura o melhor valor para cada variável de decisão.

Geralmente, nas situações reais, as variáveis de decisão não têm relações lineares, ou devem ser consideradas como variáveis inteiras, dificultando a resolução do problema. Se o objetivo do método obtido é o desempenho, ou seja, prever o desempenho de cada variável, o modelo pode auxiliar o analista a medir o impacto no sistema modelado de acordo com cada mudança nas variáveis de decisão.

Para realizar uma modelagem matemática, existem três atividades fundamentais que são: avaliar a natureza do problema, levantar os dados e identificar as restrições e limitações (PIZZOLATO e GANDOLPHO, 2013).

Segundo Taha (2008), as três principais ações para a realização da modelagem são: descrever as alternativas de decisão, determinar o objetivo do método e identificar as limitações.

2.3.3 Métodos Heurísticos

São utilizados para problemas mais complexos e baseados em intuição e regras empíricas, com procedimento de busca inteligente realizado com técnicas de inteligência artificial (ANDRADE, 2017).

Métodos heurísticos são algoritmos que buscam resolver problemas de forma exploratória. E por esse motivo, a solução ótima dos problemas nem sempre é o alvo dos métodos heurísticos, pois, estes se baseiam em aproximações direcionadas a um ponto ótimo, não encontrando as soluções perfeitas, mas as melhores soluções possíveis (BUENO, 2009).

Segundo Souza e Moccelin (2000), os métodos heurísticos podem ser classificados de diversas maneiras, mas em geral são divididos em 2 grupos: métodos construtivos e métodos de melhoria.

I. Métodos Construtivos

É a forma pela qual é definida a sequência solução do problema proposto. Sendo obtido diretamente, a partir da priorização dos índices calculados de acordo com os tempos em que as tarefas são processadas. Dessa forma, é escolhida a melhor sequência de acordo com os parâmetros desejados. Ou através de um critério de alocação de tarefas em subsequências até que se obtenha uma ordenação completa das atividades (SOUZA e MOCCELIN, 2000).

Alguns exemplos de heurísticas construtivas citados na literatura são:

- SPT (*Shortest Processing Time*): a ordenação das tarefas a serem processadas é relativa ao tempo de processamento de forma crescente, ou seja, a próxima tarefa a ser processada é aquela que possui o menor tempo de processamento entre as tarefas em espera. É ótimo se a função objetivo for minimizar o tempo de fluxo (MONTEVECHI et al, 2002);
- LPT *(Longest Processing Time)*: sua ordenação é a contrária do SPT, a próxima tarefa a ser processada é aquela que possui o maior tempo de processamento entre as tarefas em espera. É ótimo se a função objetivo for minimizar o tempo total da programação (MONTEVECHI et al, 2002);
- NEH (Algoritmo de Nawas, Enscore Jr. e Ham): primeiramente é realizada a indexação das tarefas, as quais são ordenadas de acordo com os valores decrescentes das somas dos tempos de processamentos. Feito isso, caracteriza–se a construção da sequência solução. Para isso, todas as tarefas da solução inicial são examinadas em todas as posições possíveis nas sequências parciais, fixando aquela que resulta na menor duração total da programação (NAWAS et al, 1983);
- FIFO (*first in, first out)*: a ordem da execução da tarefa será igual a posição em que ela entrou na fila para ser realizada. Sendo assim, a primeira tarefa da fila será a primeira a ser executada, e assim por diante (HUNSUCKER; SHAH, 1992).

## II. Métodos de Melhoria

A partir de uma solução inicial obtida é aplicado um procedimento iterativo. Esse procedimento geralmente é realizado através das trocas das posições/ordens das atividades na sequência de acordo com um critério para priorizá-las. Tem como objetivo buscar uma ordenação que gere um resultado melhor do que a atual (SOUZA e MOCCELIN, 2000).

Alguns exemplos de métodos heurísticos de melhoria citados na literatura são:

- *Iterated Greedy*: gera uma sequência de soluções iterando sobre uma heurística construtiva usando duas fases principais: "desconstrução e construção". Na desconstrução, alguns componentes da solução são removidos da solução candidata previamente construída. Na construção, é aplicada uma heurística para reconstruir uma solução candidata, e, depois de concluída, um critério de aceitação decide se esta solução recémconstruída substituirá a estabelecida. Isso acontece até que o critério de parada seja atingido (RUIZ e STUTZLE, 2005);
- Busca Tabu: tem como objetivo fugir de ótimos locais. Armazena as informações de curto prazo, para evitar que as alterações recentes sejam desfeitas, e de longo prazo, que reforçam a procura por soluções mais distantes. Dessa maneira, encontra os ótimos locais, salvando as alterações (movimentos que geraram melhorias) e impedindo que esses movimentos sejam repetidos caso essa solução já tenha sido avaliada (GLOVER, 1986).

O critério de ordenação pode variar conforme as necessidades da empresa, e cabe a ela definir qual é o melhor critério e método que serão aplicados. Essa escolha é diretamente ligada ao ramo de atuação, à estratégia da empresa e ao ambiente de produção analisado.

## 2.4 AMBIENTES DE PRODUÇÃO

Os ambientes de produção podem variar e de acordo com a literatura esta variação engloba: máquina única, máquinas paralelas, *flowshop, jobshop* e *openshop*.

## 2.4.1 Máquina Única

Os problemas de máquina única são muito importantes, pois são simples, e é possível encaixá-los em vários tipos de situações. Por exemplo, em ambientes de máquinas paralelas o problema pode ser "quebrado" em

subproblemas e aplicados em máquina única. Assim os resultados obtidos servem de base heurística para resolução de problema desse ambiente mais complexo (PINEDO, 2016).

Segundo Baker et al (1990), o problema de sequenciamento em máquina única, que também é conhecido como sequenciamento de permutação, é considerado, na teoria, o problema mais básico e é caracterizado por algumas condições:

- Um conjunto de *n* tarefas com operações independentes disponíveis no tempo zero para processamento;
- Se o tempo de preparação da máquina (*setup)* para cada tarefa for independente da sequência, este valor pode ser incluído nos tempos de processamento;
- Enquanto houver tarefa para ser processada, não pode haver ociosidade da máquina; e
- A partir do momento que a tarefa é iniciada, ela é processada até o término, sem interrupção.

Por ser o ambiente mais simples, o problema de máquina única é o ponto inicial para analisar e estudar problemas mais complexos, podendo servir como referência para encontrar soluções que atendam as restrições.

## 2.4.2 Máquinas Paralelas

Para Arenales et al (2015), o ambiente de máquinas paralelas pode ser categorizado como idênticas, uniformes e não relacionadas. A classificação como idênticas acontece quando cada tarefa tem o mesmo tempo de processamento e tempo de preparação para todas as máquinas. Se a variação do tempo de processamento e o tempo de preparação entre as máquinas forem proporcionais, esse ambiente é classificado como máquinas uniformes ou relacionadas. E em máquinas não relacionadas, o tempo de preparação e o tempo de processamento de cada máquina, como o próprio nome diz, não têm relação.

Segundo Pinedo (2016), problemas de máquinas paralelas são muito importantes tanto para o ponto de vista teórico, no qual este tipo de problema é uma generalização de máquinas únicas, quanto para o prático, pois é quando mais se aproxima das situações do mundo real.

Os problemas de programação da produção aplicados em máquinas paralelas seguem dois tipos de decisão: o primeiro é determinar quais atividades irão ser realizadas por cada máquina e o segundo é determinar as sequências dessas atividades a serem realizadas (PINEDO, 2016).

## 2.4.3 *Jobshop*

No ambiente *jobshop*, cada tarefa é processada nas máquinas conforme um roteiro pré-estabelecido, e o tempo de processamento e de preparo das tarefas nas máquinas não precisam ter relação, conforme mostra o Gráfico 1 (ARENALES et al, 2015).

<span id="page-29-0"></span>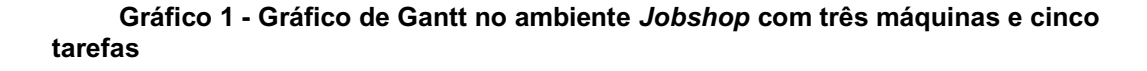

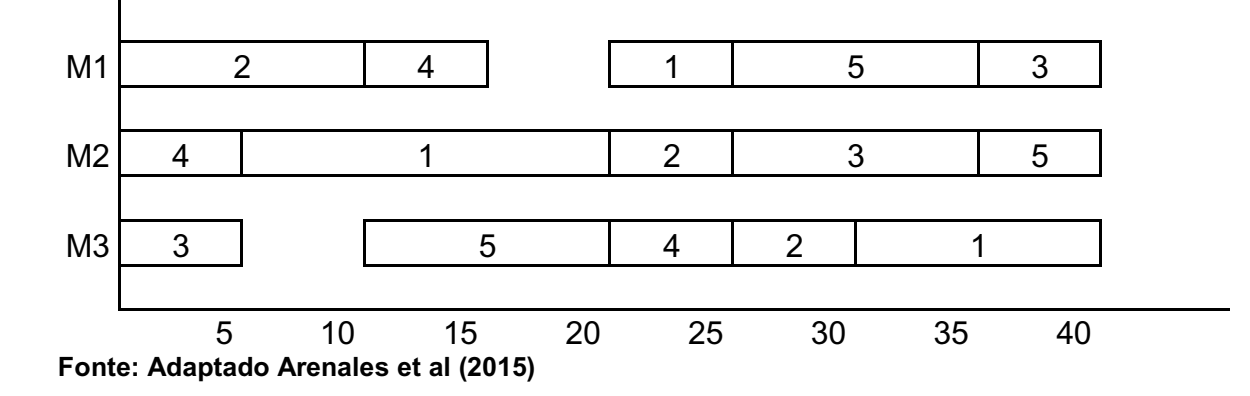

Em Napierala (2014) é afirmado que no ambiente *jobshop* o número de operações pode variar para cada tarefa, assim como a ordem de execução, mas esses dados já são pré-estabelecidos, e esse ambiente é mais familiar em produções por lotes ou unitária.

Um ambiente *flowshop* é cujo as *n* tarefas têm a mesma sequência nas *m* máquinas. Ao se adaptar o modelo *jobshop* é possível gerar um modelo *flowshop.* Ou seja, o *flowshop* pode ser considerado um caso particular do *jobshop*. Porém essa formulação não é eficiente para obter uma solução ótima por pacotes de otimização (ARENALES et al, 2015).

O Gráfico 2 representa o ambiente *flowshop* através de um Gráfico de Gantt.

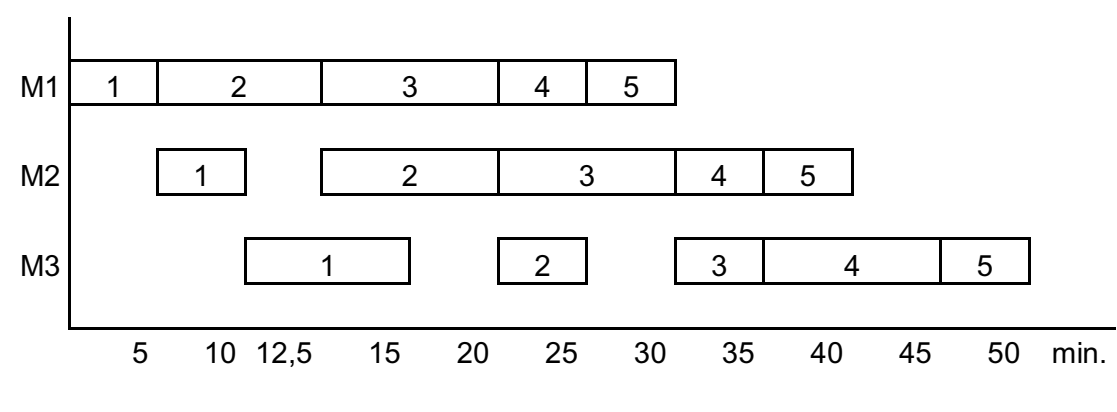

<span id="page-30-0"></span> **Gráfico 2 - Gráfico de Gantt no ambiente** *Flowshop* **com três máquinas e cinco tarefas**

## 2.4.5 *Openshop*

Se as tarefas não possuem uma restrição de sequenciamento, ou seja, a ordem de processamento das tarefas não é preestabelecida, o problema é denominado como sequenciamento de ambiente aberto (NAPIERALA, 2014).

## 2.5 CRITÉRIOS DE OTIMIZAÇÃO

Alguns dos critérios de otimização utilizados na literatura consultada para a realização deste trabalho são o *makespan* (término da última tarefa), *flowtime* (tempo de fluxo), *Just-In-Time* (JIT), e o atraso ponderado.

**Fonte: Adaptado Arenales et al (2015)**

No problema para minimizar o *makespan* (término da última tarefa)*,*  assume-se que cada máquina processa uma tarefa por vez e esta máquina não pode parar enquanto a última tarefa, conforme o sequenciamento, não for concluída (ARAÚJO et al, 2017).

O *makespan* representa a quantidade de recursos alocados a um conjunto de tarefas (GUPTA e HO, 2000).

O Gráfico 3 representa o *makespan* em máquinas paralelas em um Gráfico de Gantt.

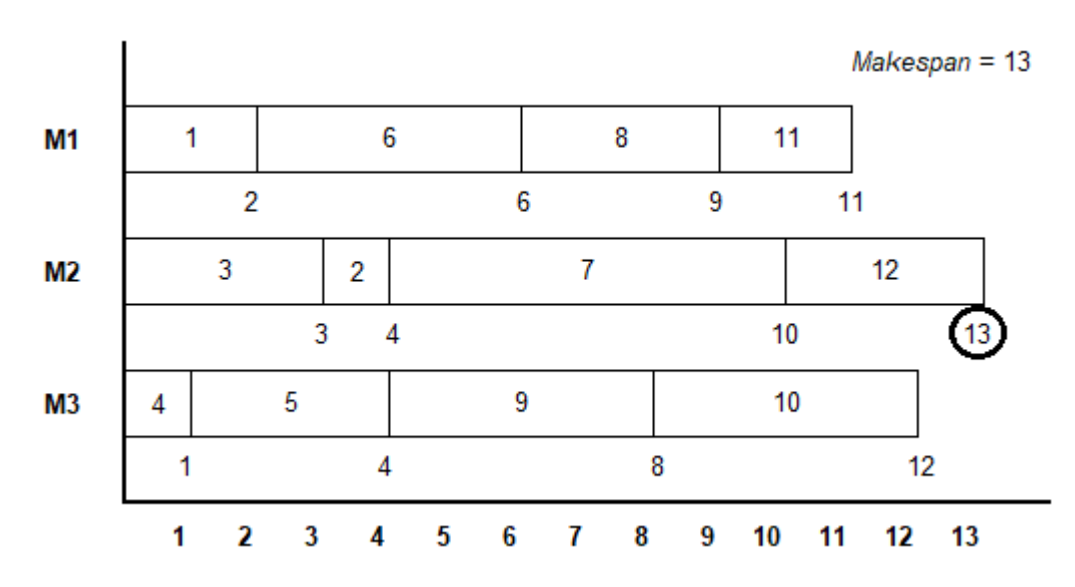

<span id="page-31-0"></span>**Gráfico 3 - Representação do** *makespan* **em máquinas paralelas com três máquinas e doze tarefas, com** *makespan* **igual a treze unidades de tempo**

Percebe-se que, no Gráfico 3, a última tarefa processada pela máquina 1 é a tarefa 11; na máquina 2 é a tarefa 12; e na máquina 3 é a tarefa 10. Sendo o *makespan* 13 unidades de tempo, considerando então, o último término das tarefas.

## 2.5.2*Flowtime*

O *flowtime* (tempo de fluxo) é um indicador da quantidade de tarefas em processo (GUPTA e HO, 2000). Segundo Liu e Reeves (2001), o tempo de fluxo

**Fonte: Autoria própria**

tem sido considerado um dos principais objetivos a ser considerado em ambientes de manufaturas.

As vantagens de melhorar o *flowtime* são muito benéficas em ambientes distribuídos nos quais o uso dos recursos não é balanceado e as atividades em processo aumentam devido a diversos fatores. Dessa forma, melhorar o tempo de fluxo significa minimizar o tempo das tarefas, estabilizar o uso de recursos e diminuir o estoque em processo (RAJENDRAN e ZIEGLER, 1997).

O Gráfico 4 representa o *flowtime* em máquinas paralelas em um Gráfico de Gantt.

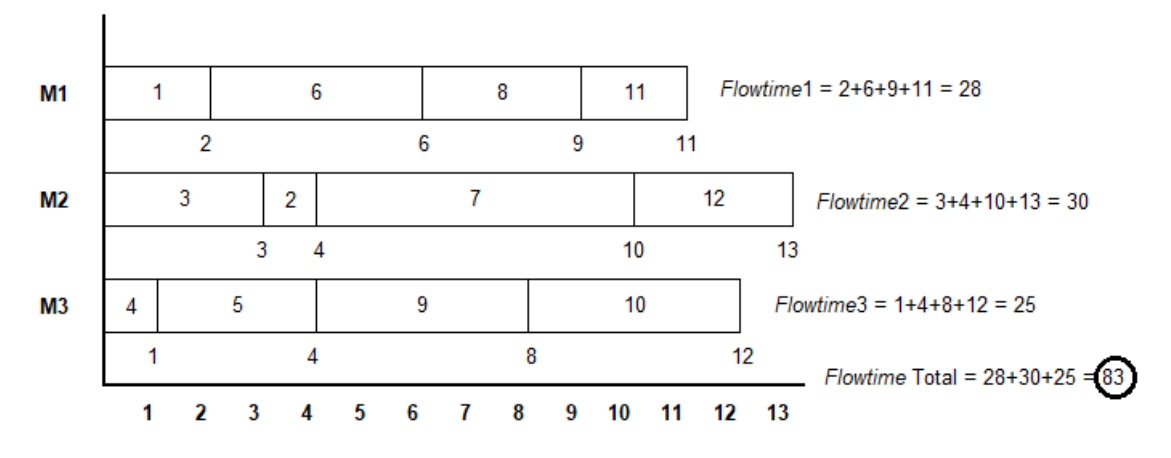

<span id="page-32-0"></span>**Gráfico 4 - Representação do** *flowtime* **em máquinas paralelas com três máquinas e doze tarefas**

#### **Fonte: Autoria própria**

No caso do Gráfico 4, o *flowtime* do processo é igual a 83 unidades de tempo, sendo este valor a soma dos instantes em que cada tarefa foi concluída.

#### 2.5.3 *Just-In-Time*

A filosofia do JIT tem a preocupação com a eliminação de erros, diminuição do *setup* (tempo de preparação), a manutenção da limpeza e organização da fábrica. Porém, na elaboração do modelo, estes fatores não são considerados. Muitos estudos teóricos utilizam a penalização pelo adiantamento da produção em sistemas de produção empurrada (GROENEVELT, 1993).

O termo JIT mesmo sendo um termo muito comum hoje, é de difícil definição. Ainda segundo Groenevelt (1993), o JIT é a tentativa de produzir algo apenas quando é preciso, sem gerar estoques, na quantidade correta mesmo que a capacidade máxima de produção não seja atingida, e com o mínimo de gastos de recursos humanos e naturais.

O Gráfico 5 mostra o JIT no Gráfico de Gantt de um ambiente *flowshop* e que contém tarefas nomeadas como 1, 2 e 3, cujo os prazos de entrega são 8, 10 e 11, respectivamente.

<span id="page-33-0"></span>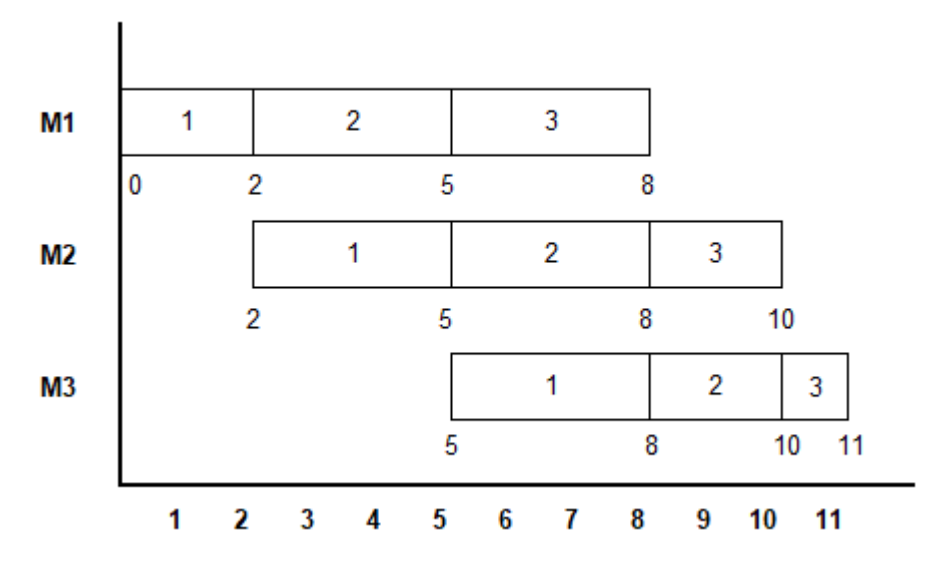

**Gráfico 5– Representação de um JIT ideal com três máquinas e três tarefas**

 **Fonte: Adaptado de Groenevelt (1993)**

No Gráfico 5, pode-se notar que a programação das atividades foi definida para serem finalizadas no prazo estabelecido.

## 2.5.4 Atraso Ponderado

O atraso de tarefas acontece quando a entrega de uma tarefa for posterior ao prazo estabelecido entre as empresas contratada e contratante.

Segundo Slack et al (2018), geralmente quando a entrega de alguma encomenda é atrasada, uma multa pode ser aplicada e esta pode ser calculada por cada unidade de atraso ou por porcentagem do valor da encomenda.

O Gráfico 6 exemplifica situações que ocorreram atrasos em sua entrega, demonstradas em Gráfico de Gantt.

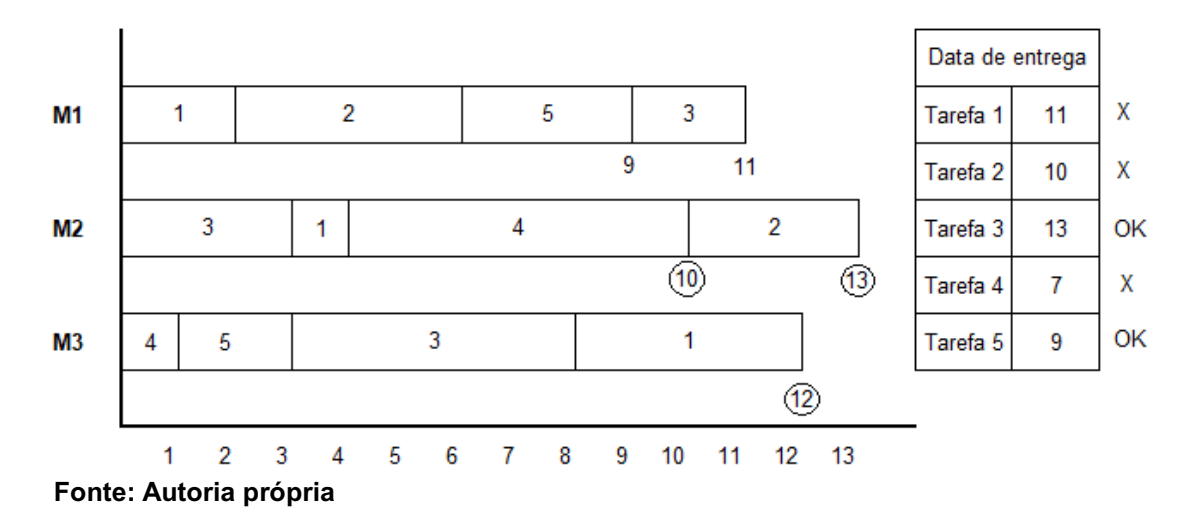

<span id="page-34-0"></span>**Gráfico 6 - Representação de atraso das tarefas com três máquinas e cinco atividades**

O Gráfico 6 mostra a distribuição de cinco tarefas nas máquinas. A Tarefa 1 era para ser entregue no tempo 11, porém foi finalizada no tempo 12; a Tarefa 2 era para ser entregue no tempo 10, porém foi entregue no tempo 13; e a Tarefa 4 era para ser entregue no tempo 7, porém foi entregue no tempo 10. As únicas tarefas que foram entregues dentro do prazo foram a Tarefa 3 e a Tarefa 5, nos tempos 11 e 9, respectivamente.

## **3 METODOLOGIA**

Este capítulo expõe a metodologia aplicada neste trabalho. Foi apresentada e explicada a classificação da pesquisa e foi detalhada cada etapa realizada no desenvolvimento.

## 3.1 CLASSIFICAÇÃO DA PESQUISA

Segundo Miguel et al (2010), diversos autores caracterizam a abordagem quantitativa como a possibilidade de mensurar as variáveis de pesquisa, sendo essa característica a forma mais marcante de justificar o tipo de abordagem. Outra característica dessa abordagem é que o pesquisador não deve interferir nas variáveis de pesquisa, mas se for necessário a interferência, essa deve ser mínima. Essas variáveis são derivadas de alguma teoria ou oferecidas pela natureza, e devem ser estabelecidas antes da observação ou experimentação. Com isso, pode-se afirmar que este trabalho é baseado na abordagem quantitativa.

A Figura 1 apresenta a estrutura lógica da abordagem quantitativa.

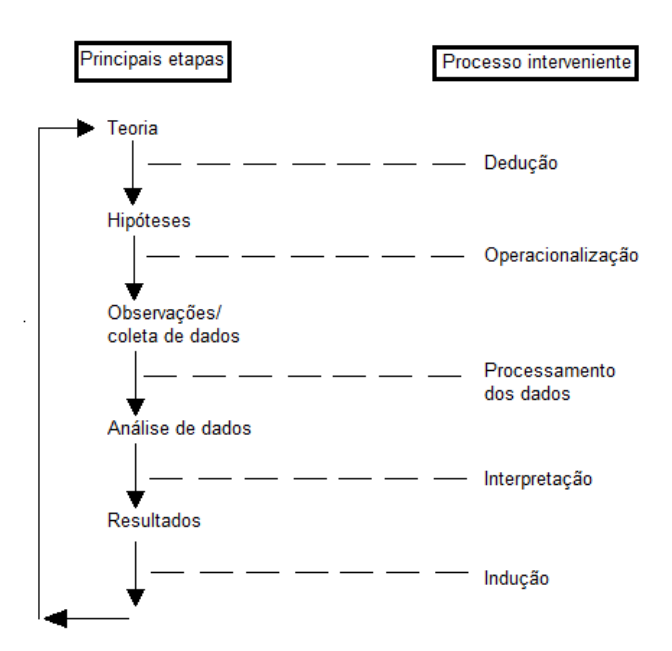

#### <span id="page-35-0"></span>**Figura 1 - Estrutura lógica da abordagem quantitativa**

 **Fonte: Adaptado de Miguel et al (2010)**
Este trabalho tem como objetivo a pesquisa empírica normativa quantitativa, pois, segundo Miguel et al (2010), esse tipo de pesquisa visa melhorar a situação corrente através do desenvolvimento de políticas, estratégias e ações. É baseado nos modelos que prescrevem uma solução para o problema, como o modelo de otimização ou programação matemática.

A natureza desta pesquisa é classificada como aplicada já que apresenta o interesse prático em buscar a solução de problemas reais mesmo com o apoio e base nos conhecimentos científicos (TURRIONI; MELLO, 2012).

Nas pesquisas observacionais, as coletas de dados qualitativos ou quantitativos não podem ter intervenção dos pesquisadores, pois são apenas observados. Já na pesquisa experimental, que é o caso deste trabalho, o pesquisador interfere um pouco no resultado da coleta de dados (MIGUEL et al, 2010).

A Figura 2 ilustra de forma prática a estrutura da pesquisa experimental.

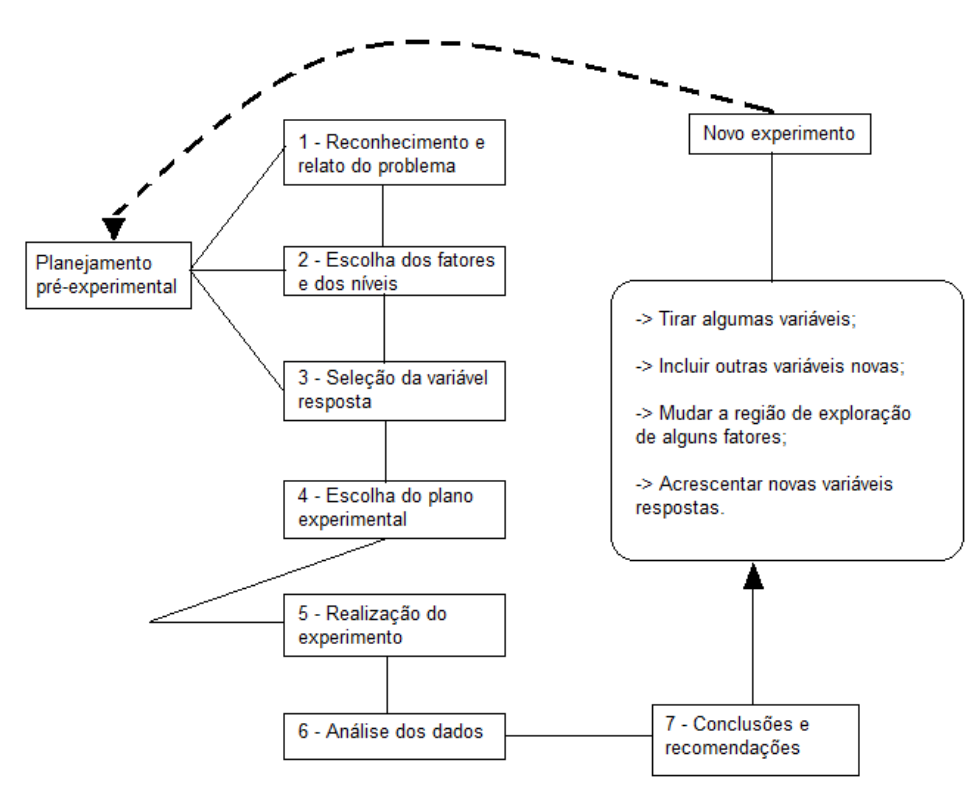

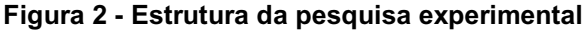

**Fonte: Adaptado de Miguel et al (2010)**

Na pesquisa experimental esses dados podem ser obtidos por três tipos de formato: prospectivo, que obtém dados futuros; retrospectivo, que coleta dados passados; e transversais, que são dados referentes a um período (MIGUEL et al, 2010).

## 3.2 ETAPAS DE DESENVOLVIMENTO

Nesta seção foram abordadas as etapas envolvidas no desenvolvimento deste trabalho, levantando os pontos mais importantes e explicando como foram realizados. Em sequência tem-se referencial teórico, escolha dos critérios de avaliação, definição do universo, geração e tratamento de dados, implementação do método heurístico, análise dos resultados e conclusões finais.

Na Figura 3 mostra as etapas realizadas neste trabalho.

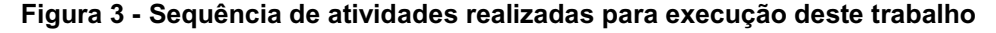

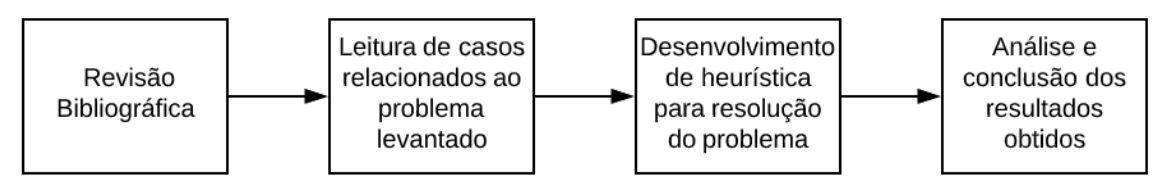

**Fonte: Autoria própria**

Primeiramente foi realizado uma revisão bibliográfica para melhor entendimento do assunto abordado e demais teorias e estudos envolvidos do tema. Em seguida foram realizadas leituras de casos relacionados para que pudesse ser desenvolvida a heurística para resolver o problema escolhido. Por fim, foi feita a análise e conclusão dos resultados obtidos.

## 3.2.1 Referencial Teórico

Este trabalho teve como base bibliográfica diversos artigos, livros e teses de diversos autores, como Arenales, Pinedo, Slack, Paladini, Tubino e Casadotto que são referências nas áreas em que atuam sejam elas PO, PCP, Programação da Produção. Além de outros autores que fizeram pesquisas e publicaram por meio de artigos cujo os temas eram relevantes e foram utilizados de alguma forma como fonte de conhecimento.

As bases de consultas utilizadas para artigos científicos foram a *Science Direct* e *Scielo*, as quais foram pesquisadas palavras chaves relacionadas a este trabalho tais como heurística, programação da produção, falha operacional e multa por atraso. Além das palavras chaves, foi adicionado outro critério quanto a data de publicação do artigo o qual deveria ter até 10 anos após a sua publicação para que as informações ali contidas pudessem ser as mais atuais possíveis.

Livros, teses e artigos que não obedecem ao critério do ano de publicação, foram utilizados, principalmente, para o melhor entendimento de definições dadas nestas referências, sendo encontradas justamente nos artigos recentes utilizados.

Outro critério utilizado foi a Classificação Qualis dos periódicos CAPES, obtidos através da Plataforma Sucupira. Nesse quesito, os periódicos priorizados foram com a classificação A1, A2, B1, B2 e B3 na categoria "Engenharias III".

## 3.2.2 Escolha dos Critérios de Avaliação

Existem diversas teorias para ordenação e alocação de tarefas na literatura para construção de heurísticas e cada teoria favorece alguma função objetivo específica. Neste trabalho foi aplicado uma heurística de melhoria, baseada na ordenação original gerada pela programação. Cada atividade teve a mesma probabilidade de falha durante a execução, e quando ocorria alguma falha na atividade, era acrescido um valor no seu tempo de processamento. Assim, as previsões das datas de entrega dessa e das atividades seguintes eram adiadas. Com isso foram gerados atrasos de acordo com o prazo de entrega estabelecido incialmente para cada atividade.

Foi calculada a multa por atraso de cada atividade e a que teve maior multa, foi alocada para ser a próxima tarefa a ser executada depois da falha. As atividades anteriores a esta, foram deslocadas para frente até a posição da maior multa encontrada ser ocupada. Essa nova ordenação era mantida apenas se a multa total fosse menor do que a multa total da ordenação anterior. Feito isso, foi buscada a próxima maior multa para a próxima posição e esse processo se repetiu até a última posição.

Todas essas etapas eram repetidas caso tenha alguma troca na ordenação, e essa lógica foi mantida para toda atividade que falhar. No fim, foi comparado a multa total obtida com a multa total da ordenação inicial.

### 3.2.3 Definição do Universo

O problema contém uma única máquina, a qual foi designada "*max"* tarefas a serem completadas até um prazo de entrega *"Pe"*, cada qual com um tempo de processamento *"Tp"*. Cada atividade teve uma possibilidade de falha, e quando isso acontecia, o tempo de processamento dessa atividade era aumentado, podendo atrasar a sua entrega e das próximas atividades. Esse atraso causou uma multa *"Mi"* que foi cobrada no final do período.

## 3.2.4Geração e Tratamento de Dados

A geração de dados foi realizada através de linguagem C com restrições estabelecidas pelos autores. Foram criados os tempos de processamento para as tarefas que foram realizadas em uma única máquina. Cada nova tarefa adicionada ao planejamento teve como prazo de entrega no mínimo igual ao somatório dos tempos de processamento das atividades anteriores, podendo ser acrescido de 100% até 150% do seu próprio tempo de processamento.

Esta mesma linguagem foi utilizada para gerar o valor da multa de cada tarefa por unidade de tempo, sendo ela aplicada caso a finalização da mesma fosse posterior ao seu prazo de entrega.

Para simular um ambiente em que ocorram falhas, ao "executar" a próxima atividade da programação, um comando realizava o sorteio de um número. Dependendo do seu valor, o tempo de processamento daquela atividade não é alterado, pois foi concluída sem falhas na sua execução. Caso contrário, era acrescentado um valor aleatório em seu tempo de processamento podendo gerar atraso dessa e das próximas atividades.

Esse valor aleatório em seu tempo de processamento representava o tempo que demoraria para solucionar a falha ocorrida pra a execução dessa atividade.

#### 3.2.5 Implementação das Heurísticas

Foi desenvolvida uma heurística de melhoria para resolução do problema, a qual buscava uma reordenação das atividades após a ocorrência de falhas na linha de produção. Sabendo que as falhas que ocorrem no processo podem gerar atrasos na entrega das tarefas, a heurística desenvolvida buscou uma ordenação que poderia gerar menor custo. Esta programação foi desenvolvida em linguagem C e aplicada no *software* Dev C++*,* versão 5.11.

## 3.2.6 Análises dos Resultados

A análise do desempenho das heurísticas foi através da comparação das multas entre a programação inicial e a reordenação obtida. Também foi analisado para quais dimensões a heurística trouxe melhores resultados.

## **4 DESENVOLVIMENTO**

A heurística deste trabalho foi desenvolvida na linguagem de programação C, e implementada no *software* DevC++, versão 5.11. A execução foi realizada em um *notebook* Semp Toshiba, com processador Intel® Core ™ i5 – 3210M, com memória RAM de 4GB e sistema operacional de 64 bits.

Foram mantidas as mesmas condições de uso durante as execuções de cada grupo de atividades e suas respectivas instâncias.

Para a aplicação da heurística desenvolvida foram criados parâmetros a partir da função SRAND durante a própria execução do programa. Essa função faz com que seja gerados números aleatórios dentro de um intervalo de valores determinado pelo programador. A lista dos parâmetros simulados bem como seus valores mínimos e máximos são:

Sendo para todas as equações:

 $i =$  instância;

 $a =$ atividade:

*máx* = quantidade máxima de atividades;

– Tempo de processamento da atividade *a*. Os tempos variam entre 5 até 50 unidades de tempo;

 – Prazo de entrega da atividade *a*. É definido a partir do somatório dos  $Tp_a$  que precedem a tarefa, mais o seu próprio tempo de processamento. Podendo ainda ser acrescentado um valor aleatório de até 50% do tempo de processamento dessa atividade no seu prazo de entrega.

– Multa da atividade *a*. Este parâmetro é o valor da multa a ser paga por unidade de tempo de atraso da tarefa. Variam de 1 até 10 e é definido de modo aleatório.

Estes são os principais parâmetros simulados, porém ainda existem algumas informações que foram relevantes, e foram calculados a partir dos dados simulados.

 $TDecorrido<sub>i</sub>$  – Após gerar todos os dados anteriores, foi iniciada a contagem do tempo de execução dessa instância ( $Tinicio<sub>i</sub>$ ) para possibilitar a análise de viabilidade de tempo de execução dessa heurística de acordo com a complexidade do problema. O fim da contagem desse tempo  $(Tfim_i)$  foi ao final da execução da última tarefa do sequenciamento. Cada vez que uma nova instância foi gerada, era registrado o tempo que esta demorou para ser finalizada. Sendo:

$$
The corrido_i = Tfim_i - Tinicio_i
$$

– É definida uma previsão de quando a atividade *i* será entregue, sendo ela a soma dos tempos de processamento da sequência das atividades realizadas até ela.

$$
Entreg a_a = \sum_{a=1}^{a=max} T p_a
$$

Atraso<sub>a</sub>- Ocorre quando a *Entrega*<sub>a</sub> é realizada depois do Pe<sub>a</sub> da atividade. Quando a atividade é entregue dentro do  $Pe_a$ , o valor de  $Atraso_a$  é nulo. Sendo:

$$
Atraso_a = \hat{maximo} \{0; Entrega_a - Pe_a\}
$$

 $Mi_a$  – é a multa individual que resulta da multiplicação da  $Ma_a$  pelo  $Atraso<sub>a</sub>$ . Sendo:

$$
Mi_a = Atraso_a \times Ma_a
$$

*Multa Total* – é o somatório das multas individuais de toda a sequência de tarefas.

$$
Multa Total = \sum_{a=1}^{a=\max} Mi_a
$$

O código desenvolvido considera que o sequenciamento de atividades já está definido inicialmente com o método FIFO, e por isso não foi gerada a multa pelo atraso das atividades. Isso se deve, pois, foi considerado que a empresa não se comprometeu com um prazo de entrega menor do que o tempo de processamento dessa atividade e também que existem outras tarefas para serem processadas. Podendo ainda ter uma folga de até 50% a mais do seu tempo de processamento no seu prazo de entrega.

Seguindo esse pensamento, o programa simulou a execução de cada atividade como se fosse em tempo real. Para que a heurística de melhoria fosse

aplicada era necessário que acontecesse falhas que pudessem gerar atraso na entrega das atividades.

A probabilidade de falha considerada foi de 20%, valor que gerou ao menos uma falha na execução das instâncias simuladas, possibilitando a utilização da heurística desenvolvida neste trabalho, que buscou uma nova ordenação a partir da próxima atividade que ocorreu a falha.

Quando ocorria essa falha, foi acrescentado um valor aleatório de 10 a 25 unidades de tempo em seu tempo de processamento para simular o tempo que demorou a solucionarem a falha e darem continuidade a programação. Com isso o valor dos tempos de previsão da entrega de cada atividade a partir da falha era alterado, podendo, ou não, gerar multa nas atividades que ainda precisavam ser processadas.

Ao acontecer a falha, era acionada a heurística para sugerir um novo sequenciamento das atividades para que se minimize a multa total a ser paga. Essa heurística buscou a melhoria da multa total ao realizar trocas efetivas na programação. Entende-se por troca efetiva aquela que proporcionou um valor de multa total menor do que a ordenação anterior.

A heurística teve como critério de priorização a maior multa encontrada que foi gerada após a ocorrência da falha. Ela teve como objetivo analisar e definir a posição em que as próximas atividades seriam executadas até o final da produção.

Sendo assim, quando a falha ocorreu na atividade a qual ocupa uma posição *p*, o tempo de processamento dela foi aumentado, e por conta disso, a sua previsão de entrega e das atividades da sequência foram alteradas. A heurística buscou a atividade que ocuparia a posição *p*+1. Existiam dois candidatos a preencher essa posição. O primeiro era a atividade da ordenação atual, ou seja, a que foi definida para ser executada. O segundo, era a atividade (*t*) com a maior multa gerada encontrada a partir da falha.

Ao identificar uma atividade *t* em uma posição *m*, o programa alocou *t* até a posição *p*+1 e "empurrou" as demais atividades até alcançarem a posição *m*. Após essa alteração, foi recalculada a previsão da multa a ser paga, caso esse valor fosse maior que a ordenação que estava sendo executada, a sugestão era descartada e quem assumiria *p*+1 era o primeiro candidato. Caso esse valor fosse menor, a ordenação sugerida se tornaria a programação a ser executada. Definida a atividade para ocupar a posição *p*+1, a heurística buscou a atividade para a posição *p+n* (*n =* 2,3...*máx*).

O procedimento foi repetido a partir de *p*+1 até que não tivesse ocorrido mais nenhuma troca efetiva. Isso fez com que a nova ordenação sugerida fosse uma boa ordenação para o critério de otimização adotado.

Saindo da heurística, o programa voltava a executar as atividades (a partir de *p*+1) e com a probabilidade de falha. Caso uma falha voltasse a ocorrer, o procedimento se repetiria para definir o melhor sequenciamento, até que a linha de produção fosse concluída.

A Figura 4 ilustra as etapas que o programa segue:

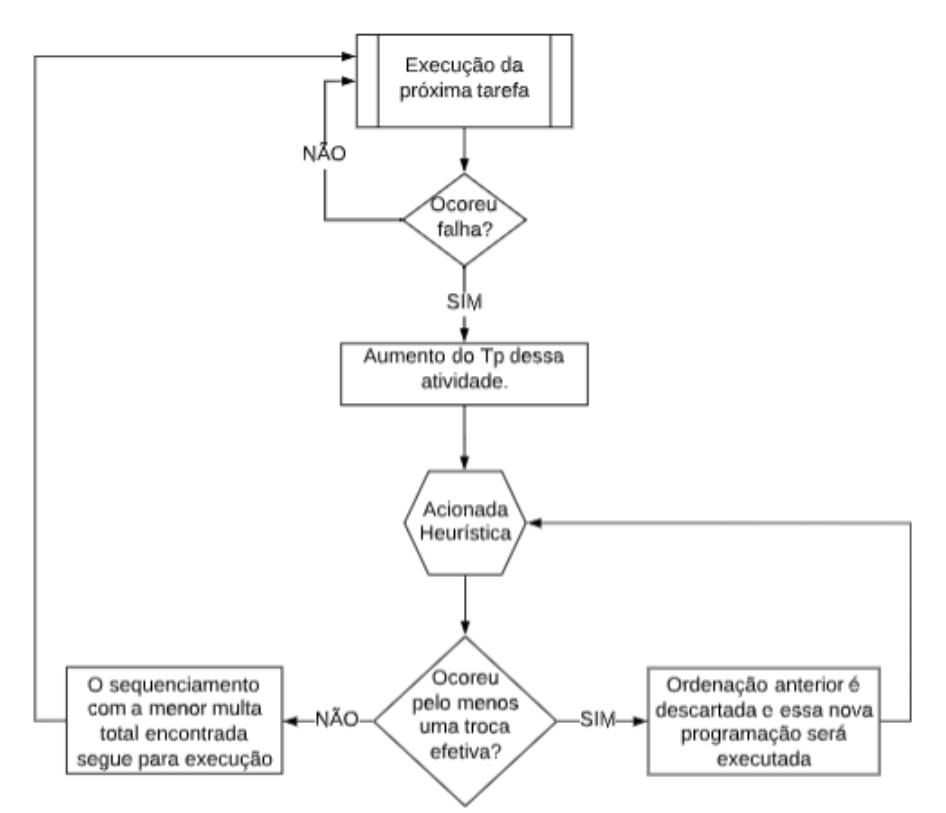

**Figura 4 - Sequência das etapas seguidas na programação**

#### **Fonte: Autoria própria**

A fim de tornar o método heurístico mais didático, foi realizado um exemplo detalhando o passo a passo das atividades que o programa realizou. O Quadro 2 apresenta os valores obtidos na compilação do código desenvolvido para 1 instância com 5 atividades.

O critério de priorização é a comparação da multa individual  $(M_{i_a})$  de cada atividade a. Sendo esse valor a multiplicação da multa da atividade ( $Ma<sub>a</sub>$ ) pelo seu  $Atraso_a$ .

| Posição | <b>Atividade</b> | Tempo de<br>processamento<br>(Tp) | Prazo de<br>entrega<br>(Pe) | Multa por<br>atividade<br>(Ma) |
|---------|------------------|-----------------------------------|-----------------------------|--------------------------------|
|         |                  | 44                                | 61                          |                                |
| 2       | 2                | 19                                | 66                          | 2                              |
| 3       | 3                | 27                                | 98                          |                                |
| 4       |                  | 38                                | 139                         | 2                              |
| 5       | 5                | 42                                | 170                         | 9                              |

**Quadro 2 – Dados do exemplo e ordenação inicial com cinco atividades**

## **Fonte: Autoria própria**

O Gráfico 7 é a representação do Quadro 2 no Gráfico de Gantt, com os blocos azuis representando os tempos de processamento com início e fim, e os blocos em rosa representando os prazos de entrega de cada atividade.

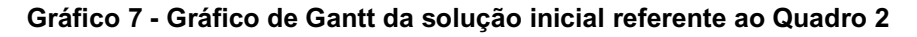

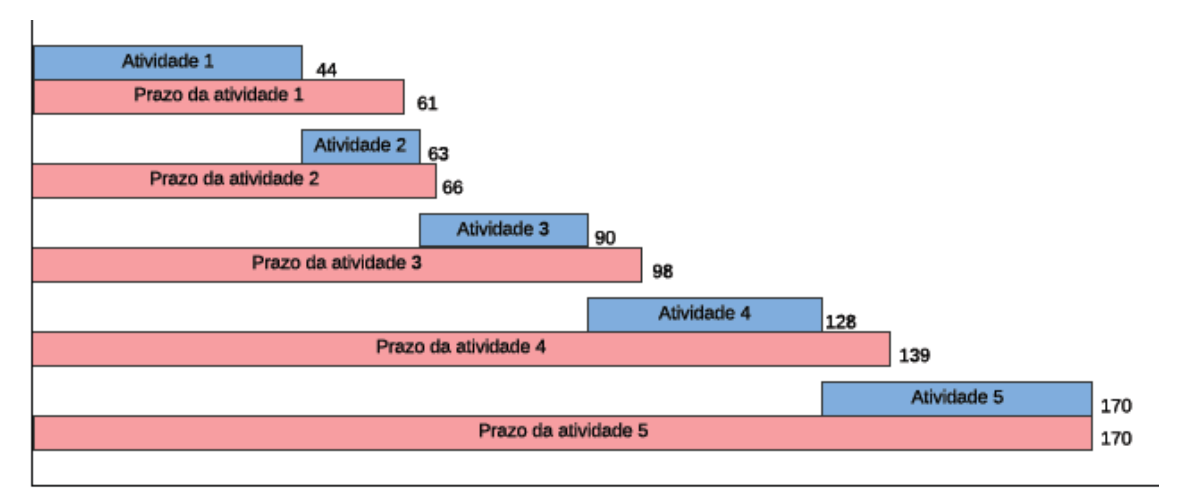

## **Fonte: Autoria própria**

Dado início ao programa, será executada a sequência original. Neste exemplo, a falha ocorreu na atividade da posição 1. Sendo assim, o Quadro 3 apresenta os impactos causados.

|   | Posição Atividade | Tр | Pe  | Ма | Previsão de<br>entrega<br>(Entrega) | <b>Atraso</b> | <b>Multa</b><br>individual (Mi) |
|---|-------------------|----|-----|----|-------------------------------------|---------------|---------------------------------|
|   |                   | 64 | 61  |    | 64                                  | 3             | 21                              |
| 2 | 2                 | 19 | 66  | 2  | 83                                  | 17            | 34                              |
| 3 | 3                 | 27 | 98  | 1  | 110                                 | 12            | 12                              |
| 4 | 4                 | 38 | 139 | 2  | 148                                 | 9             | 18                              |
| 5 | 5                 | 42 | 170 | 9  | 190                                 | 20            | 180                             |
|   |                   |    |     |    |                                     | <b>Total</b>  | 265                             |

**Quadro 3 - Novos valores devido à falha ocorrida na Atividade 1**

O Gráfico 8 é a representação do Quadro 3 no Gráfico de Gantt, com o acréscimo de 20 unidades de tempo no tempo de processamento na Atividade 1.

## **Gráfico 8 - Gráfico de Gantt referente ao Quadro 3**

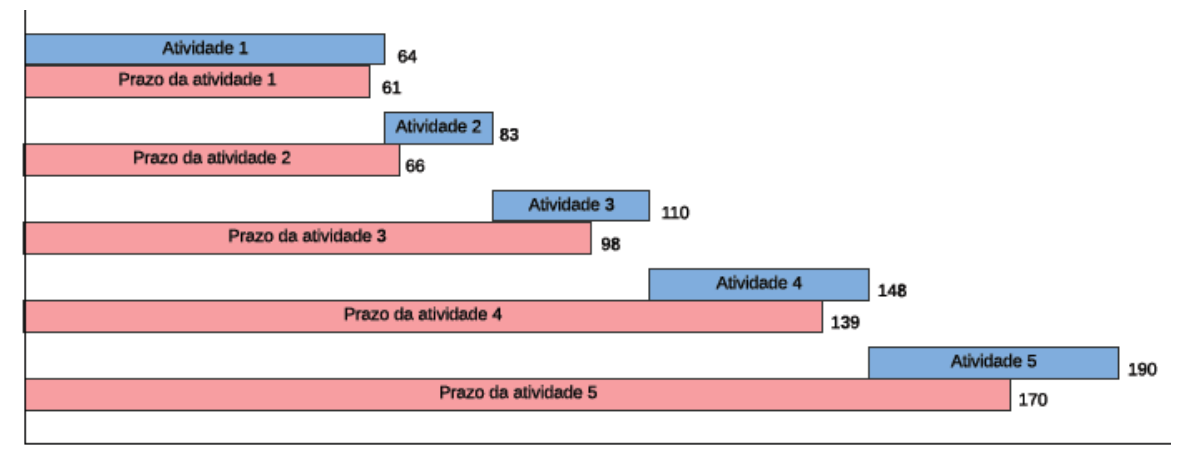

**Fonte: Autoria própria**

Por conta dessa falha, o  $Tp$  da Atividade 1 passou de 44 para 64 unidades de tempo gerando um atraso na entrega de todas as atividades. A previsão de multa gerada por esse atraso foi de 265. Aplicando a heurística de melhoria, o programa irá buscar um novo sequenciamento após a atividade em que ocorreu a falha, seguindo o critério de priorização da maior previsão de multa individual que foi gerada ao longo da ordenação.

Neste caso, a Atividade 5 será realocada para a posição 2 da sequência como mostra o Quadro 4, e serão comparadas as previsões das multas totais para estabelecer qual a melhor atividade para ser executada após a falha.

|   | Posição Atividade | Tр | Pe  | Ма | <b>Entrega</b> | <b>Atraso</b> | Mi  |
|---|-------------------|----|-----|----|----------------|---------------|-----|
| 1 |                   | 64 | 61  |    | 64             | 3             | 21  |
| 2 | 5                 | 42 | 170 | 9  | 106            | 0             | 0   |
| 3 | 2                 | 19 | 66  | 2  | 125            | 59            | 118 |
| 4 | 3                 | 27 | 98  |    | 152            | 54            | 54  |
| 5 | 4                 | 38 | 139 | 2  | 190            | 51            | 102 |
|   |                   |    |     |    |                | <b>Total</b>  | 295 |

**Quadro 4 - Apresentação dos valores sobre a primeira sugestão de troca das posições das atividades**

A previsão da multa a ser paga foi de 295, sendo maior do que a multa da sequência anterior. Então, a Atividade 2 permanece na posição 2 e a Atividade 5 será testada na próxima posição, visto que essa atividade continua tendo a maior multa entre as demais atividades.

**Quadro 5 – Apresentação dos valores com a troca das posições, colocando a Atividade 5 na posição 3**

|   | Posição Atividade | Tp | Pe  | Ма | <b>Entrega</b> | <b>Atraso</b> | Mi  |
|---|-------------------|----|-----|----|----------------|---------------|-----|
|   |                   | 64 | 61  |    | 64             | 3             | 21  |
| 2 | 2                 | 19 | 66  | 2  | 83             | 17            | 34  |
| 3 | 5                 | 42 | 170 | 9  | 125            | 0             | 0   |
| 4 | 3                 | 27 | 98  |    | 152            | 54            | 54  |
| 5 | 4                 | 38 | 139 | 2  | 190            | 51            | 102 |
|   |                   |    |     |    |                | <b>Total</b>  | 211 |

#### **Fonte: Autoria própria**

O Gráfico 9 representa a nova ordenação das atividades através do Gráfico de Gantt.

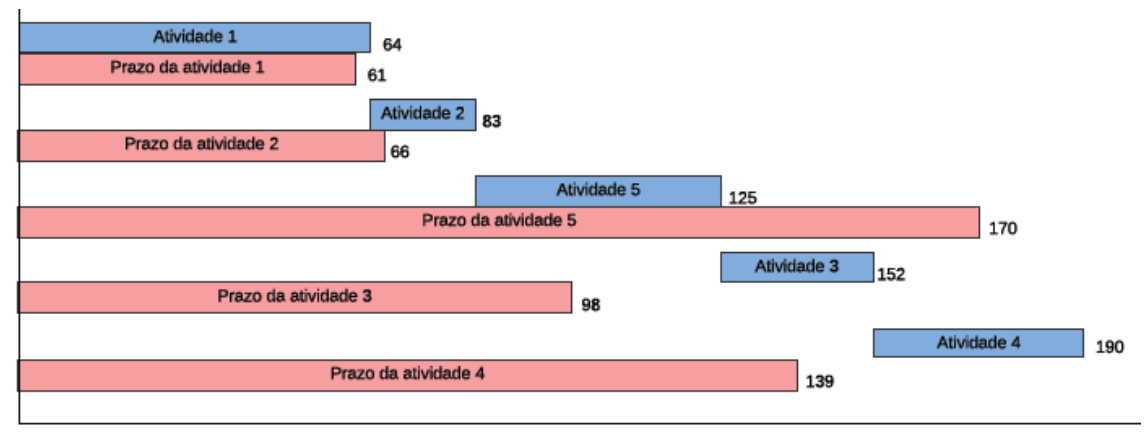

#### **Gráfico 9 - Gráfico de Gantt com os dados após a primeira troca realizada**

**Fonte: Autoria própria**

Para a Atividade 5 na posição 3, a previsão da multa total foi de 211 e por conta disso ela foi fixada nessa posição. Ainda faltam estabelecer as atividades que serão executadas nas posições 4 e 5. Entre as Atividades 3 e 4, a maior  $Mi$  é da Atividade 4, sendo assim será analisado o impacto dela como próxima atividade a ser executada.

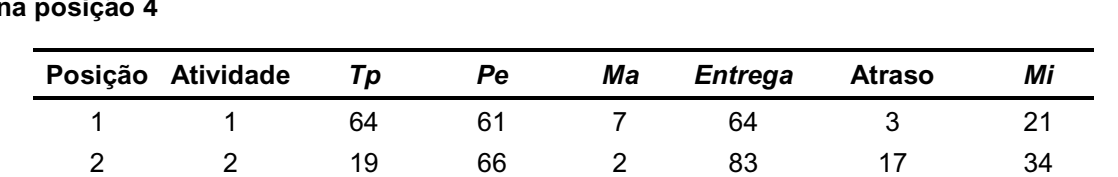

3 5 42 170 9 125 0 0 4 4 38 139 2 163 24 48 **5 3 27 98 1 190 92 92**

**Quadro 6 - Apresentação dos valores com a troca das posições, colocando a Atividade 4 na posição 4**

#### **Fonte: Autoria própria**

O Gráfico 10 representa a troca da ordenação das atividades, posicionando a Atividade 4 na ordenação 4, através do Gráfico de Gantt.

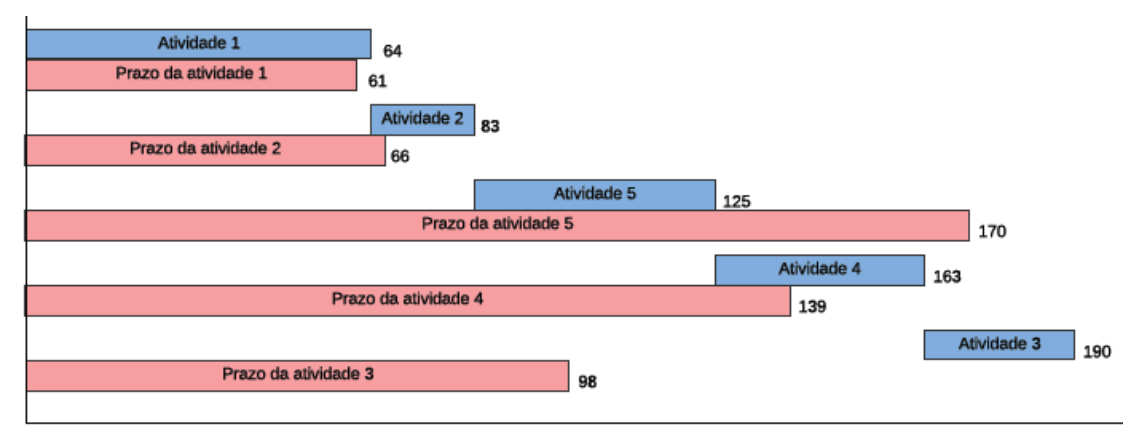

## **Gráfico 10 - Gráfico de Gantt com os dados após a segunda troca realizada**

Essa nova ordenação sugerida está com uma previsão de multa de 195, sendo assim, a sequência após a primeira iteração da heurística ficou sendo as atividades 1, 2, 5, 4 e 3.

Como houve pelo menos 1 troca que gerou um resultado melhor, ou seja, foi alterada a ordenação das atividades, antes de dar continuidade a execução de 2, 5, 4 e 3, será aplicada a heurística novamente, buscando a próxima tarefa

**Total 195**

**Fonte: Autoria própria**

a ser executada após a falha. Nessa ordenação, a Atividade 3 foi identificada como a maior multa individual. Sendo assim será analisada o impacto dela na posição 2.

|   | Posição Atividade | Тp | Pe  | Ма | <b>Entrega</b> | <b>Atraso</b> | Mi  |
|---|-------------------|----|-----|----|----------------|---------------|-----|
|   |                   | 64 | 61  |    | 64             | 3             | 21  |
| 2 | 3                 | 27 | 98  |    | 91             | 0             | 0   |
| 3 | 2                 | 19 | 66  | 2  | 110            | 44            | 88  |
| 4 | 5                 | 42 | 170 | 9  | 152            | 0             | 0   |
| 5 | 4                 | 38 | 139 | 2  | 190            | 51            | 102 |
|   |                   |    |     |    |                | <b>Total</b>  | 211 |

**Quadro 7 - Apresentação dos valores com a troca das posições, colocando a Atividade 3 na posição 2**

#### **Fonte: Autoria própria**

A previsão da multa nessa sequência é de 211, sendo maior que 195. Por conta disso, a Atividade 2 permanece em sua posição anterior e a atividade 3 será realocada para a próxima posição por continuar sendo a maior multa entre as atividades restantes.

**Quadro 8 - Apresentação dos valores com a troca das posições, colocando a Atividade 3 na posição 3**

|   | Posição Atividade | Tp | Pe  | Ма | <b>Entrega</b> | <b>Atraso</b> | Mi  |
|---|-------------------|----|-----|----|----------------|---------------|-----|
|   |                   | 64 | 61  |    | 64             | 3             | 21  |
| 2 | 2                 | 19 | 66  | 2  | 83             | 17            | 34  |
| 3 | 3                 | 27 | 98  |    | 110            | 12            | 12  |
| 4 | 5                 | 42 | 170 | 9  | 152            | 0             | 0   |
| 5 | 4                 | 38 | 139 | 2  | 190            | 51            | 102 |
|   |                   |    |     |    |                | <b>Total</b>  | 169 |

#### **Fonte: Autoria própria**

O Gráfico 11 representa a nova ordenação apresentada no Quadro 8, através do Gráfico de Gantt.

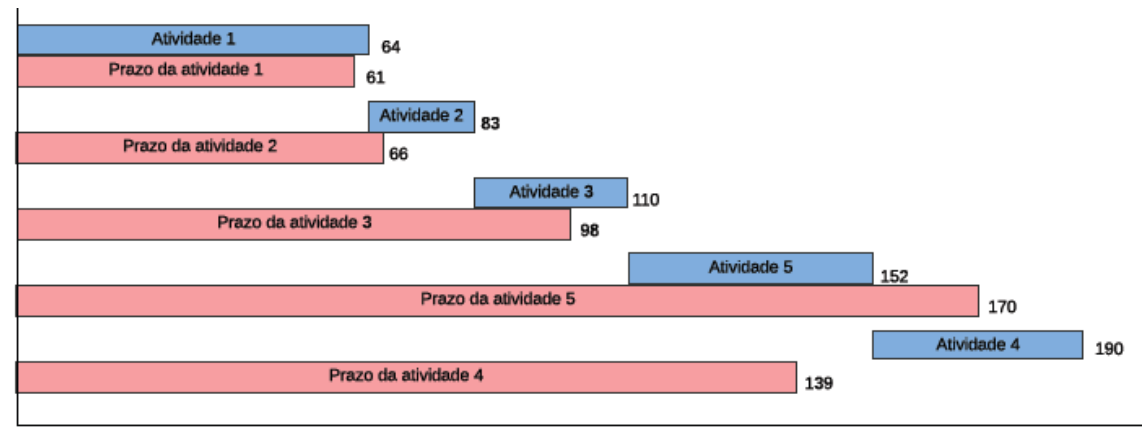

#### **Gráfico 11 - Gráfico de Gantt com a ordenação apresentada no Quadro 8**

#### **Fonte: Autoria própria**

Nessa sequência, a previsão da multa total foi de 169, sendo melhor do que a sequência final após a primeira iteração.

Entre as atividades restantes, a maior multa é da Atividade 4, que já foi testada na posição 4 nessa mesma ordenação das demais atividades, como mostrou o Quadro 3. Nesse sequenciamento a previsão total da multa foi de 265, um resultado pior do que a anterior. Por isso, 1, 2, 3, 5 e 4 será a sequência final após essa segunda iteração.

Como houve pelo menos 1 troca que alterou a programação, a heurística será aplicada novamente para garantir que esse sequenciamento foi o melhor encontrado a partir do critério de priorização utilizado.

Segundo o Quadro 8, a maior multa individual da ordenação é a Atividade 4, sendo assim, ela será testada na posição 2.

|   | Posição Atividade | Tр | Pe  | Ма | <b>Entrega</b> | <b>Atraso</b> | Mi  |
|---|-------------------|----|-----|----|----------------|---------------|-----|
|   |                   | 64 | 61  |    | 64             | 3             | 21  |
| 2 | 4                 | 38 | 139 | 2  | 102            | 0             | 0   |
| 3 | 2                 | 19 | 66  | 2  | 121            | 55            | 110 |
| 4 | 3                 | 27 | 98  |    | 148            | 50            | 50  |
| 5 | 5                 | 42 | 170 | 9  | 190            | 20            | 180 |
|   |                   |    |     |    |                | <b>Total</b>  | 361 |

**Quadro 9 - Apresentação dos valores com a troca das posições, colocando a Atividade 4 na posição 2**

#### **Fonte: Autoria própria**

A previsão da multa total para esse sequenciamento é de 361, não apresentando um resultado melhor do o sequenciamento anterior. Por esse

motivo, a Atividade 4 (que possui a maior multa individual) será testada nas próximas posições para verificar se apresentará uma menor previsão de multa total.

|   | Posição Atividade | Tр | Pe  | Ма | <b>Entrega</b> | <b>Atraso</b> | Mi  |
|---|-------------------|----|-----|----|----------------|---------------|-----|
|   | 1                 | 64 | 61  |    | 64             | 3             | 21  |
| 2 | 2                 | 19 | 66  | 2  | 83             | 17            | 34  |
| 3 | 4                 | 38 | 139 | 2  | 121            | 0             | 0   |
| 4 | 3                 | 27 | 98  |    | 148            | 50            | 50  |
| 5 | 5                 | 42 | 170 | 9  | 190            | 20            | 180 |
|   |                   |    |     |    |                | <b>Total</b>  | 285 |

**Quadro 10 - Apresentação dos valores com a troca das posições, colocando a Atividade 4 na posição 3**

#### **Fonte: Autoria própria**

Considerando a Atividade 4 na posição 3, a multa total prevista foi de 285, não sendo melhor do que o resultado de 169 encontrado em ordenações anteriores. Analisando esta atividade na posição 4 também não foi obtido um melhor resultado como já apresentado no Quadro 3.

Após executada a segunda iteração, a sequência de atividades ficou definida como 1, 2, 3, 5 e 4 já que na terceira não houve trocas entre as atividades.

Como não ocorreu mais nenhuma falha ao longo da execução das atividades planejadas, a multa total gerada pelo atraso da Atividade 1 foi de 169 com a aplicação da heurística de melhoria. Isso resultou numa economia de aproximadamente 36% em relação à multa caso a ordenação das atividades não sofresse alterações.

Este capítulo apresenta os resultados obtidos com a implementação da heurística de melhoria detalhada no Capítulo 4, assim como a análise dos mesmos.

## 5.1 APRESENTAÇÃO DE RESULTADOS

A heurística foi executada para 100 instâncias de 20, 50, 100, 200, 300, 400, 500 e 1000 atividades. Para cada instância de cada variação de atividade foi inserida uma semente na função "SRAND", garantindo que seja possível replicar alguma instância desejada para análises mais detalhadas.

O Quadro 11 mostra quais sementes foram colocadas para cada instância.

| Número de<br>atividades | Semente     |  |  |
|-------------------------|-------------|--|--|
| 20                      | 01 - 100    |  |  |
| 50                      | 101 - 200   |  |  |
| 100                     | $201 - 300$ |  |  |
| 200                     | 301 - 400   |  |  |
| 300                     | 401 - 500   |  |  |
| 400                     | $501 - 600$ |  |  |
| 500                     | 601 - 700   |  |  |
| 1000                    | 701 - 800   |  |  |
| Fonte: Autoria própria  |             |  |  |

**Quadro 11 - Sementes inseridas para cada instância variando o número de atividades**

Para as instâncias de 20 atividades foram atribuídas as sementes de 1 a 100, para as instâncias de 50 atividades as sementes foram de 101 a 200, e assim sucessivamente.

Após compilar o programa, foram obtidos os resultados das 100 instâncias das 20, 50, 100, 200, 300, 400, 500 e 1000 atividades. Foram salvos o número da instância, o tempo de processamento da execução, o número de vezes que ocorreram as falhas, quantas trocas foram realizadas, a multa que seria paga sem a reordenação, a multa que seria paga com a ordenação sugerida com a heurística de melhoria e por fim, a economia obtida.

Todos os resultados obtidos foram salvos, através linguagem C no programa DevC++, versão 5.11, num arquivo de formato ".txt". Os dados desse arquivo foram exportados para o Excel, a fim de facilitar o levantamento de informações adicionais, geração de gráficos e a análise dos resultados.

Todos os resultados são encontrados no Apêndice A deste trabalho.

## 5.2 ANÁLISE DOS RESULTADOS

As informações apresentadas nesta seção foram tratadas no Excel a partir dos dados salvos no arquivo de formato ".txt". As informações obtidas foram o tempo médio de execução para cada grupo de atividades, a porcentagem de melhoria de cada grupo (mínima, máxima e média) e a porcentagem de instâncias que obtiveram melhorias.

Todos estes resultados estão resumidos no Quadro 12.

| $N^{\circ}$ de<br>atividades | Tempo de<br>execução médio<br>(miliseg.) | Melhoria<br>mínima | <b>Melhoria</b><br>máxima | <b>Melhoria</b><br>média | <b>Instâncias</b><br>melhoradas |
|------------------------------|------------------------------------------|--------------------|---------------------------|--------------------------|---------------------------------|
| 20                           | 0,07                                     | $-1,6%$            | 52,5%                     | <b>20%</b>               | 94%                             |
| 50                           | 1,01                                     | 0,2%               | 43,5%                     | <b>20%</b>               | 100%                            |
| 100                          | 7,75                                     | 0,8%               | 47,8%                     | 21%                      | $100\%$                         |
| 200                          | 65,01                                    | 1,1%               | 38,3%                     | 19%                      | 100%                            |
| 300                          | 193,39                                   | 0.4%               | 35,7%                     | 18%                      | 100%                            |
| 400                          | 451,45                                   | 1,2%               | 35,5%                     | 17%                      | 100%                            |
| 500                          | 831,89                                   | 0,2%               | 33,4%                     | 17%                      | 100%                            |
| 1000                         | 6362,85                                  | 3,2%               | 24,2%                     | 14%                      | 100%                            |

**Quadro 12 - Principais informações dos resultados obtidos neste trabalho**

**Fonte: Autoria própria**

Em todas as instâncias, o único resultado negativo ocorreu na instância 77 com 20 atividades, com uma piora de 1,6% comparado à multa acumulada da sequência sem a aplicação da heurística de melhoria. Este resultado foi analisado e será explicado o motivo pelo qual ele aconteceu, podendo ocorrer

em situações semelhantes. A evolução desta multa acumulada é mostrada no Gráfico 12.

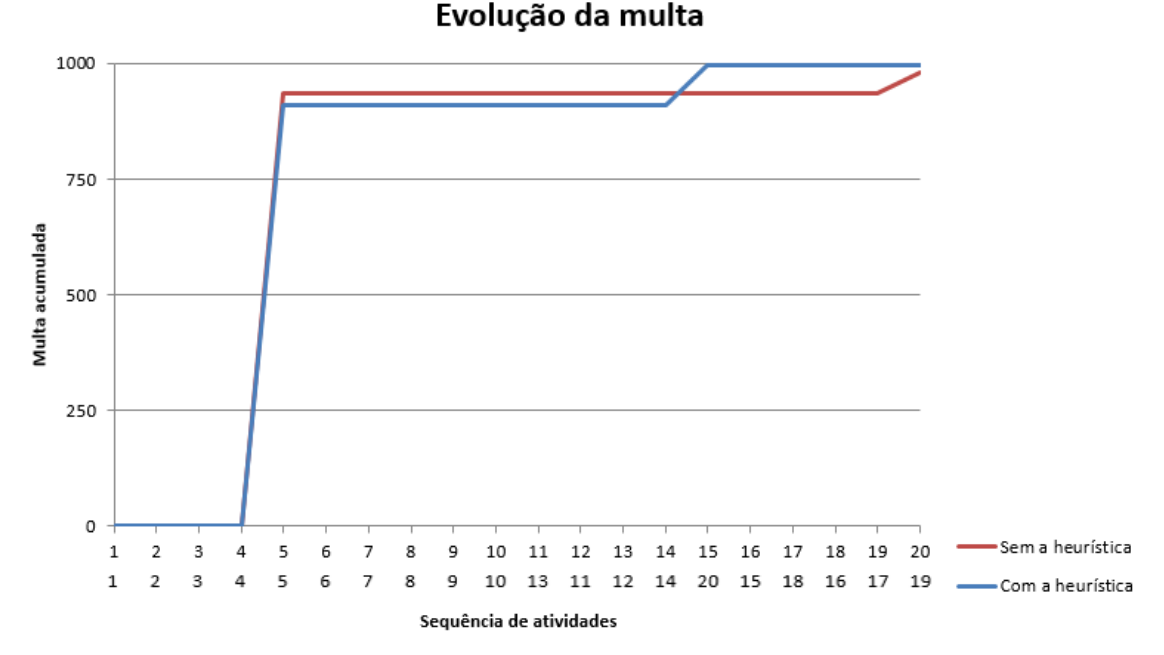

**Gráfico 12 - Evolução da multa acumulada da instância 77 de 20 atividades**

**Fonte: Autoria própria**

No Gráfico 12, a linha em vermelho representa o acúmulo da multa da ordenação das atividades sem a heurística aplicada e a linha em azul representa o mesmo, mas com a aplicação da heurística de melhoria.

As retas horizontais indicam que as atividades foram executadas sem ocorrências de falhas, e consequentemente não tiveram alteração da multa acumulada. Neste caso as falhas ocorreram durante as atividades 5 e 20 as quais ocupam as posições 5 e 15, respectivamente, na ordenação com a heurística de melhoria.

No sequenciamento com a heurística, pode-se afirmar que se não tivesse ocorrido mais nenhuma falha após a primeira, a multa acumulada com a melhoria seria melhor do que sem a melhoria. Porém, como ocorreu a segunda falha, essa impactou na multa acumulada final, uma vez que não podemos alterar as atividades já executadas. Por isso, com a análise a partir da segunda falha, não foi possível encontrar uma multa menor do que a ordenação sem a melhoria.

| Posição | <b>Sem</b> a<br>heurística | Com a<br>heurística |
|---------|----------------------------|---------------------|
| 1       | 0                          | 0                   |
| 2       | 0                          | 0                   |
| 3       | 0                          | 0                   |
| 4       | 0                          | 0                   |
| 5       | 936                        | 908                 |
| 6       | 936                        | 908                 |
| 7       | 936                        | 908                 |
| 8       | 936                        | 908                 |
| 9       | 936                        | 908                 |
| 10      | 936                        | 908                 |
| 11      | 936                        | 908                 |
| 12      | 936                        | 908                 |
| 13      | 936                        | 908                 |
| 14      | 936                        | 908                 |
| 15      | 936                        | 996                 |
| 16      | 936                        | 996                 |
| 17      | 936                        | 996                 |
| 18      | 936                        | 996                 |
| 19      | 936                        | 996                 |
| 20      | 980                        | 996                 |

**Quadro 13 - Evolução da multa acumulada com e sem a heurística aplicada na instância 77 de 20 atividades**

O Quadro 13 mostra a multa acumulada durante a execução da ordenação das atividades, se mantendo constante quando não ocorre falhas, e variando nas atividades em que ocorreram falhas.

O Gráfico 13 é a evolução da multa na instância 9 de 50 atividades. Pode-se observar a evolução da multa acumulada em um cenário que a heurística de melhoria pode gerar uma economia de 44%. Essa foi a maior economia encontrada dentre as 100 instâncias de 50 atividades simuladas.

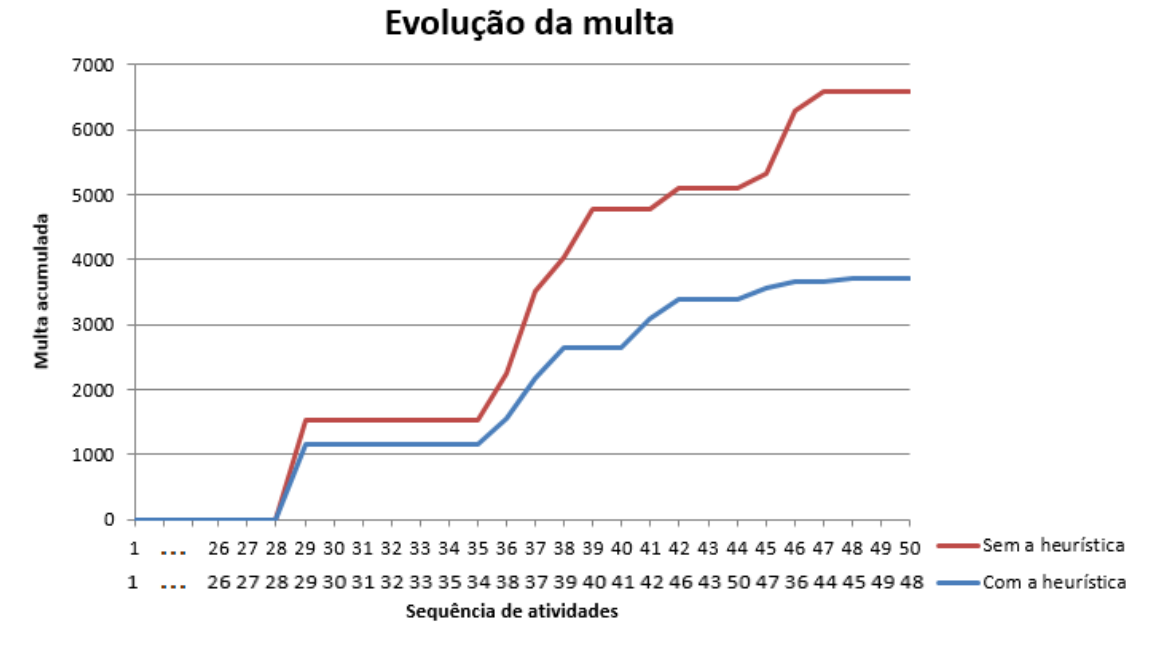

**Gráfico 13 - Evolução da multa acumulada da instância 9 de 50 atividades**

Como não houve falhas até a execução da atividade 28, o Gráfico 13 foi adaptado para melhor visualização da evolução das multas acumuladas.

Assim como foi explicado no Gráfico 12, a linha vermelha representa a multa acumulada sem a execução da melhoria e a linha azul a evolução com a execução da heurística melhoria desenvolvida neste trabalho.

Esse exemplo foi apresentado com o intuito de mostrar como a multa acumulada se comporta com o passar das ocorrências das falhas.

| Posição | Sem a<br>heurística | Com a<br>heurística |
|---------|---------------------|---------------------|
| 1       | ი                   | ი                   |
| 2       | 0                   | ŋ                   |
| 3       | 0                   | ი                   |
| 4       | 0                   | 0                   |
| 5       | 0                   | N                   |
| 6       | 0                   | ი                   |
| 7       | 0                   | ი                   |
| 8       | ი                   | በ                   |
| g       |                     |                     |

**Quadro 14 - Evolução da multa acumulada da instância 9 de 50 atividades**

| Posição | Sem a<br>heurística | Com a<br>heurística |
|---------|---------------------|---------------------|
| 10      | 0                   | 0                   |
| 11      | 0                   | 0                   |
| 12      | 0                   | 0                   |
| 13      | 0                   | 0                   |
| 14      | 0                   | 0                   |
| 15      | 0                   | 0                   |
| 16      | 0                   | 0                   |
| 17      | 0                   | 0                   |
| 18      | 0                   | 0                   |
| 19      | 0                   | 0                   |
| 20      | 0                   | 0                   |
| 21      | 0                   | 0                   |
| 22      | 0                   | 0                   |
| 23      | 0                   | 0                   |
| 24      | 0                   | 0                   |
| 25      | 0                   | 0                   |
| 26      | 0                   | 0                   |
| 27      | 0                   | 0                   |
| 28      | 0                   | 0                   |
| 29      | 1534                | 1165                |
| 30      | 1534                | 1165                |
| 31      | 1534                | 1165                |
| 32      | 1534                | 1165                |
| 33      | 1534                | 1165                |
| 34      | 1534                | 1165                |
| 35      | 1534                | 1165                |
| 36      | 2242                | 1556                |
| 37      | 3522                | 2183                |
| 38      | 4022                | 2643                |
| 39      | 4781                | 2643                |
| 40      | 4781                | 2643                |
| 41      | 4781                | 3090                |
| 42      | 5096                | 3385                |
| 43      | 5096                | 3385                |
| 44      | 5096                | 3385                |
| 45      | 5320                | 3553                |
| 46      | 6295                | 3658                |
| 47      | 6594                | 3658                |
| 48      | 6594                | 3723                |
| 49      | 6594                | 3723                |
| 50      | 6594                | 3723                |

**Quadro 154 - Evolução da multa acumulada da instância 9 de 50 atividades**

Com o Quadro 14 pode-se notar que houve falha, pois houve o aumento da multa acumulada nas atividades 29, 36, 37, 38, 39, 42, 45, 46 e 47. Para melhor entendimento, é importante lembrar que a ordenação sem a heurística tem as atividades correspondentes a posição, sendo a atividade 1 executada na posição 1, a atividade 2 na posição 2 e assim por diante.

As alterações do valor da multa acumulada podem não ocorrer num mesmo momento, isso porque as ordenações são diferentes entre si, porém as falhas acontecem nas mesmas atividades.

Como a falha ocorre na atividade (e não na posição da ordenação), a multa acumulada não altera, necessariamente, na mesma linha. Isso ocorre porque a ordenação das atividades sem a heurística e com a heurística são diferentes.

O Gráfico 14 representa a porcentagem de instâncias melhoradas em cada grupo de atividades.

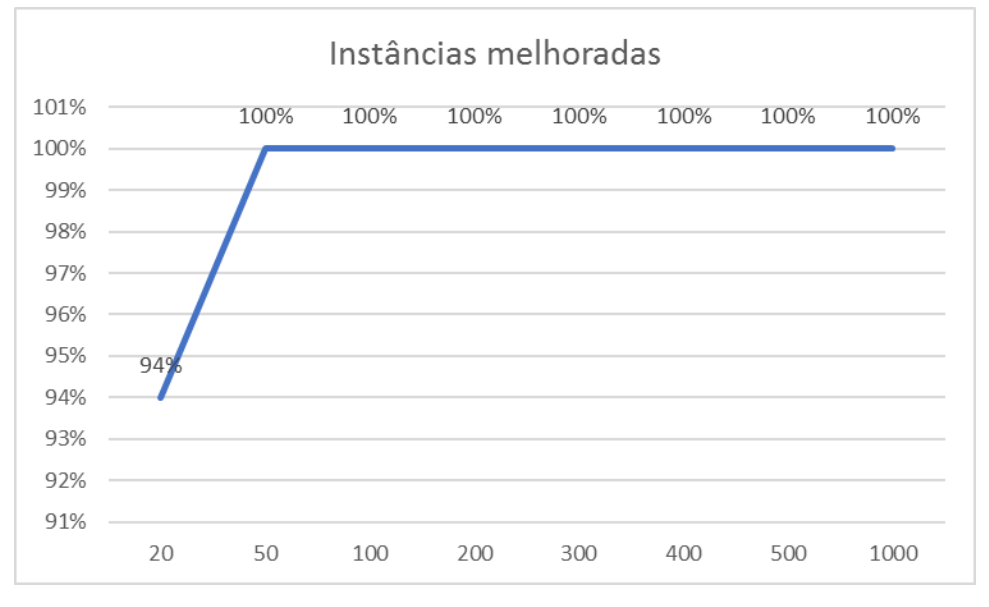

 **Gráfico 14 - Porcentagem de instâncias melhoradas de cada grupo de atividades**

#### **Fonte: Autoria própria**

O único grupo que não obteve melhoria em 100% das instâncias foi o de 20 atividades. Nesse grupo houve 5 instâncias sem trocas efetivas, mantendo o sequenciamento inicial, e 1 instância em que ocorreram 2 falhas e 3 trocas. Porém quando comparado com a sequência inicial, a multa acumulada foi maior, gerando piora.

Conforme observa-se no Gráfico 14, quanto maior é o número de atividades a serem executadas, maior é a complexidade do problema, e com isso, maior é o tempo de execução que o programa necessita para encontrar uma melhor solução.

Mesmo com o aumento do tempo de processamento que o algoritmo levou para resolver os problemas mais complexos, ainda sim é viável a sua aplicação para um problema real.

O Gráfico 15 traz o valor do tempo médio de execução de cada grupo de atividades em milissegundos.

 **Gráfico 15 - Gráfico do tempo médio de execução de cada grupo de atividade**

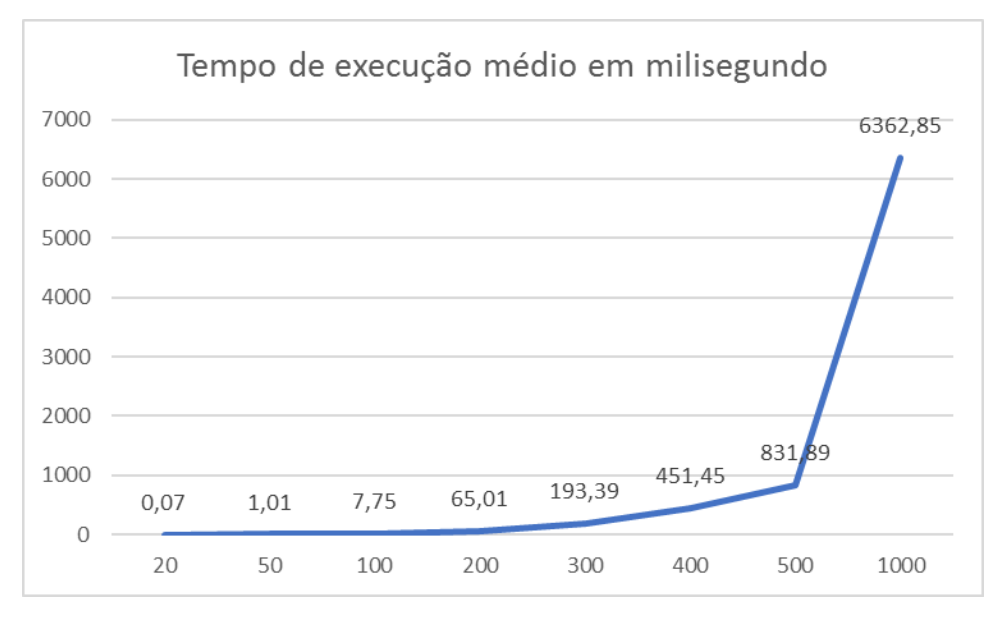

**Fonte: Autoria própria**

O problema que precisou de mais tempo para ser executado demorou aproximadamente 8 segundos. Em uma linha com 1000 atividades em que ocorreram 189 falhas a heurística proposta foi capaz de encontrar 1042 trocas efetivas, gerando uma economia de 19%. O tempo médio por falha foi de aproximadamente 0,04 segundos. Ou seja, é possível identificar um melhor sequenciamento enquanto a falha está sendo solucionada na linha de produção.

Com exceção do grupo de 20 atividades, todos os demais grupos tiveram apenas resultados positivos, visto que as porcentagens mínimas de melhoria foram maiores do que 0%.

O Gráfico 16 apresenta as informações de melhorias máximas e mínimas, bem como a média das melhorias encontradas em cada instância de cada grupo de atividades.

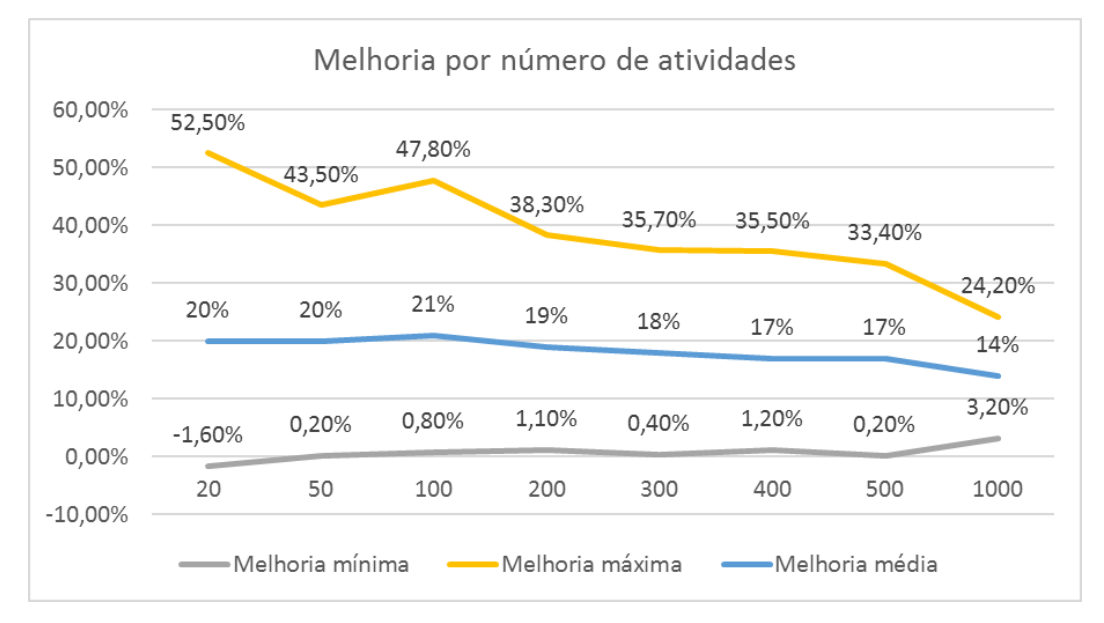

 **Gráfico 16 – Melhorias mínimas, médias e máximas de cada grupo de atividades**

#### **Fonte: Autoria própria**

A partir do grupo de 100 atividades, a porcentagem máxima de melhoria e média de melhoria foram decaindo conforme maior o número de atividades a serem executadas e ainda assim tiveram uma melhora significativa.

A heurística proposta também não necessitou de um alto nível de tecnologia para ser implementada. Mesmo tendo uma lógica complexa, o equipamento utilizado para execução computacional do problema proposto não apresentou dificuldades para encontrar boas soluções.

Além disso, depois de ter o conhecimento dos dados necessários para entendimento do problema, a heurística precisa apenas ser acionada para ser executada, não exigindo mais do trabalho humano, visto que a própria heurística determina se a troca de posições é vantajoso em relação ao critério de otimização.

## **6 CONCLUSÕES**

A heurística desenvolvida para máquina única pode ser aplicada para minimizar o custo das multas por atraso das entregas das atividades em relação aos seus prazos.

Com a apresentação dos resultados, é possível afirmar que é vantajoso aplicar a heurística de melhoria para buscar opções de sequenciamento das atividades quando ocorrer algum imprevisto.

Por simular uma execução do planejamento de uma linha de produção em máquina em tempo real, a heurística proposta se mostrou eficiente para encontrar melhores soluções no sequenciamento. Isso porque além de mostrar 99,25% de resultados melhores, o tempo de execução do programa é baixo. Para o maior problema simulado, com 1000 atividades, a média de execução foi de apenas 6,36 segundos para cada instância.

Na apresentação dos resultados foi mostrada uma instância que a multa acumulada da sequência inicial foi menor do que a da sequência final. Isso ocorreu porque este programa executa as atividades em tempo real, ou seja, a análise da reordenação só ocorre a partir da falha, visto que as atividades anteriores já haviam sido executadas.

Como a ordenação sugerida não considera falhas futuras pois as mesmas são imprevisíveis, a heurística é acionada sempre que ocorre esse evento e a análise da sequência inicial já considera todas as falhas ocorridas durante a execução.

Por se tratar de um sequenciamento dinâmico, a heurística proposta se mostrou muito interessante, uma vez que ela se adapta de acordo com a execução da programação. Sempre considerando o sequenciamento definido como o melhor, de acordo com o critério de priorização utilizado, para fazer a análise e reordenação das atividades que ainda não foram executadas.

Outro ponto que se mostrou positivo deste trabalho é que a busca de uma nova ordenação pode ser realizada durante a solução da falha, visto que a instância que necessitou de maior tempo de execução, entre as 800 instâncias simuladas, foi de 8,03 segundos.

A diferença dos tempos de processamento tem influência de fatores como: a quantidade de tarefas; quantidade de falhas; quantidade de trocas efetivas; a posição da maior multa encontrada; e a posição em que a atividade falhou. Esses fatores fazem com que aumente o número de interações que a heurística faz, e consequentemente exigem um maior tempo para serem processados.

Foram encontradas melhorias máximas de 24,2% até 52,5% para e a média manteve-se entre 14% até 20% que foram decaindo a medida que foi aumentando a quantidade de atividades a serem executadas. Por ser uma heurística de fácil aplicação, ter a oportunidade de reduzir os custos causados por falhas de maneira simples pode ser vantajoso para o processo.

Para a aplicação em um problema real, a heurística desenvolvida pode ser adaptável às situações de acordo com os critérios estabelecidos, podendo trazer benefícios já comprovados. De acordo com os tempos de processamento, resultados obtidos e adotando o mesmo critério de priorização a aplicação desta heurística se mostrou viável.

Um ponto forte da heurística desenvolvida é garantir que a ordenação sugerida tenha uma melhor multa acumulada possível a partir do momento que ocorreu a falha, seguindo o critério de priorização proposto.

Esse problema é recorrente e pode ser aplicado em ambientes reais de diversos ramos de empresas e, como sugestão de trabalhos futuros, pode-se adaptar para outros ambientes, adicionando mais um maquinário, sequenciamentos dependentes, outros critérios de priorização como Função Perda de Taguchi, entre outros critérios para os parâmetros.

# **REFERÊNCIAS**

ANDRADE, E. L. **Introdução à Pesquisa Operacional**: Métodos e Modelos para Análise de Decisão. 5 ed. Rio de Janeiro: LTC, 2017.

ARAÚJO, O.C.B., DHEIN, G., FAMPA, M. Minimizing the makespan on parallel machines with sequence dependent deteriorating effects. **XLIX Simpósio Brasileiro de Pesquisa Operacional**. Blumenau-SC, ago. 2017.

ARENALES, M. et al. **Pesquisa Operacional**: para cursos de engenharia. 2 ed. Rio de Janeiro: Elsevier, 2015.

ASKIN, R. G.; STANDRIDGE, C. R. **Modeling and analysis of manufacturing systems**. John Wiley e Sons Inc, 1993.

AVDEENKO, T. V., et al. Heuristic Approach to Unrelated Parallel Machines Scheduling under Availability and Resource Constraints. **IFAC - Papers OnLine**, v. 50, no 1, p. 13096-101, jul 2017.

BAKER, K. R. e SCUDDER, G. D. Sequencing with earliness and tardiness penalties: a review. **Operations Research**, v. 38, 22-36p, 1990.

BARDAL, M., MALTRACA, L. I., MICHELASSE, D. B. A implantação da produção enxuta nas pequenas empresas. Revista Eletrônica: **Administração e Ciências Contábeis**. nº 3. Curitiba, Faculdades Opet, 2010.

BISKUP, D., et al. Scheduling Identical Parallel Machines to Minimize Total Tardiness. **International Journal of Production Economics**, v. 115, no 1, p. 134-42, set 2008.

BUENO, F. **Métodos Heurísticos**: teoria e implementações. Araranguá: IFSC. 2009.

CAKICI, E., e S. J. Mason. Parallel Machine Scheduling Subject to Auxiliary Resource Constraints. **Production Planning e Control**, v. 18, no 3, p. 217-25, abril 2007.

CAMPOS, V. F. **Gerenciamento da rotina do trabalho do dia a dia**. Bloch Editores, 9 ed. Rio de Janeiro, 2013.

CHAVES, A. A.; et al. Uma nova heurística para o problema de minimização de trocas de ferramentas. **Gestão e Produção**, v. 19, no 1, p. 17-30, 2012.

FERREIRA, D.; et al. Um modelo de otimização inteira mista e heurísticas relax andfix para a programação da produção de fábricas de refrigerantes de pequeno porte. **Production**, v. 18, no 1, p. 76-88, 2008.

GLOVER, F. Future paths for integer programming and links to artificial intelligence. **Computers and Operational Research**, v. 13, p. 533-549, 1986.

GROENEVELT, H. **Handbook In Operations Research and Management Science**, v. 04, p. 629-670, 1993.

GUPTA, J. N. D; HO, J. C. Minimizing flowtime subject to optimal makespan on two identical parallel machines. **Pesquisa Operacional**, v.20, n.1, p.05-17, 2000.

HUNSUCKER, J.L. Performance of priority rules in a due date flow shop. **Omega**. v.20, n. 1, 1992.

KINTSAKIS, M.; PSOMOPOULOS, F.E.; MITKAS, P.A. Reinforcement Learning based scheduling in a workflow management system. **Engineering Applications of Artificial Inteligence**, v. 81, p. 94-106, 2019.

LEME, R. A. S. A História da Engenharia de Produção no Brasil. In: Encontro Nacional de Engenharia de Produção, III, 1983, São Paulo-SP. **Anais**.

LIU, J.; REEVES, C. Constructive and composite heuristic solutions to the P P||∑Ci scheduling problem. **European Journal of Operational Research 132**, p. 439-452, 2001.

MAINIERI, G.B.; RONCONI, D.P. Regras de despacho para a minimização do atraso total no ambiente flowshop flexível. **Gestão e Produção**, v. 17, no 4, p. 683-692, dez 2010.

MELO, E.L.; RONCONI, D.P. Regras de prioridade eficientes que exploram características do Jobshop Flexível para a minimização do atraso total. **Production**, v. 25, no 1, p. 79-91, 2015.

MIGUEL, P. A. C.; FLEURY, A.; MELLO, C. H. P.; et al. **Metodologia de pesquisa em engenharia de produção e gestão de operações**, 3 ed, 2018.

MONTEVECHI, J.A; et al. Análise comparativa entre regras heurísticas de sequenciamento da produção aplicada em jobshop. **Produto e Produção**, v. 13, n. 2, p. 12-18, jun. 2002.

NAPIERALA, H. O algoritmo genético para solucionar a programação de produção do sistema de fluxo permutacional. **Ciências Sociais Aplicadas em Revista**, Marechal Cândido Rondon - PR, v.13, n.24, p. 175-189, jun.2014.

NAWAZ, M.; ENSCORE, JR. E.E.; HAM, L. A heuristic algorithm for the mmachine, n-job flow-shop sequencing problem. OMEGA, **The International Journal of Management Science**, v.11, n.1, p.91-95, 1983.

PACHECO, R. F.; SANTORO, M. C. A adoção de modelos de scheduling no Brasil: deficiências do processo de escolha. **Gestão & Produção**. v.8, n.2, p.128-138, 2001.

PEINADO, J.; GRAEML; A. R. **Administração da Produção**. 1. Ed. Curitiba: UnicenP, 2007.

PENNA, P. H. V.; et al. Uma heurística híbrida para minimizar custos com antecipação e atraso do sequenciamento da produção em uma máquina. **Production**, v. 22, no 4, p. 766-77, mai 2012.

PINEDO, M.L. **Schedulling, Theory, Algortihms, and Systems**. 5ed, Nova Iorque: Springer, 2016.

PIZZOLATO, N. D.; GANDOLPHO, A. A. **Técnicas de Otimização**. Rio de Janeiro: LTC, 2013.

RAJENDRAN, C.; ZIEGLER, H. An efficient heuristic for scheduling in a flowshop to minimize total weighted flowtime of jobs. **European Journal of Operational Research**, v.103, p.129-138, 1997.

RUIZ, R.; STUTZLE, T. A simple and effective iterated greedy algorithm for the permutation flowshop scheduling problem. **European Journal of Operational Research**, v.44, p. 2033-2049, 2007.

SANCHES, F.B.; et al. Evaluation of heuristics for a branch and bound algorithm to minimize the makespan in a flowshop with blocking. **Acta Scientiarum**, v. 38, no 3, p. 321, jun 2016.

SLACK, N.; CHAMBERS, S.; JOHNSTON, R. **Administração da Produção**. 8 ed. São Paulo: Atlas, 2018.

SOUZA, A.B.D.; MOCCELIN, J.V. Metaheurística híbrida Algortimo Genético-Busca Tabu para programação de operações flowshop. In SIMPOSIO BRASILEIRO DE PESQUISA OPERACIONAL XXXII., 2000, Viçosa. **Anais**. Rio de Janeiro: SOBRAPO.

TAHA, H. A. **An Introduction to Operations Research**. 10 ed.,2016.

TORRES, M.D.; et al. A branch and bound hybrid algorithm with four deterministic heuristics for the resource constrained project scheduling problem (RCPSP). **DYNA**, v. 82, no 190, p. 198-207, maio 2015.

TUBINO, D. F. **Manual de planejamento e controle da produção**. 2. ed. São Paulo: Atlas, 2017.

TURRIONI, J. B.; MELLO, C. H. P. **Metodologia de pesquisa em engenharia de produção**. 1 ed. Itajubá: UNIFEI, 2012.

WANG, H. e ALIDAEE, B. Effective Heuristic for Large-Scale Unrelated Parallel Machines Scheduling Problems. **Omega**, jul 2018.

**APÊNDICE A –** Dados das instâncias

## Para 20 atividades.

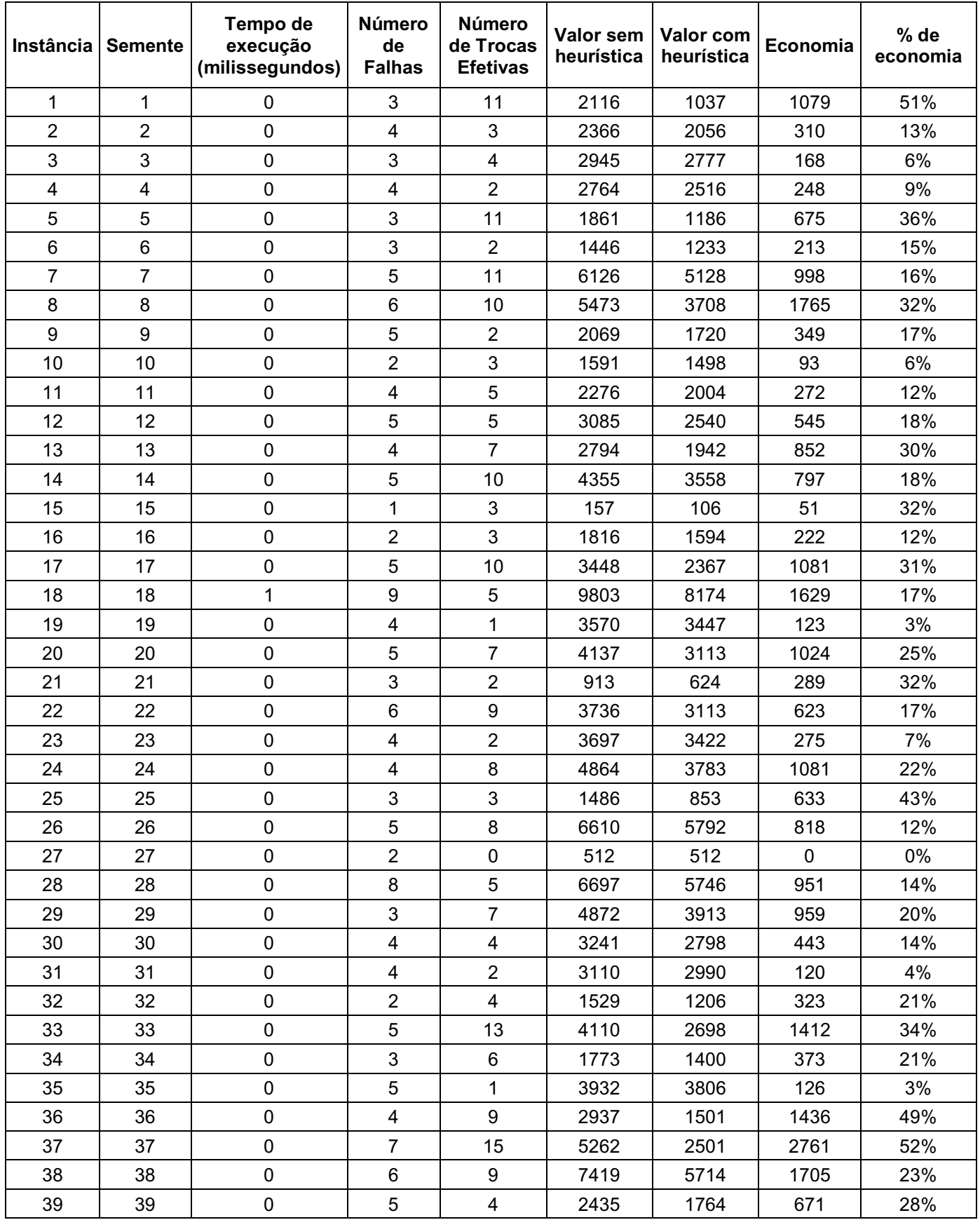

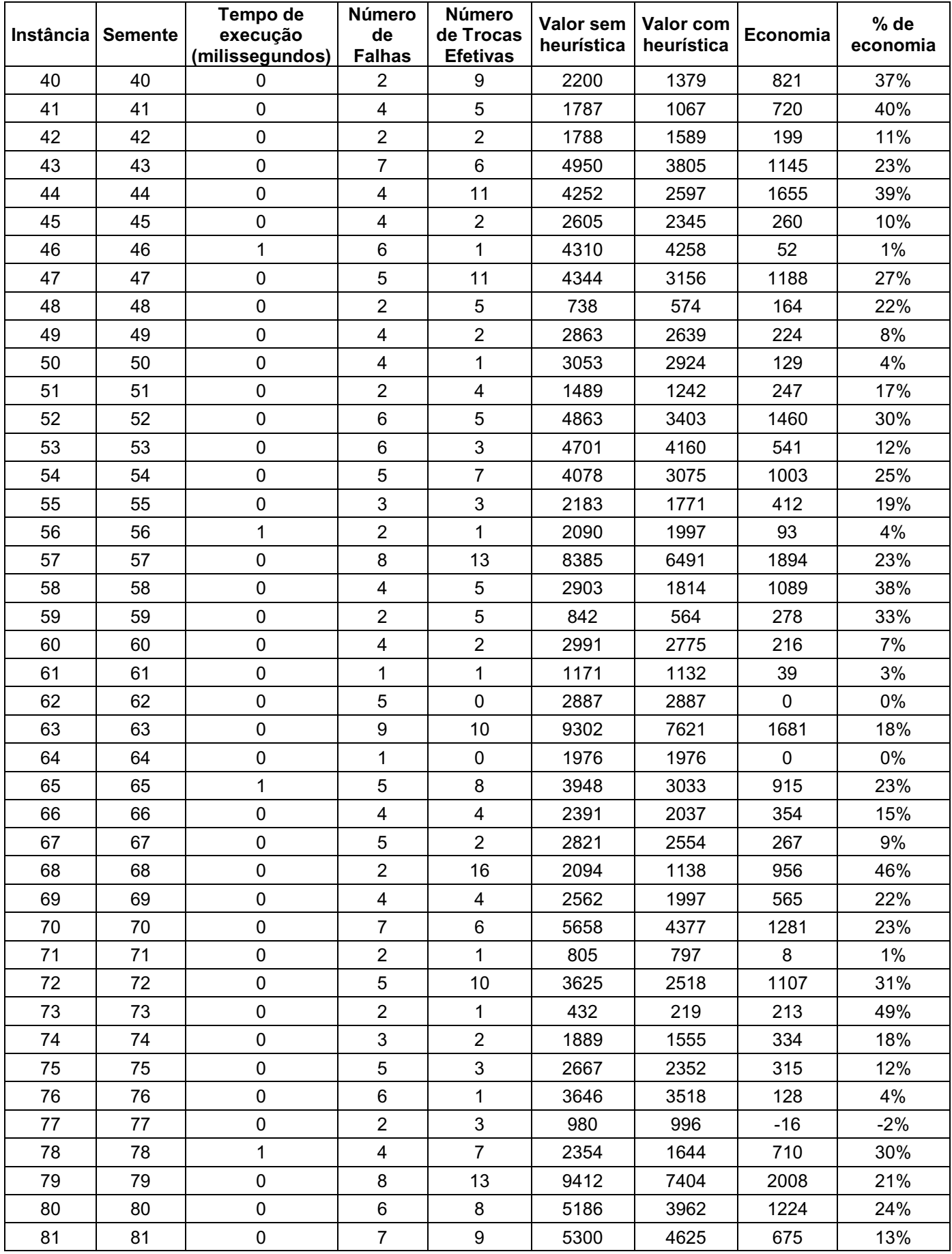

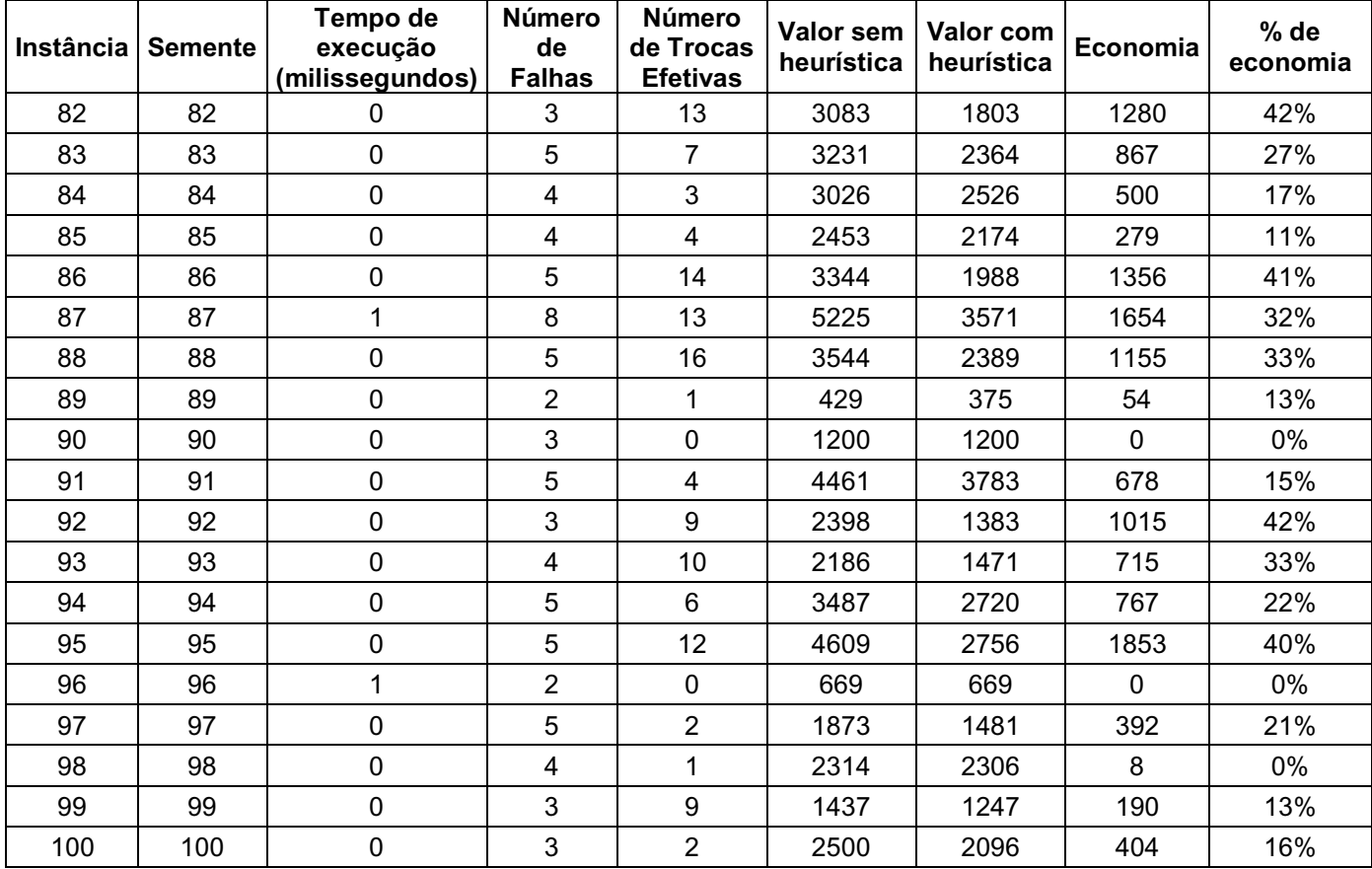

## Para 50 atividades.

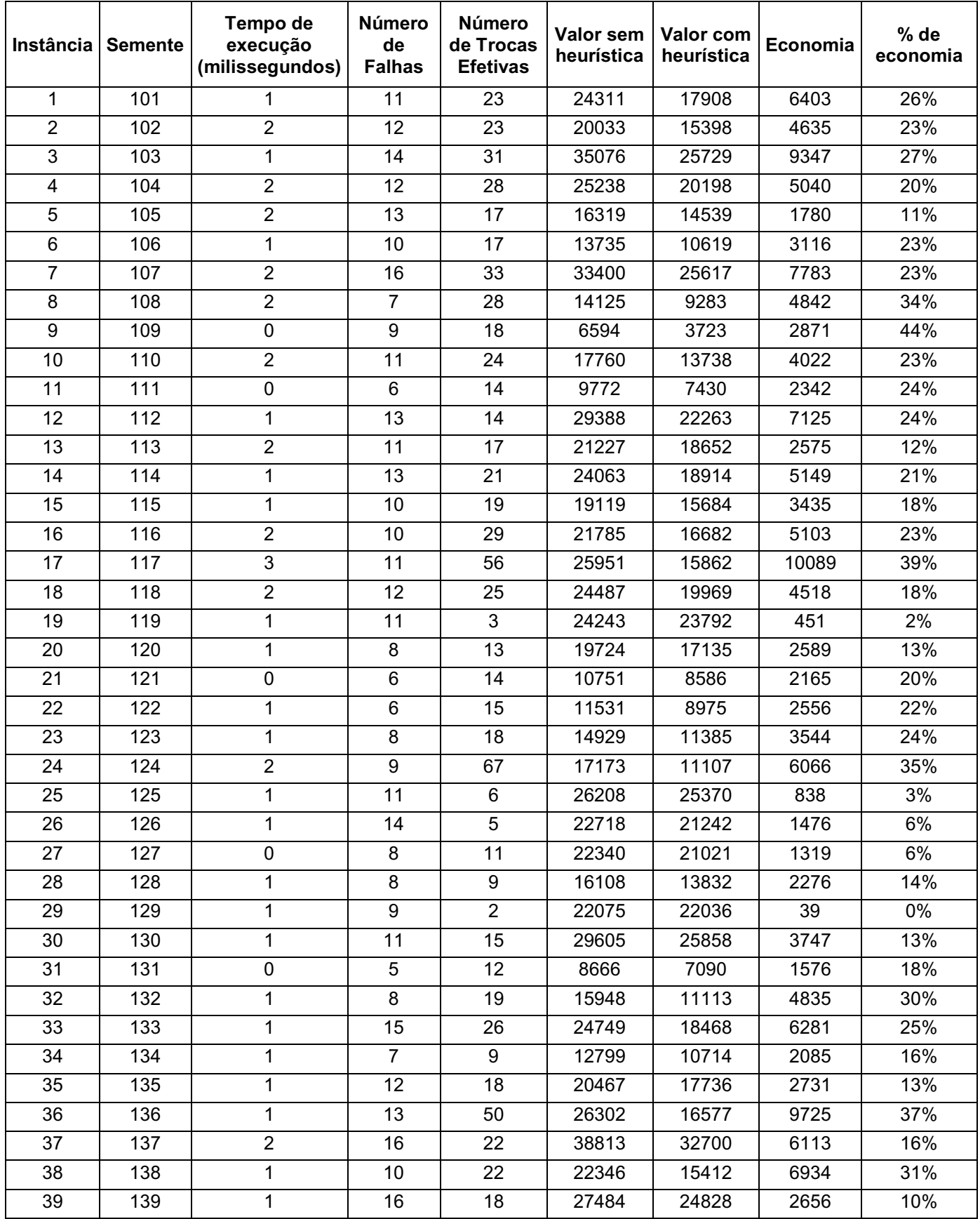
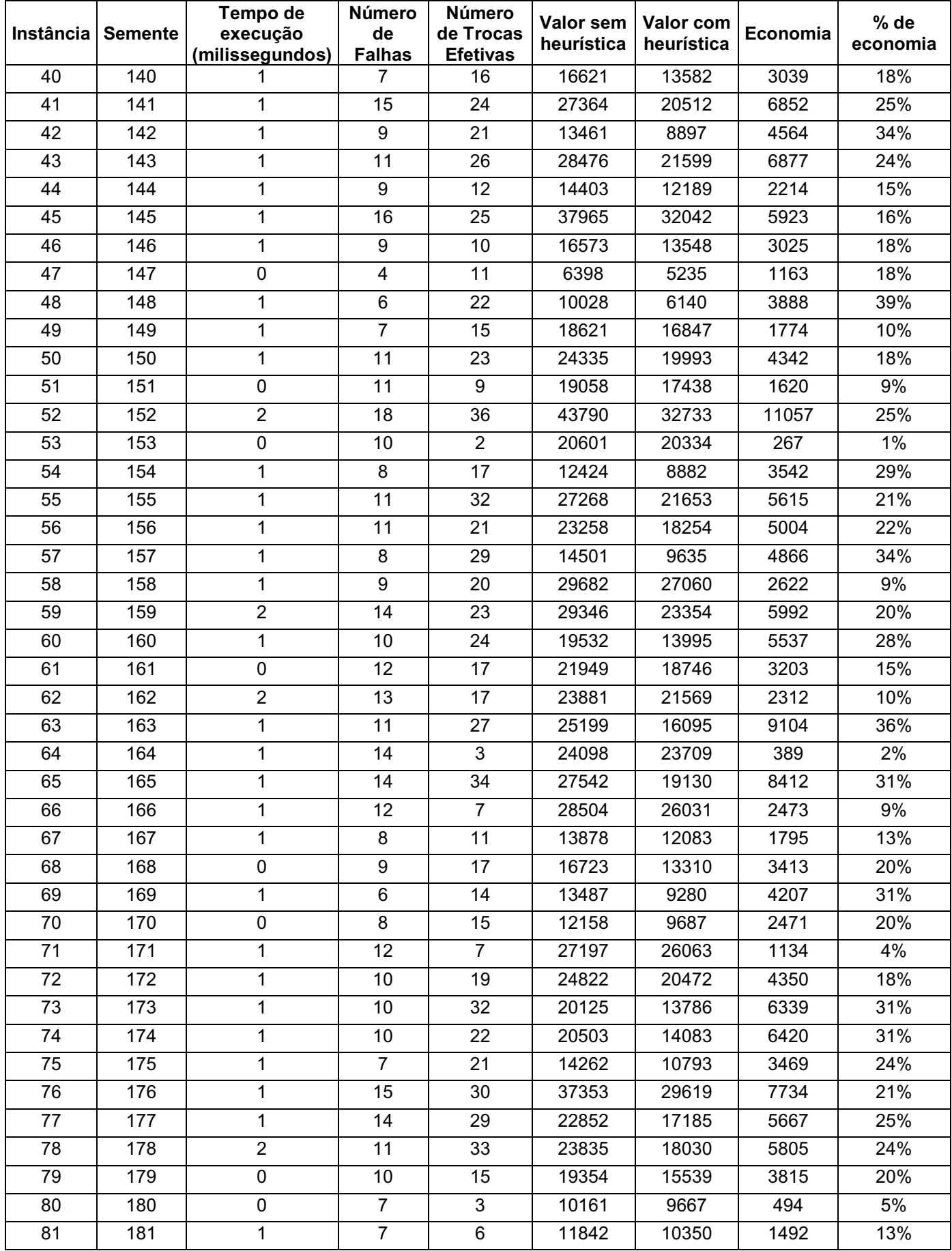

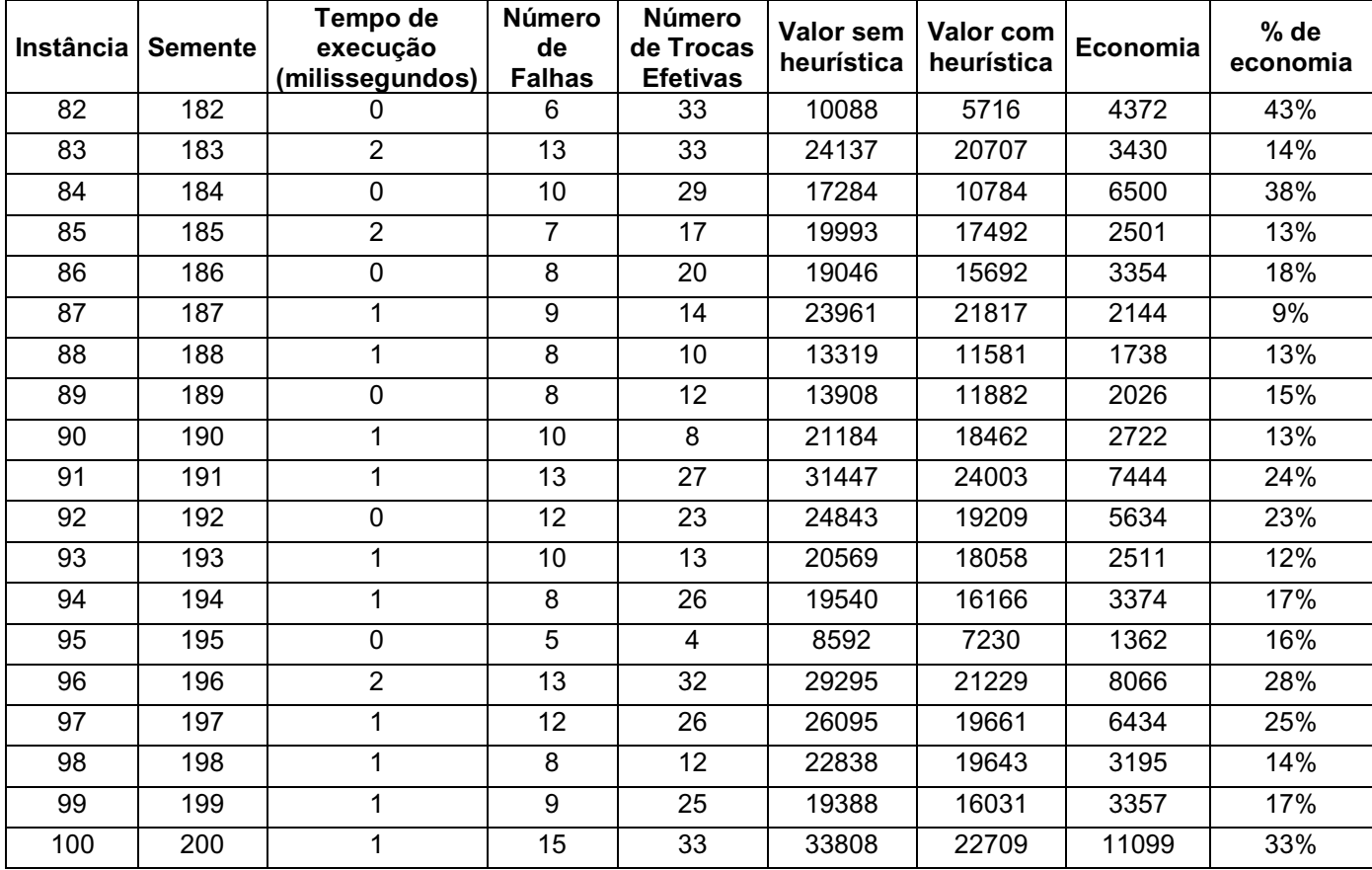

# Para 100 atividades.

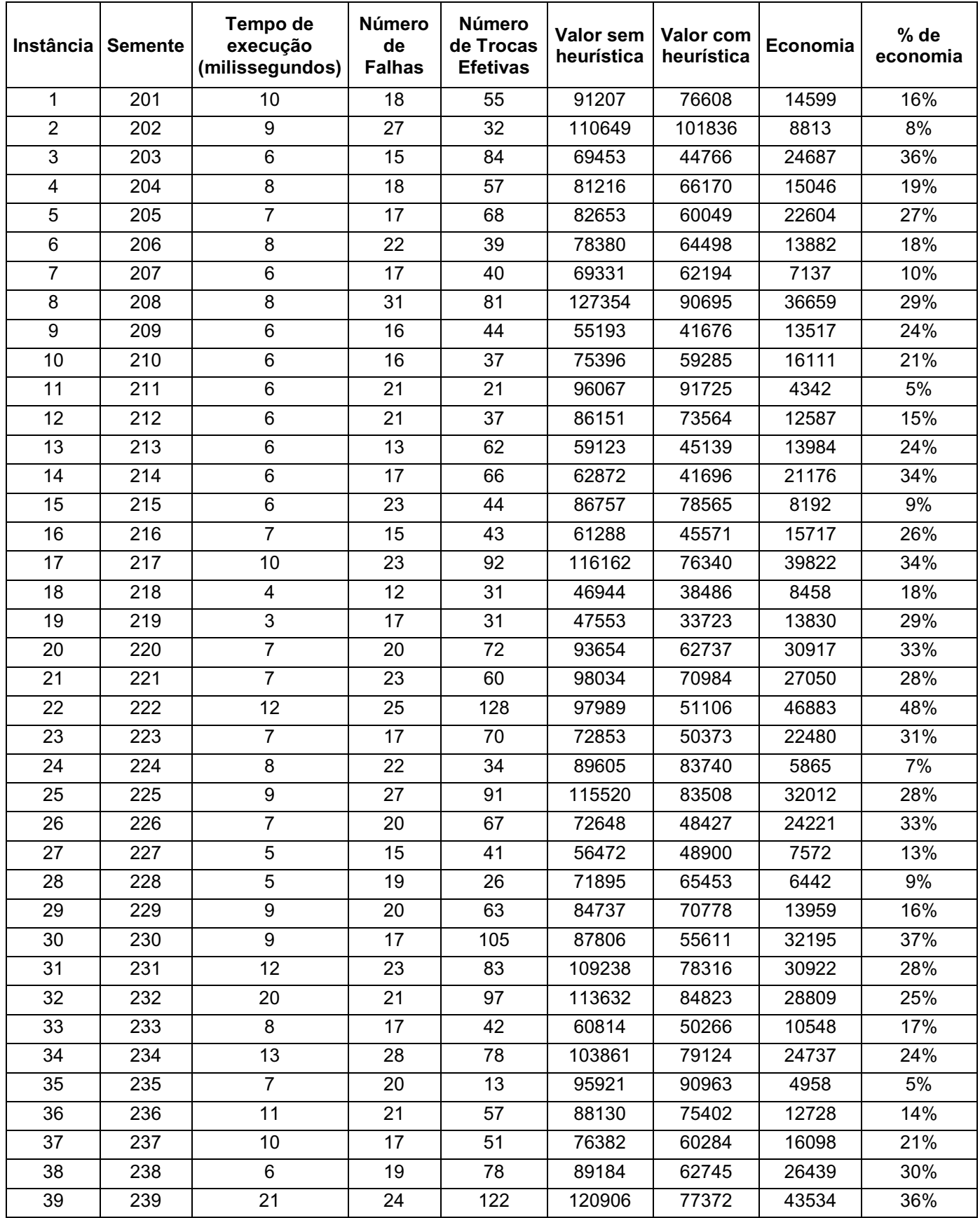

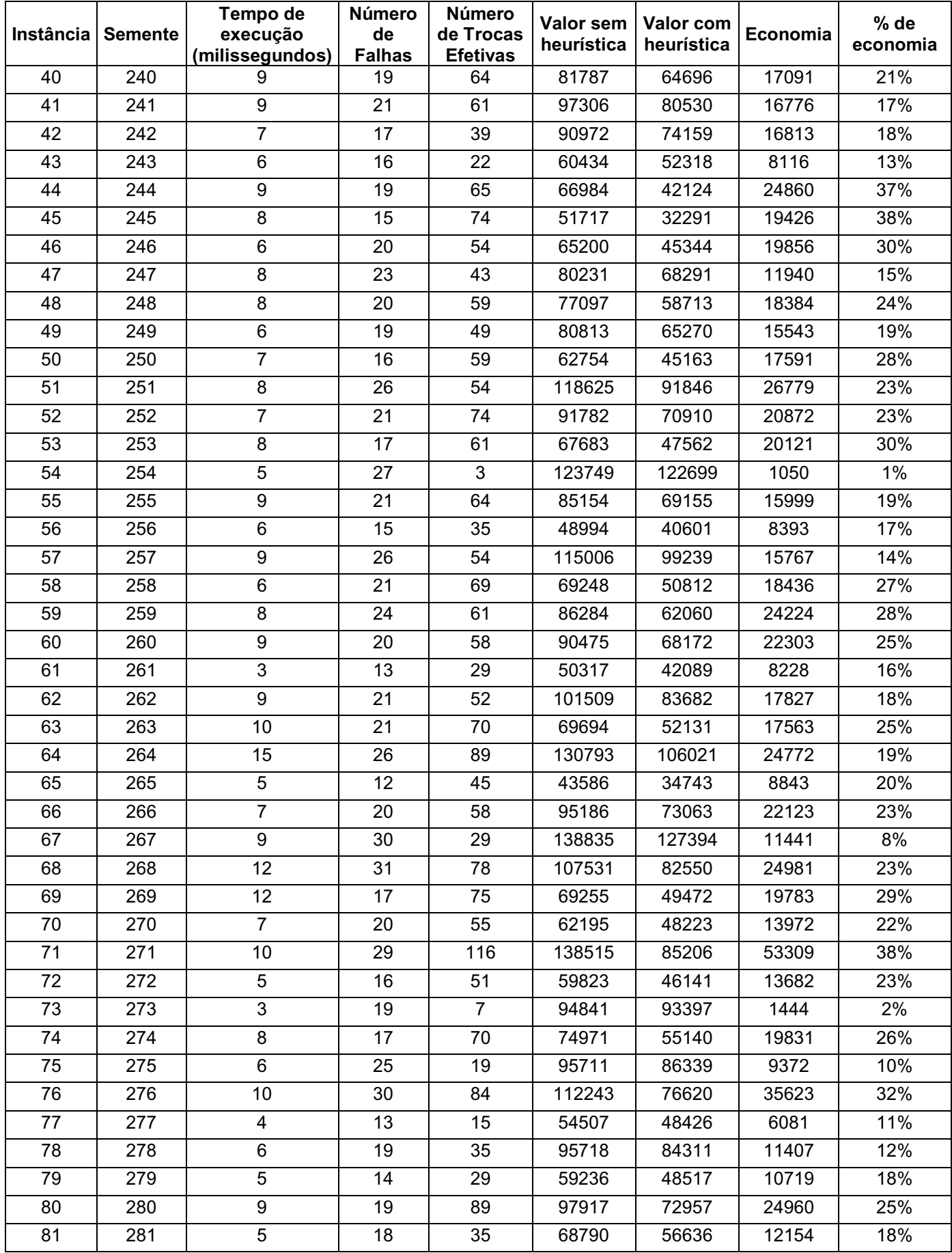

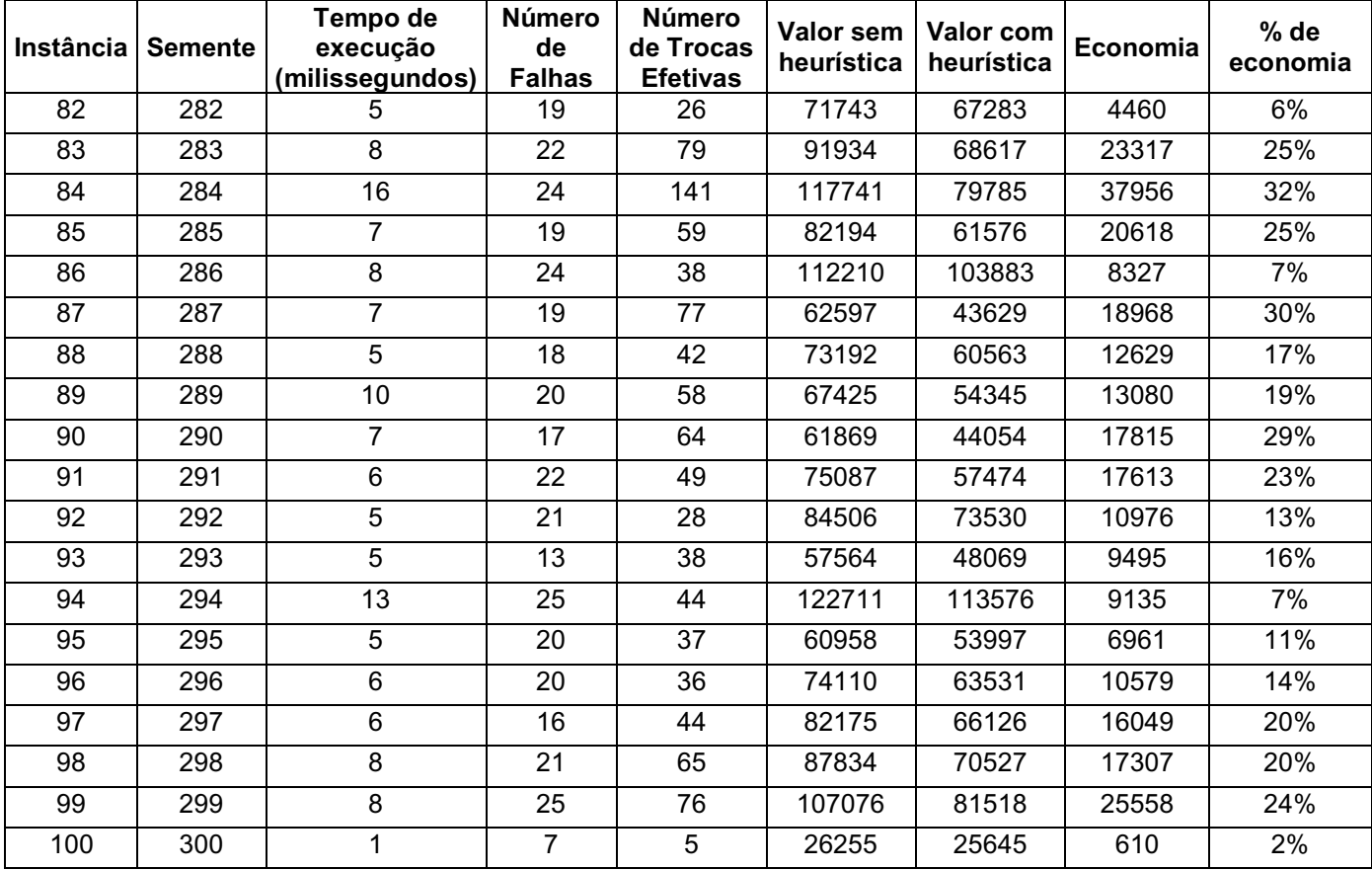

# Para 200 atividades.

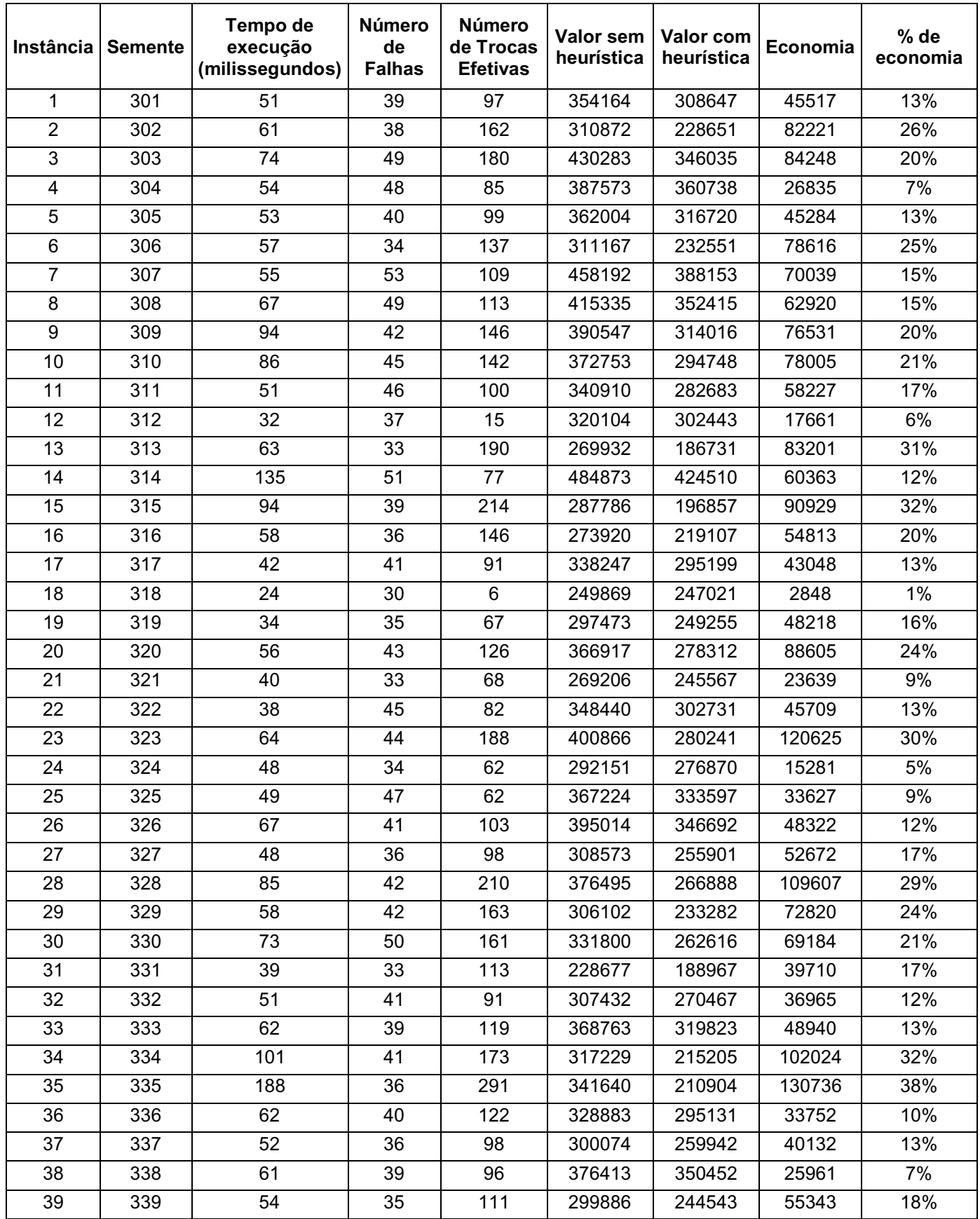

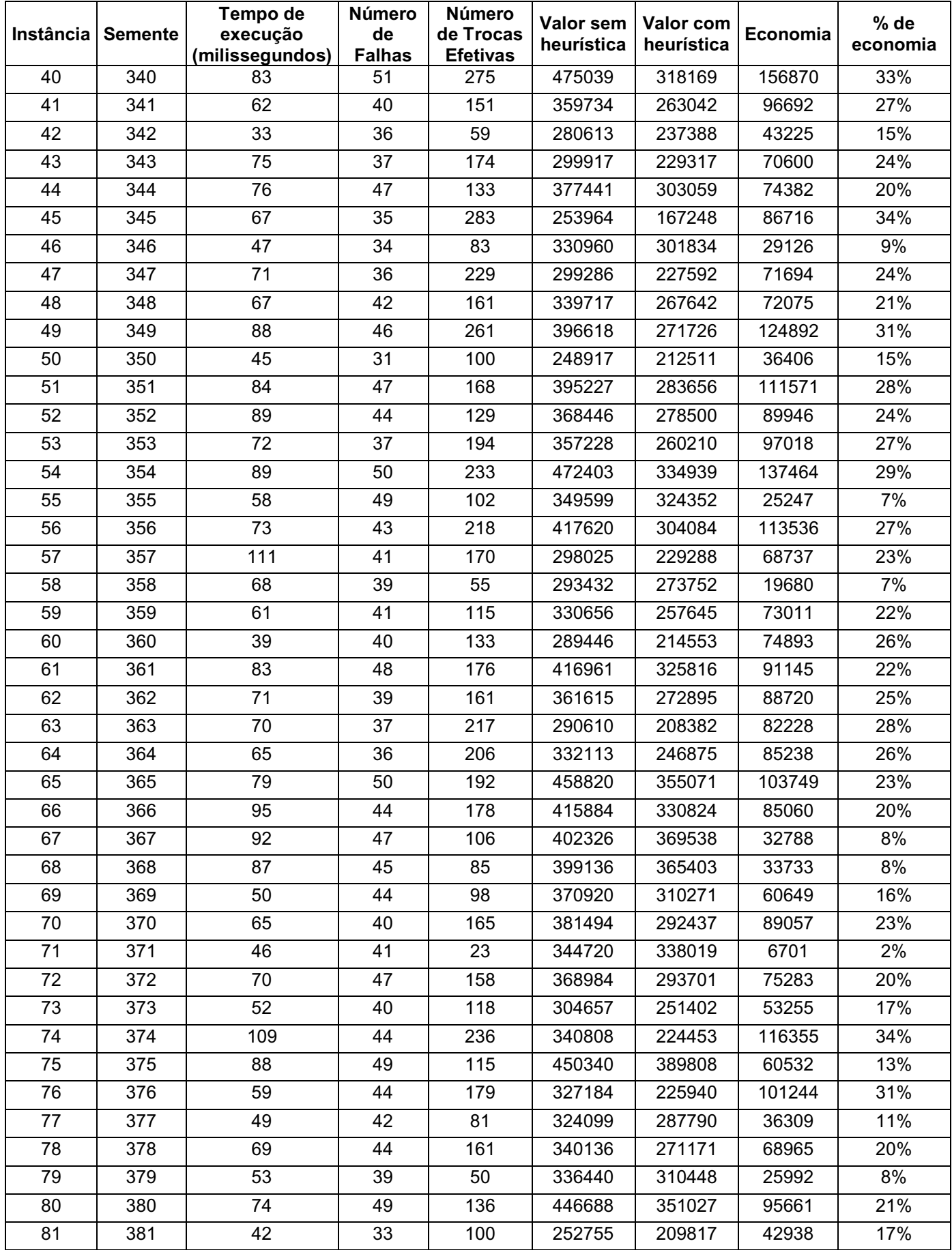

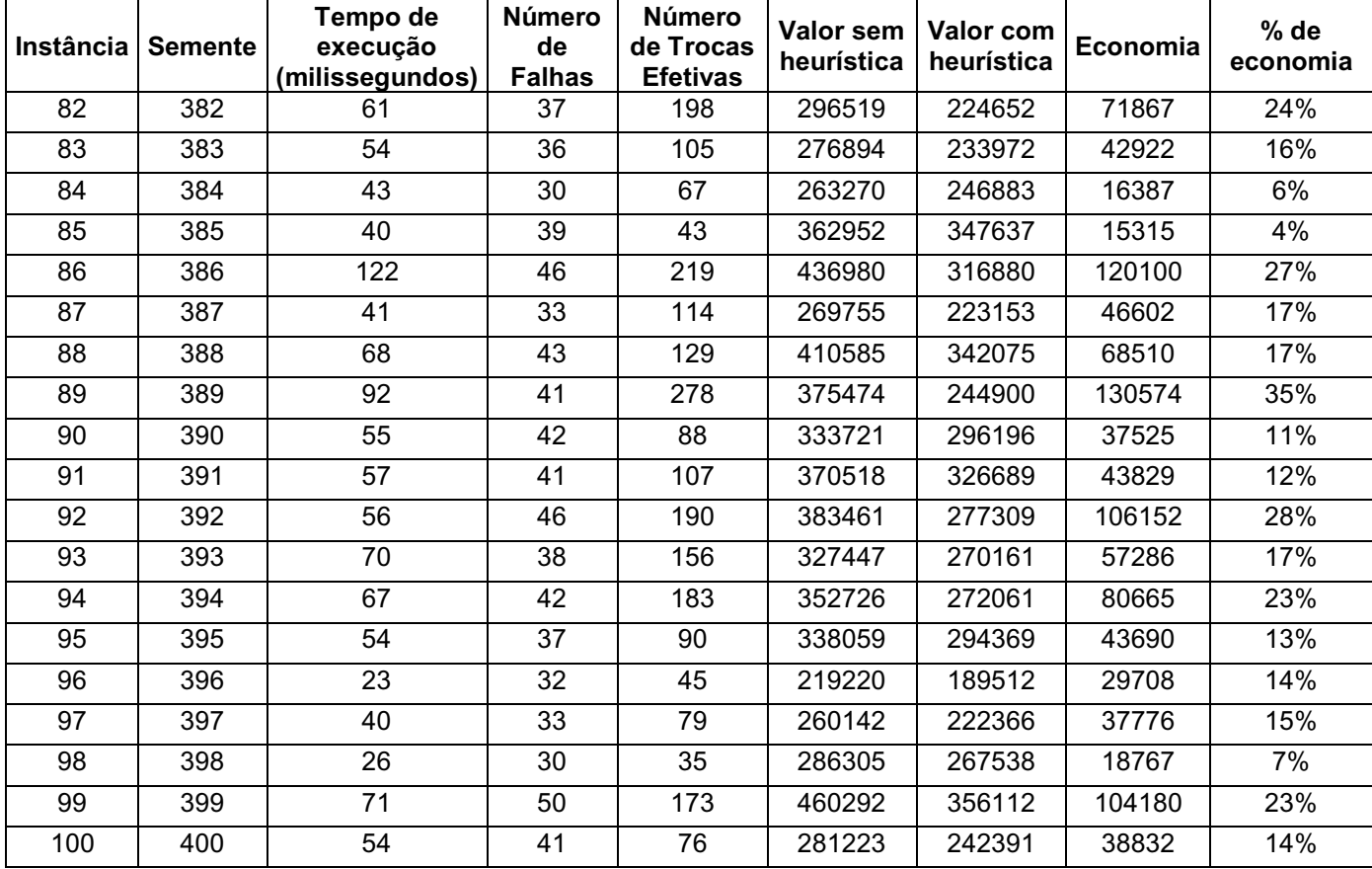

# Para 300 atividades.

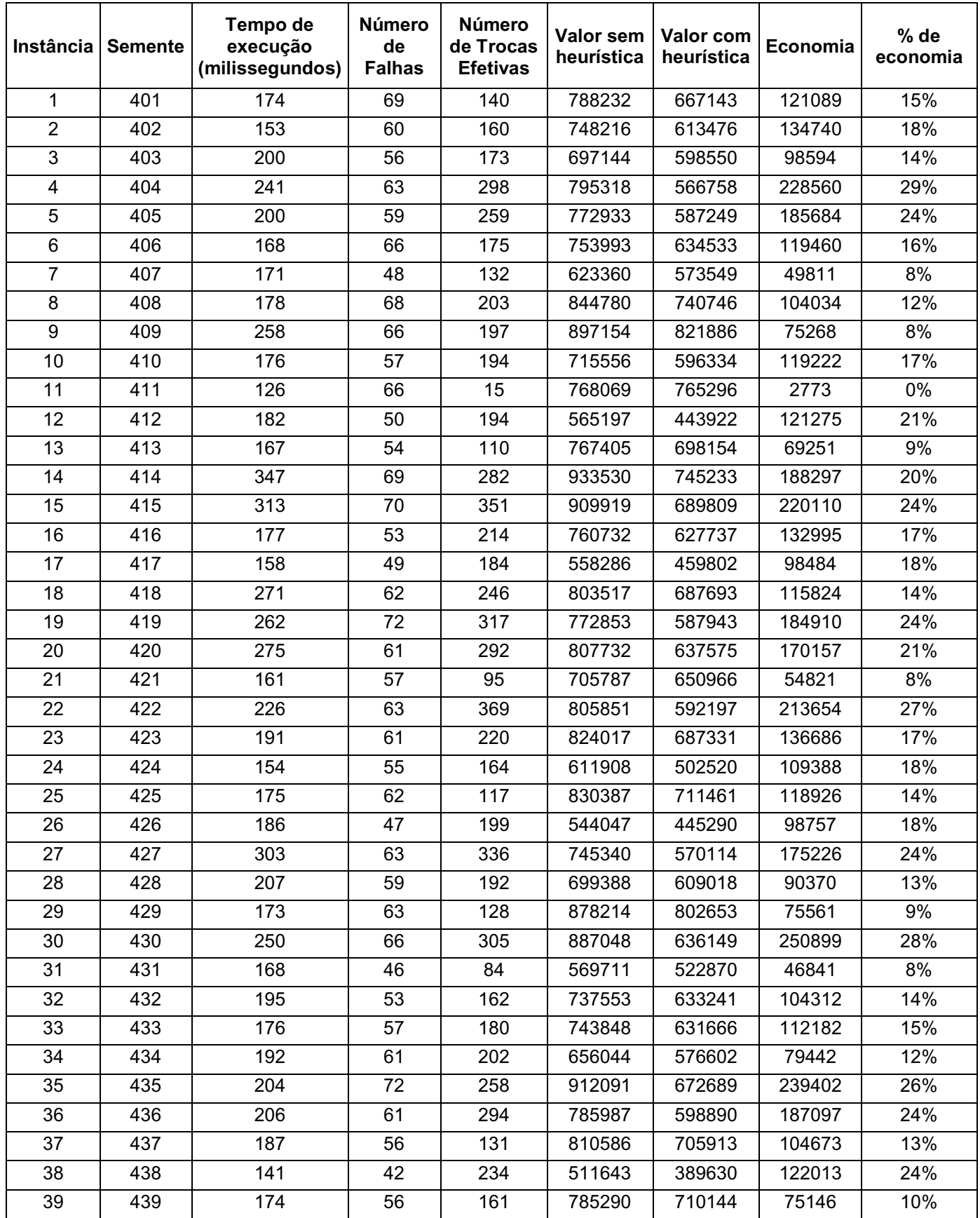

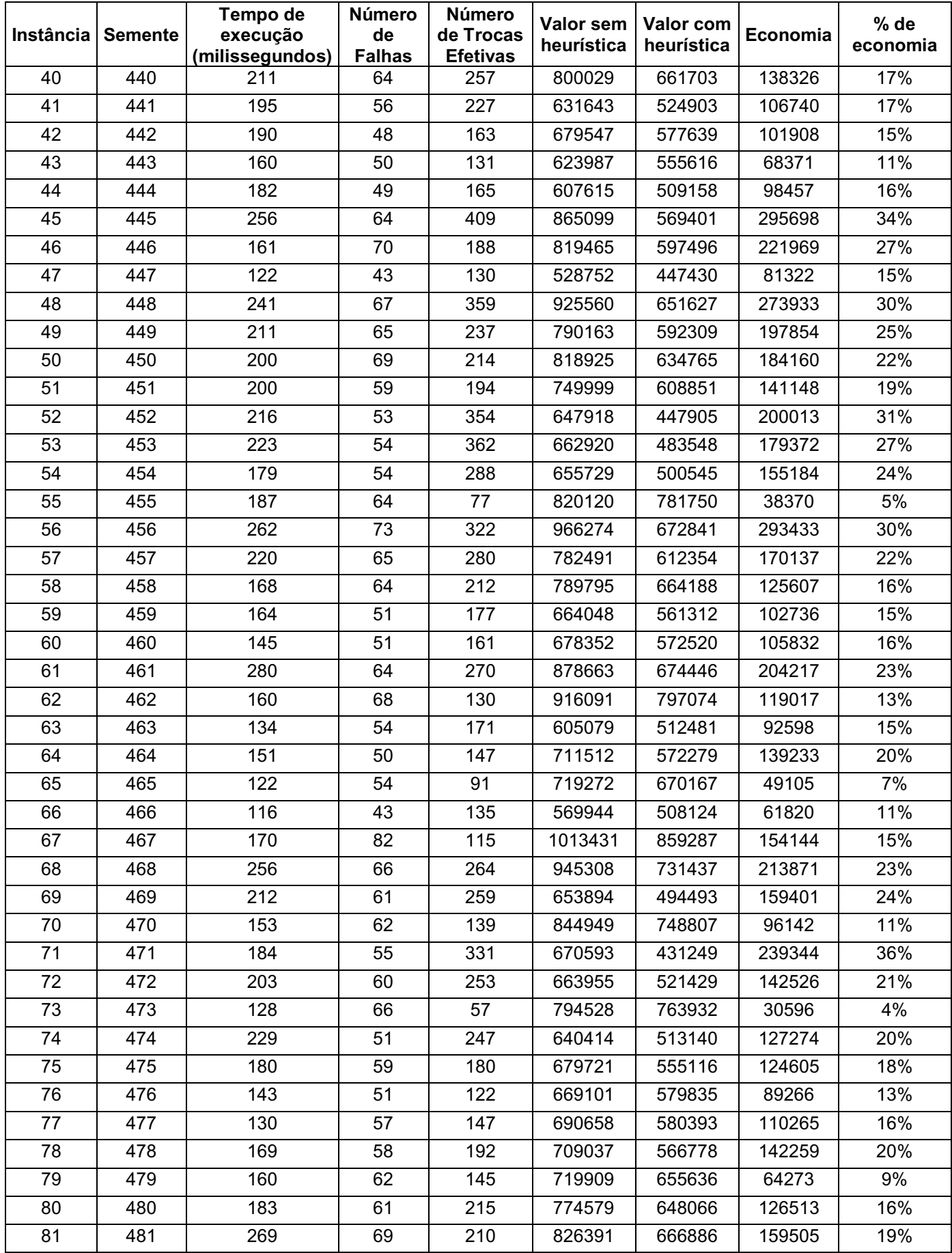

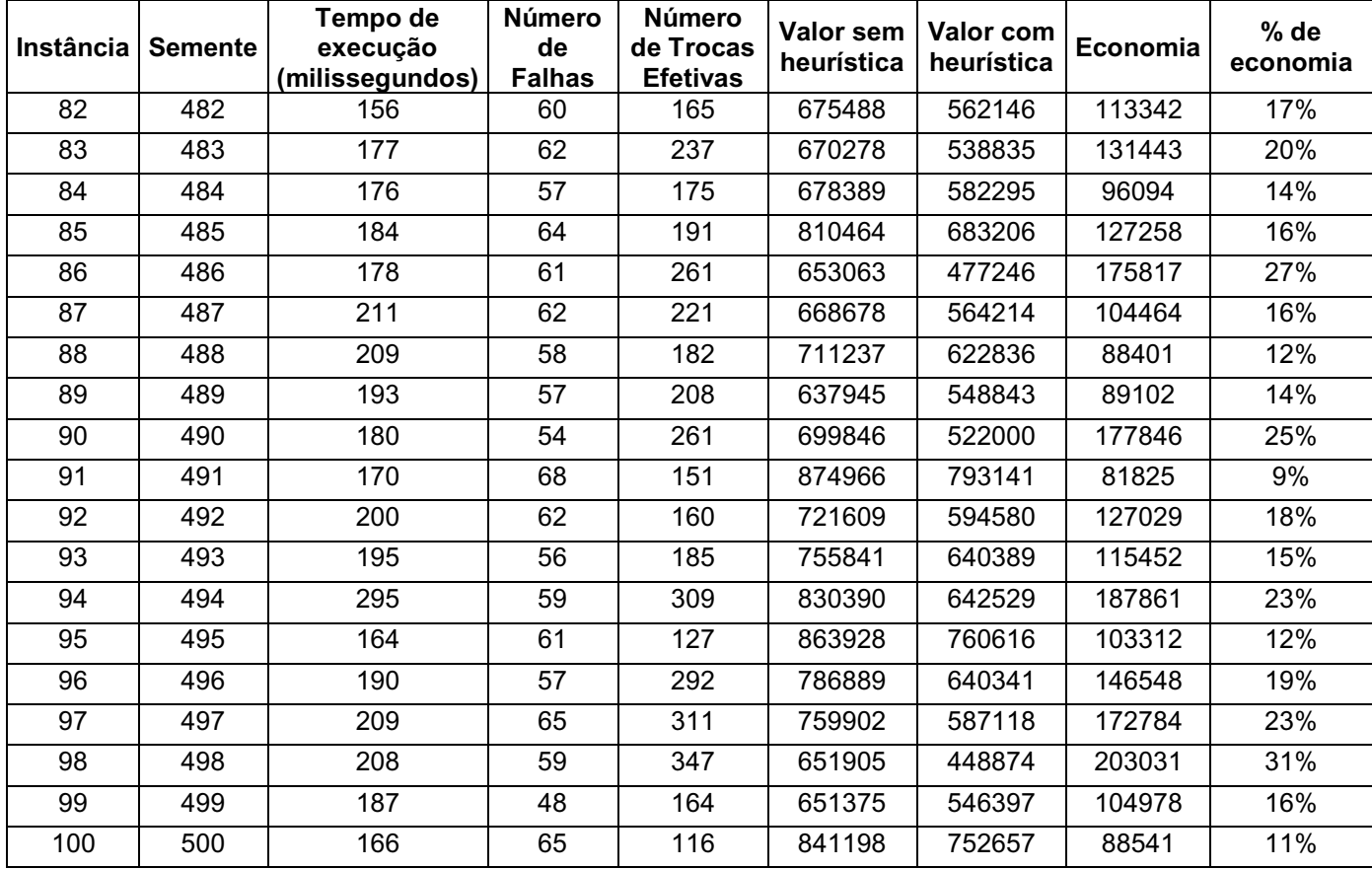

# Para 400 atividades.

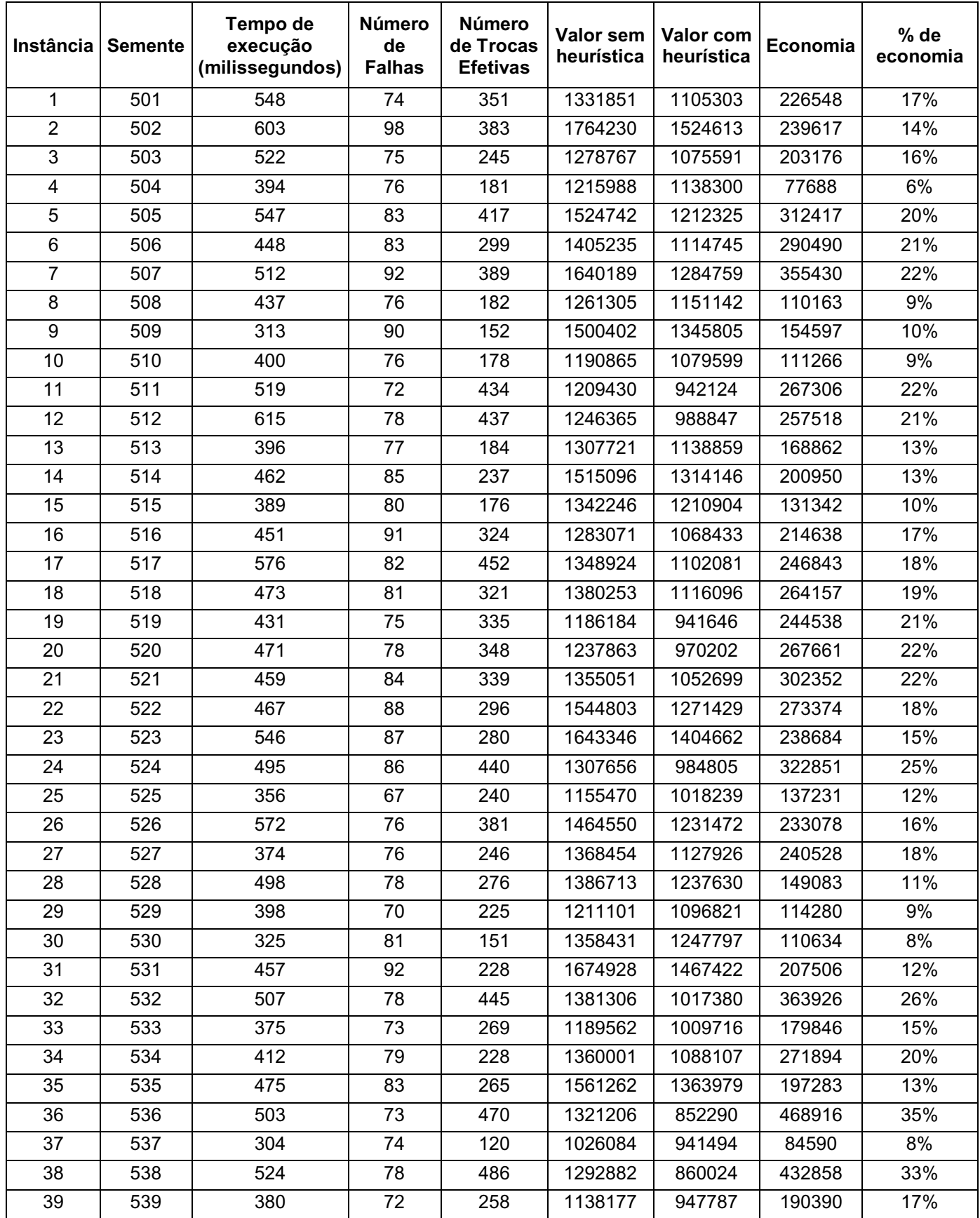

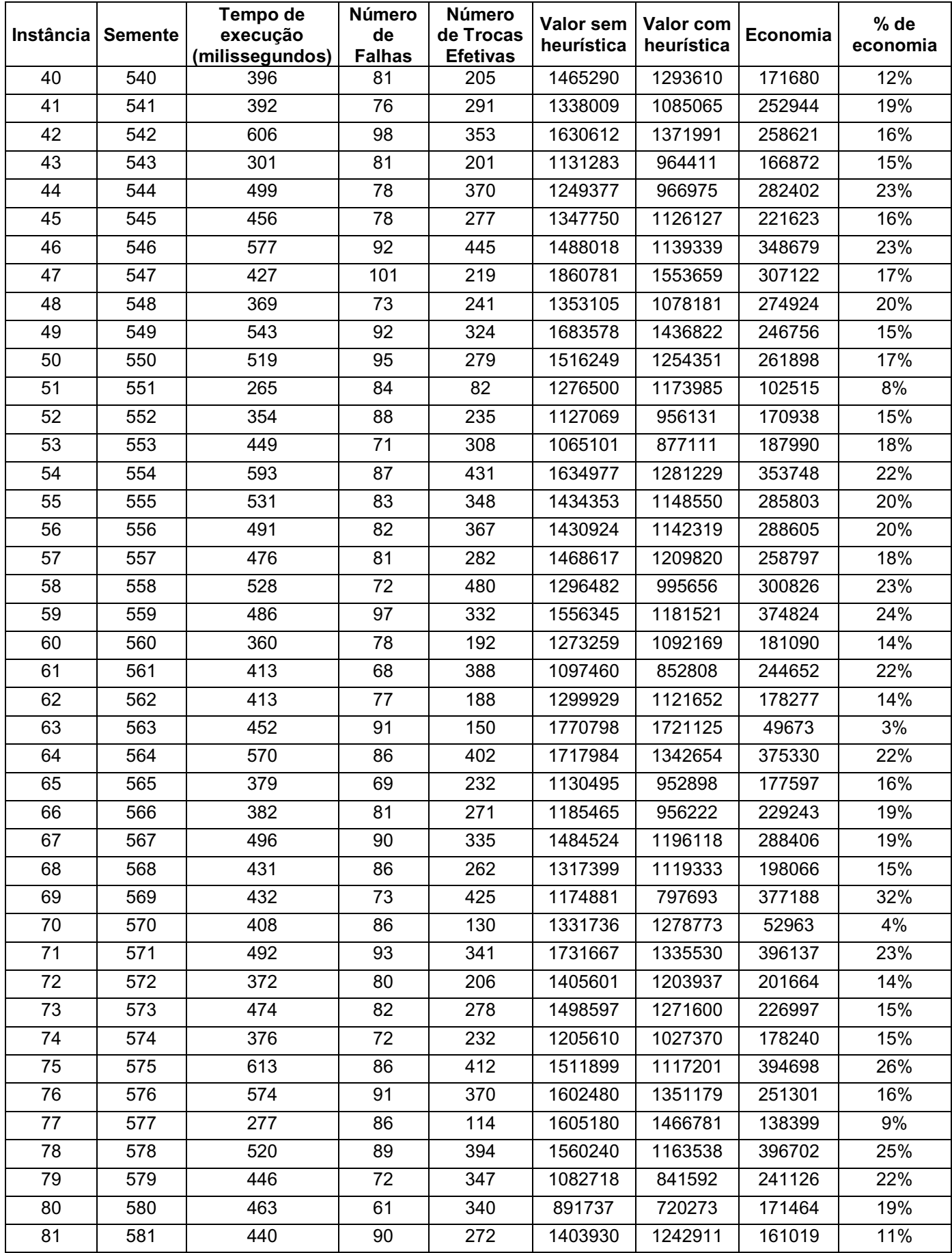

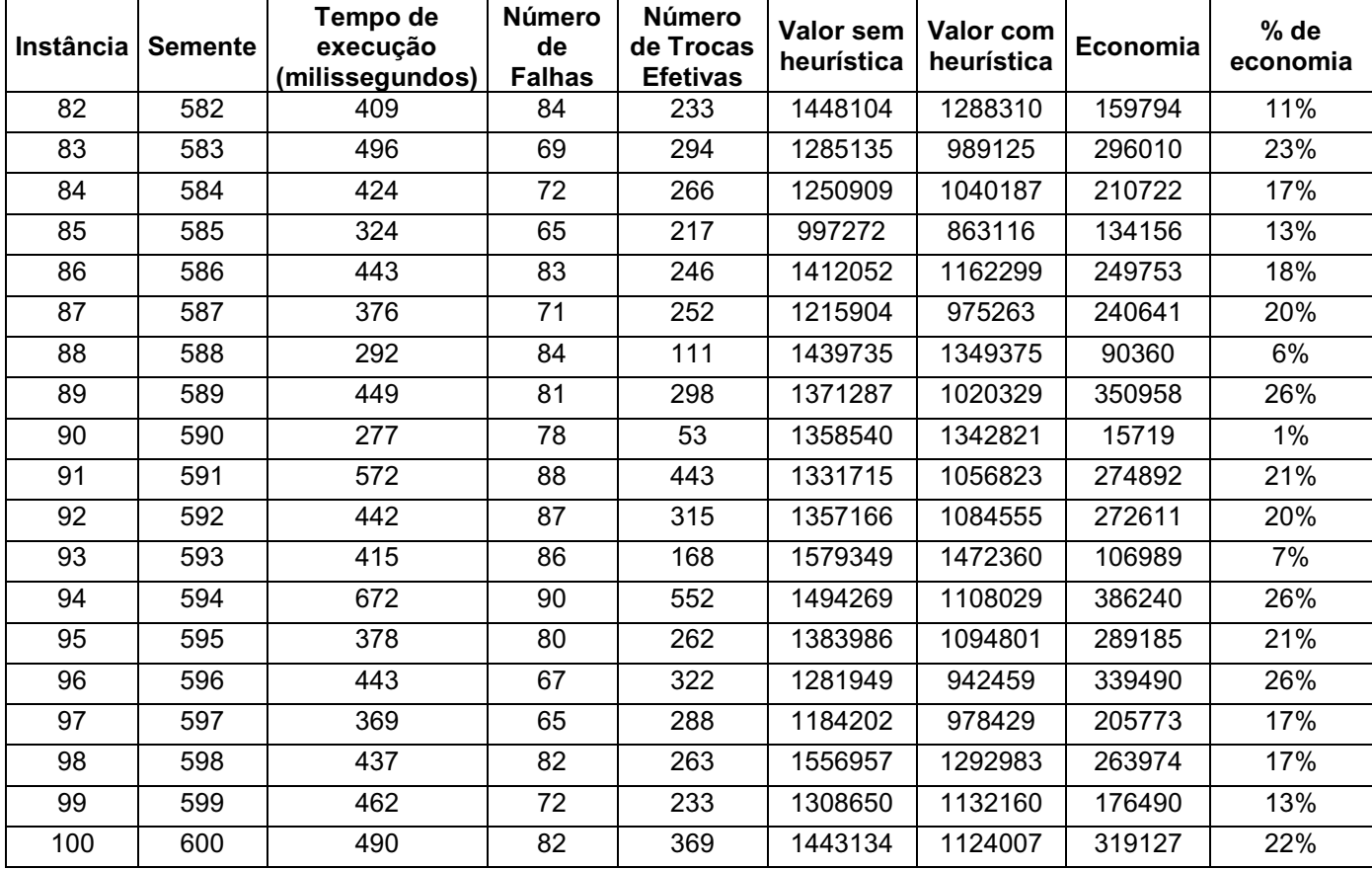

# Para 500 atividades.

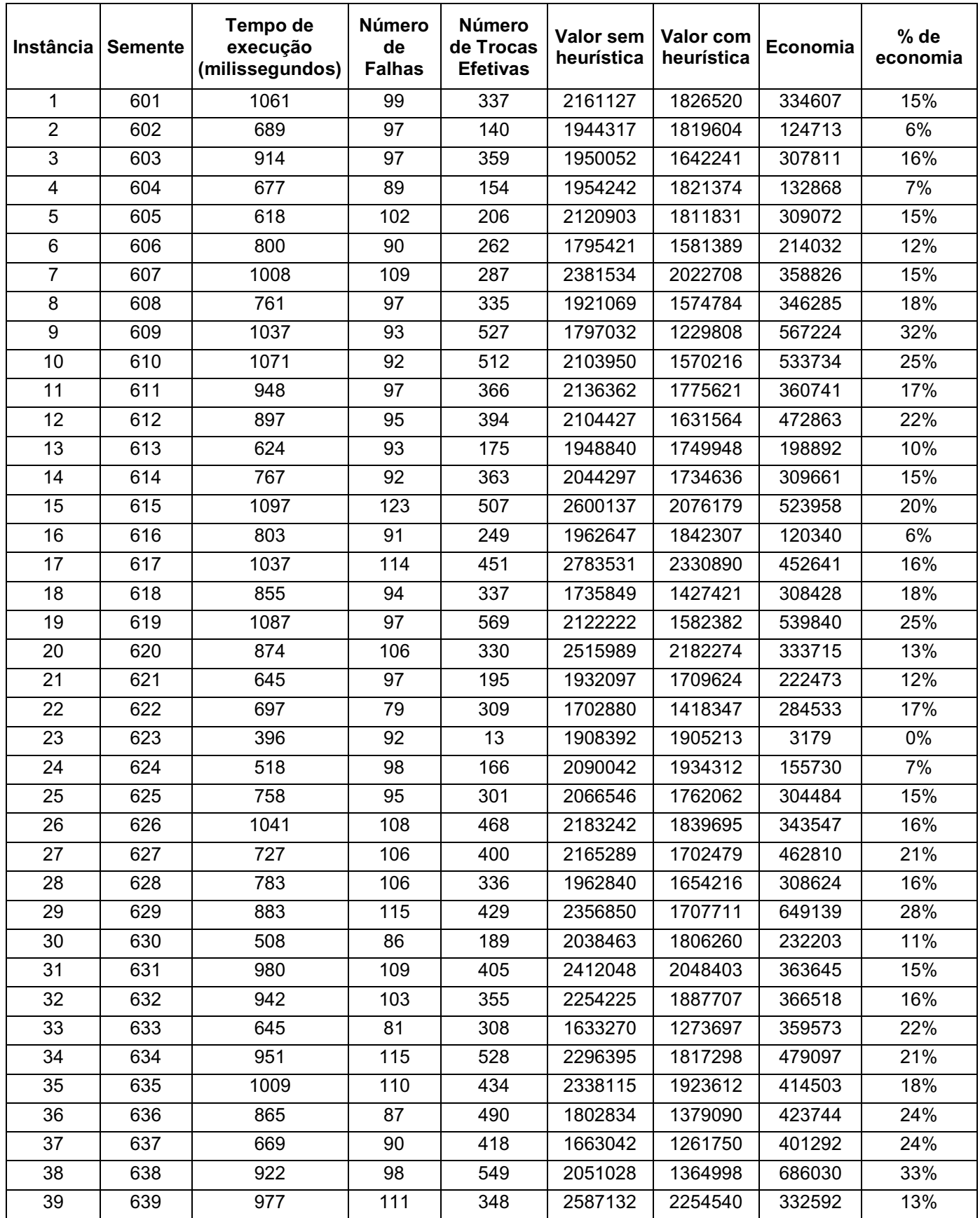

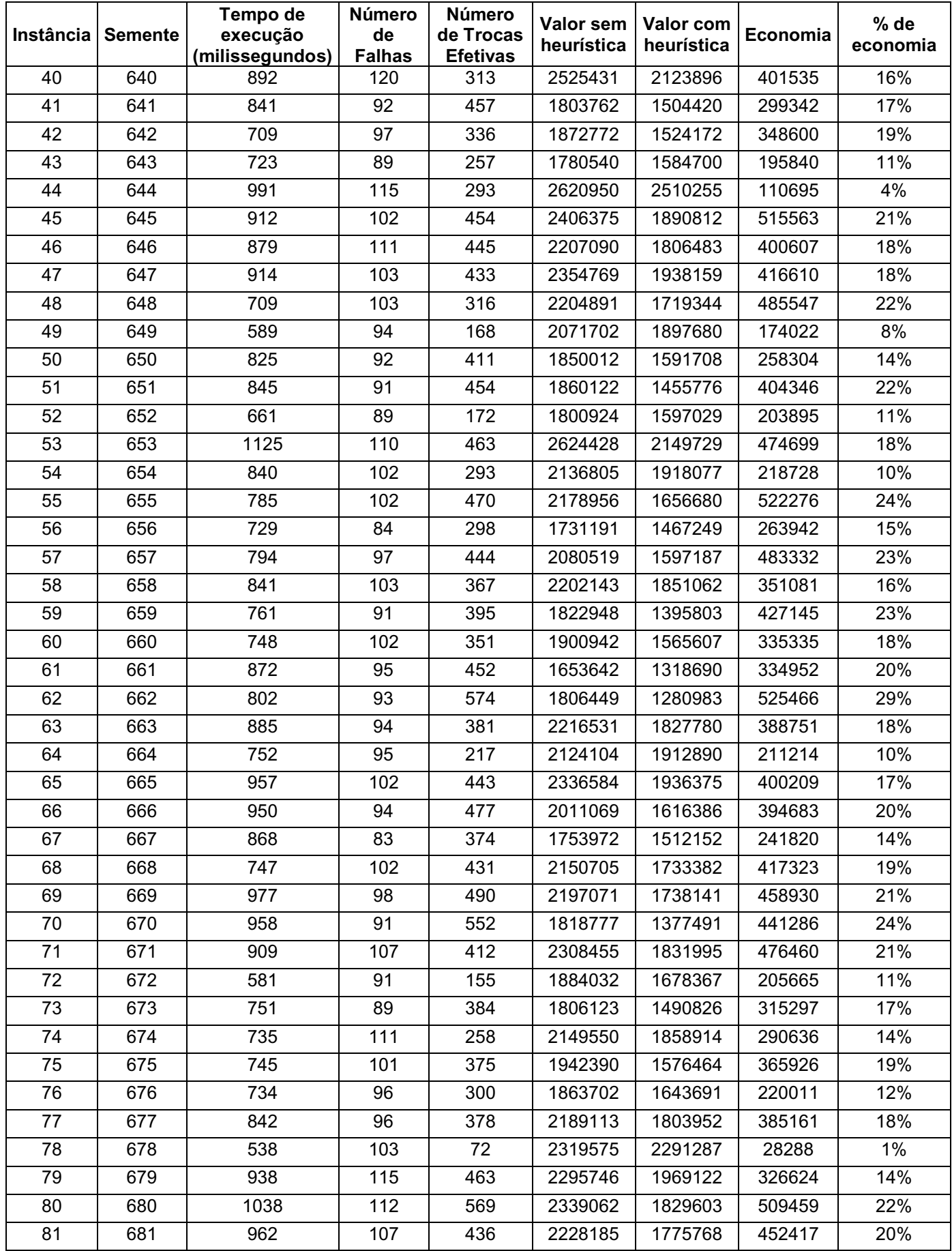

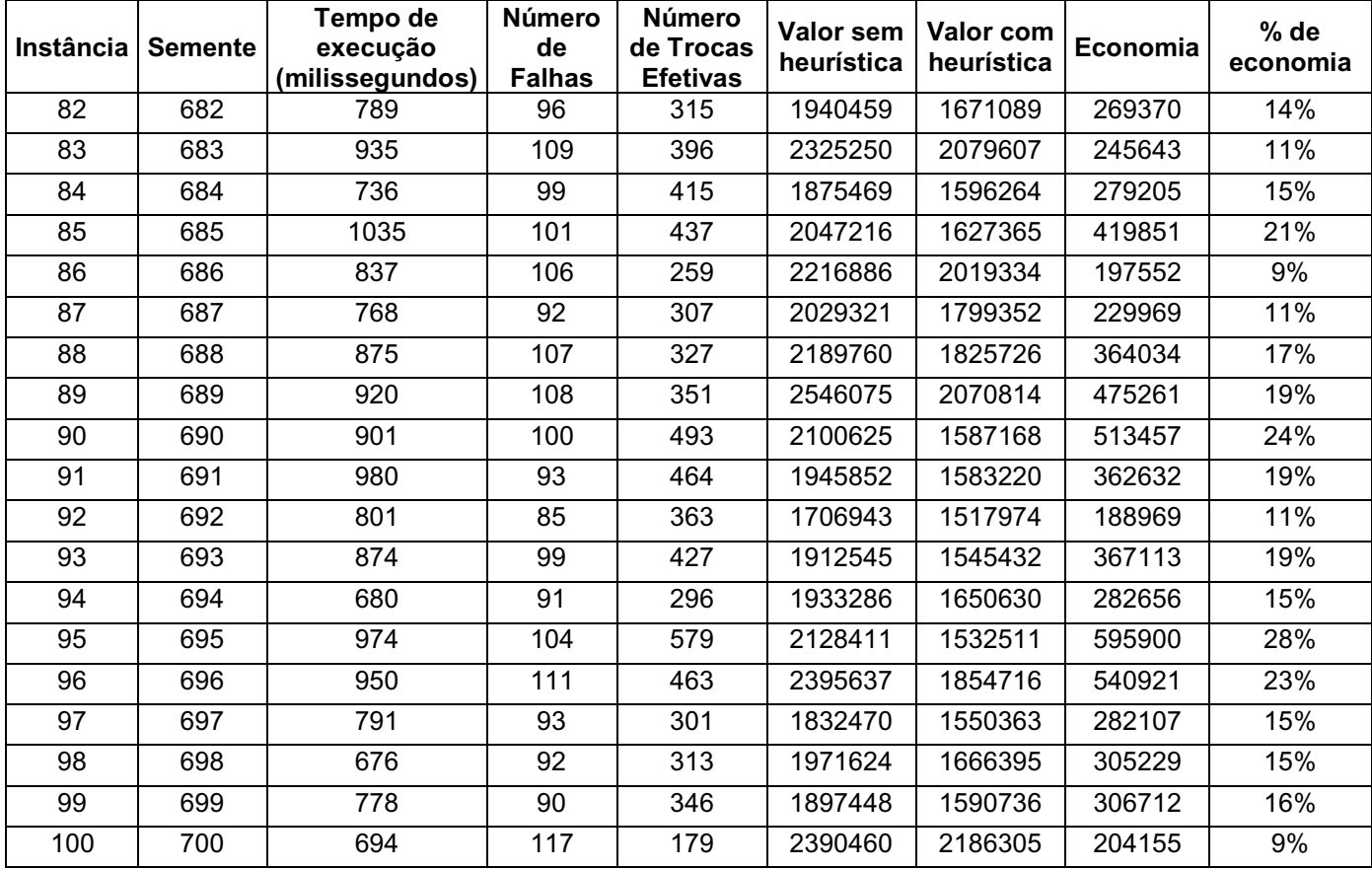

# Para 1000 atividades.

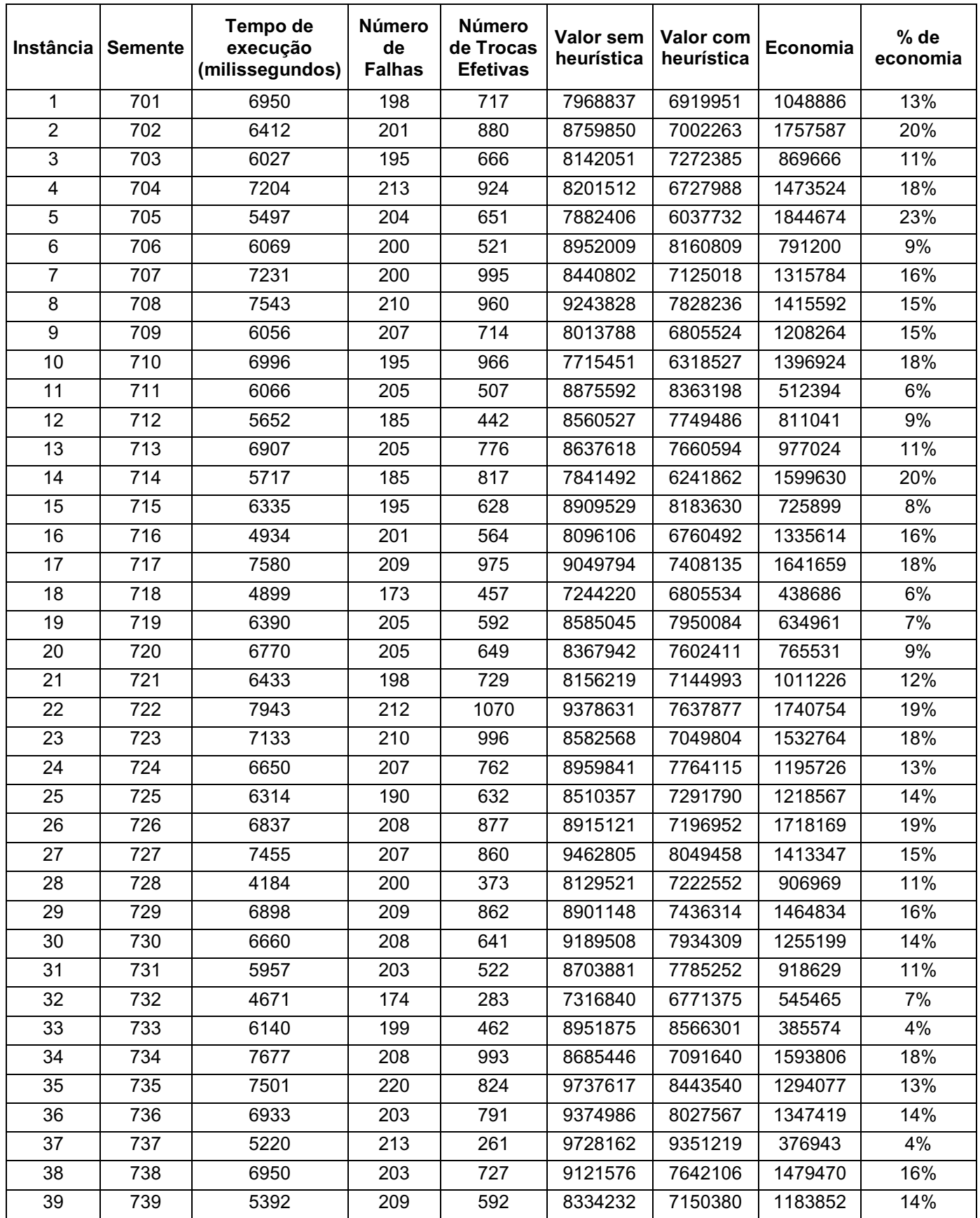

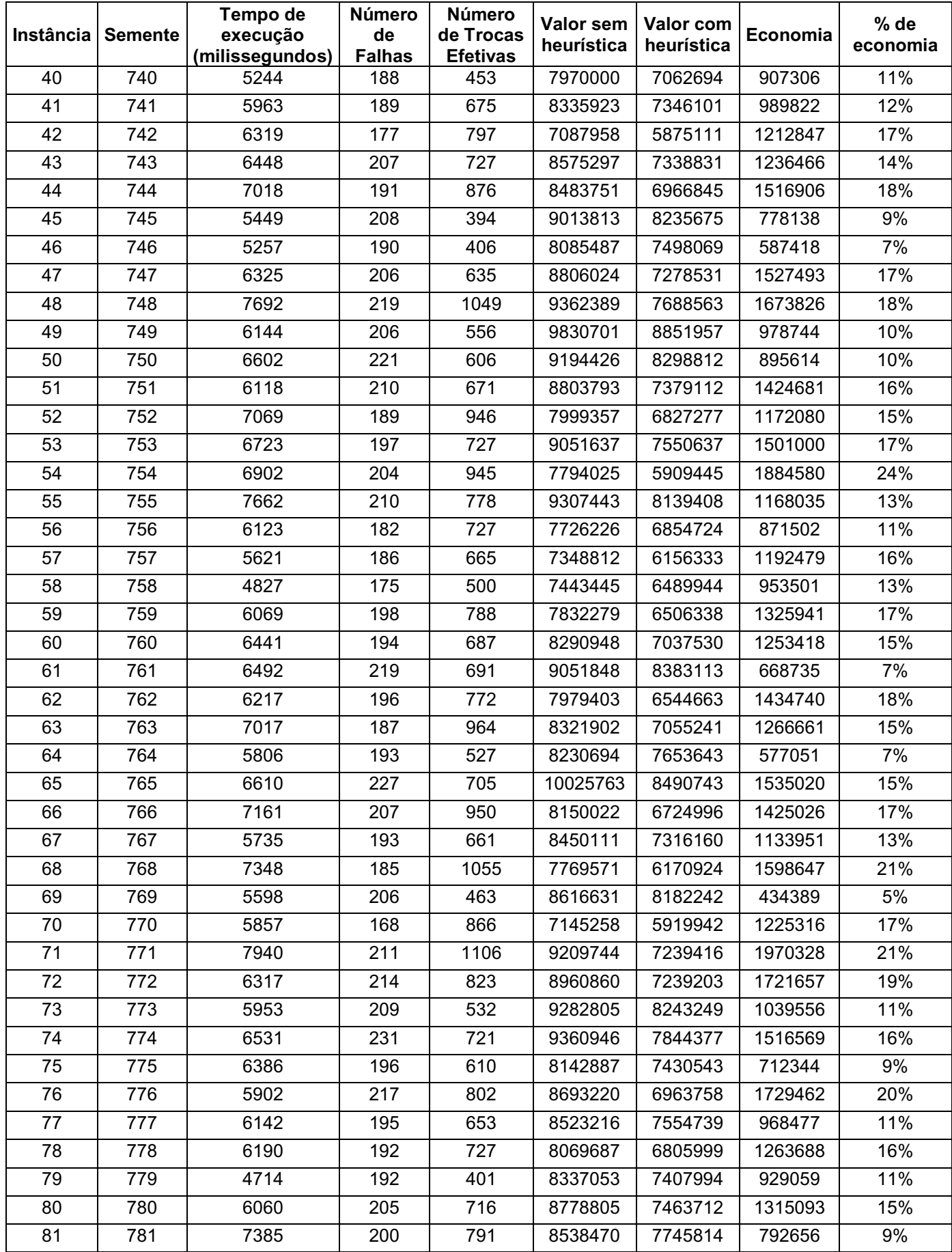

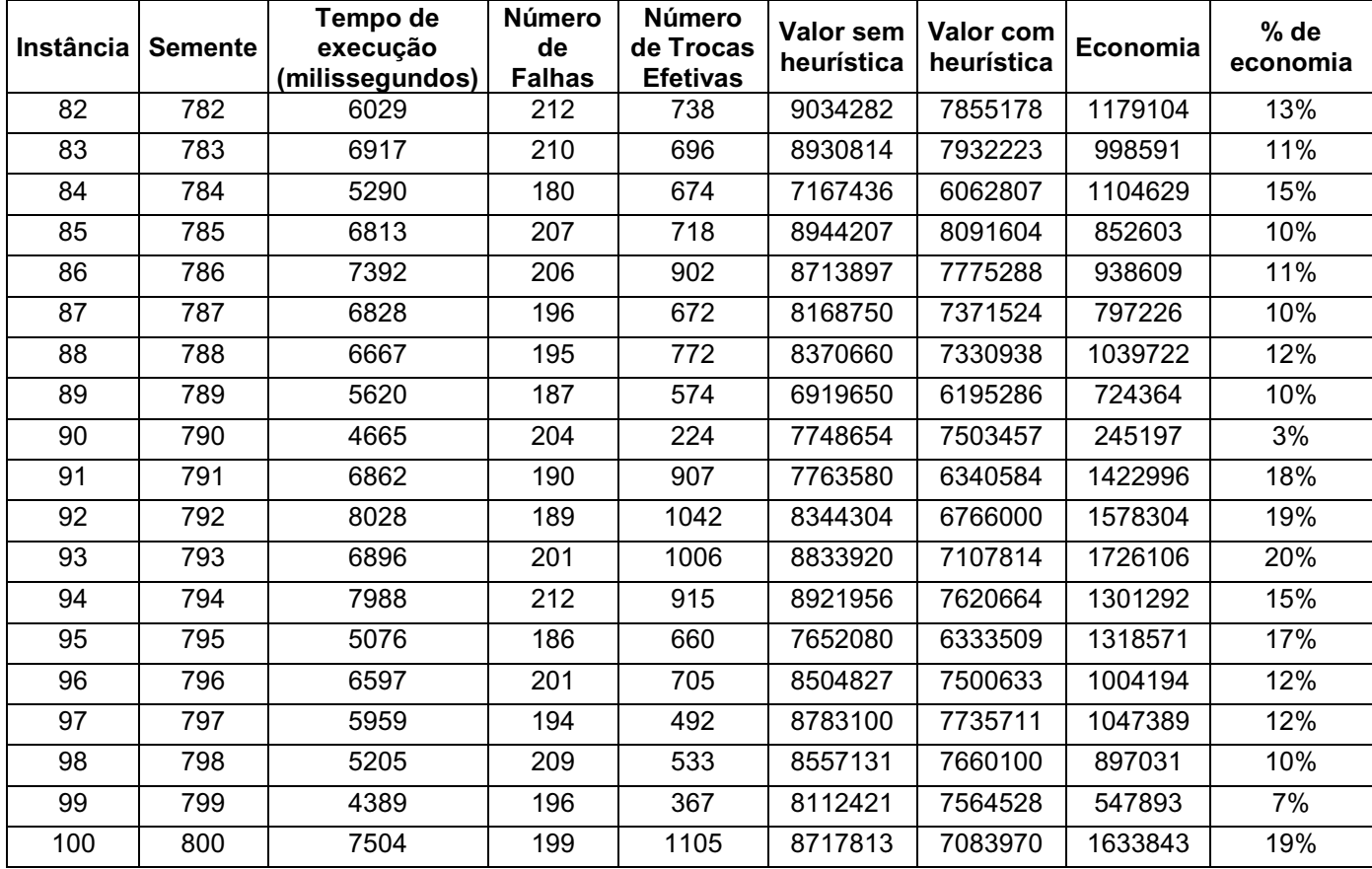